Objekttyp: **Issue**

Zeitschrift: **Die neue Schulpraxis**

Band (Jahr): **81 (2011)**

Heft 9

PDF erstellt am: **22.07.2024**

#### **Nutzungsbedingungen**

Die ETH-Bibliothek ist Anbieterin der digitalisierten Zeitschriften. Sie besitzt keine Urheberrechte an den Inhalten der Zeitschriften. Die Rechte liegen in der Regel bei den Herausgebern. Die auf der Plattform e-periodica veröffentlichten Dokumente stehen für nicht-kommerzielle Zwecke in Lehre und Forschung sowie für die private Nutzung frei zur Verfügung. Einzelne Dateien oder Ausdrucke aus diesem Angebot können zusammen mit diesen Nutzungsbedingungen und den korrekten Herkunftsbezeichnungen weitergegeben werden.

Das Veröffentlichen von Bildern in Print- und Online-Publikationen ist nur mit vorheriger Genehmigung der Rechteinhaber erlaubt. Die systematische Speicherung von Teilen des elektronischen Angebots auf anderen Servern bedarf ebenfalls des schriftlichen Einverständnisses der Rechteinhaber.

#### **Haftungsausschluss**

Alle Angaben erfolgen ohne Gewähr für Vollständigkeit oder Richtigkeit. Es wird keine Haftung übernommen für Schäden durch die Verwendung von Informationen aus diesem Online-Angebot oder durch das Fehlen von Informationen. Dies gilt auch für Inhalte Dritter, die über dieses Angebot zugänglich sind.

Ein Dienst der ETH-Bibliothek ETH Zürich, Rämistrasse 101, 8092 Zürich, Schweiz, www.library.ethz.ch

### **http://www.e-periodica.ch**

# die neue Schulpraxis

 $\mathbf{u}$ 

ten E. dix Hal Principal Patters Allows

## facebook

Facebook ermöglicht es dir, mit den Menschen 'n deinem Leben in Verbindung zu treten und Inhalte mit diesen zu teilen.

GIE & GU & Chatteries Commentation

## Registrieren Es ist kostenlos und jeder kann bt

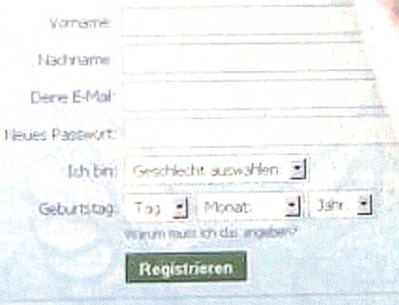

Um eine Seite für eine bekannte Persönlichkelt, eine Band oder ein<br>Unternehmen zu erstellen, klicke hier-

## Soziale Netzwerke in der Schule

Inno Informationszentrum CH-8090 Zürich

PH Zürich

Pädagogische Hochschule Zürich

Unterrichtsvorschlag Bewegungsparcours Springseil

Unterrichtsvorschlag Trickfilme produzieren mit «Scratch»

Schnipselseiten Herrlicher Herbst

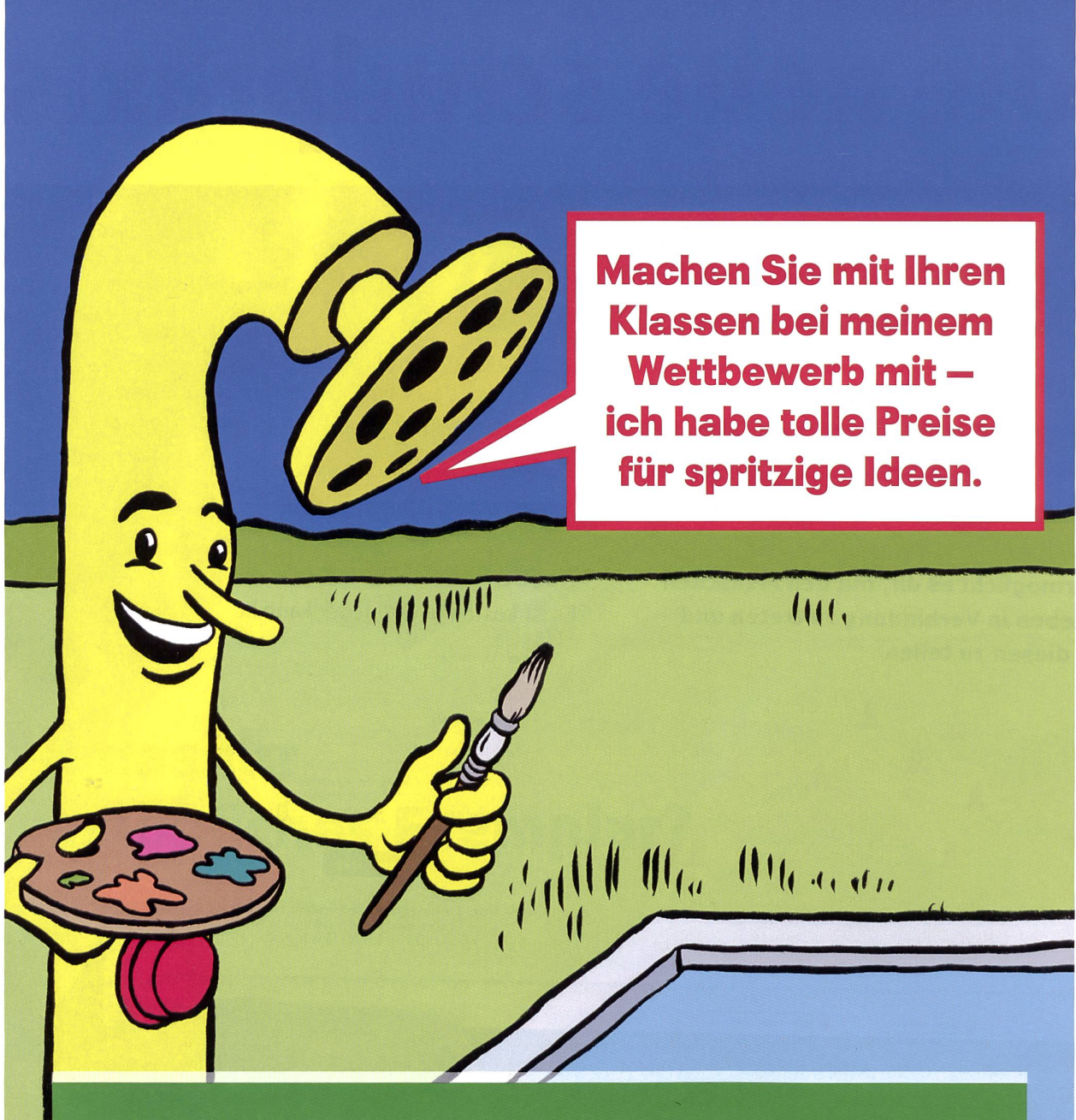

## Safety-Tool-Wettbewerb 2011

An alle Lehrpersonen in Kindergärten und den 1. bis 6. Klassen: Gestalten Sie mit Ihrer Klasse ein Tischset mit einer Badeszene. Als Preise sind Badetücher, Bargeld oder eine Schwimmlektion zu gewinnen. Alle Informationen zum Wettbewerb und zu den Safety-Tool-Unterrichtshilfen auf www.bfu.ch/safetytool

Mehr zum Engagement von Didi Dusche für die Sicherheit von Kindern am und im Wasser auf www.water-safety.ch

bfu - Beratungsstelle für Unfallverhütung, Postfach 8236, CH-3001 Bern bfu – Beratungsstelle für Unfallverhütung, Postfach 8236, CH-3001 Bern<br>Tel +41 31 390 22 22, Fax +41 31 390 22 30, info@bfu.ch, www.bfu.ch

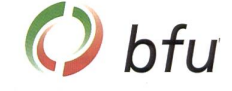

## Editorial/Inhalt

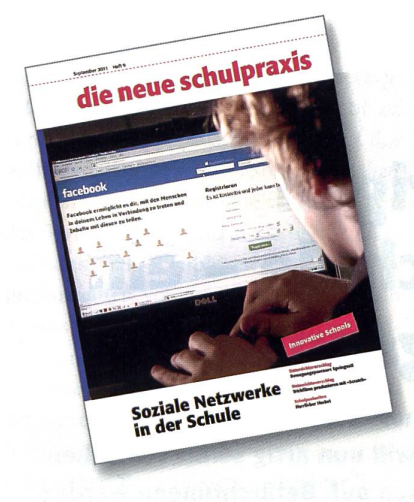

#### **Titelbild**

Facebook, Twitter und wie sie alle heissen – die sozialen Netzwerke spielen für unsere Schülerinnen und Schüler eine immer grössere Rolle in ihrem Leben. Der Beitrag zu diesem Thema zeigt einen möglichen, ganz konkreten Einstieg zur Behandlung der damit zusammenhängenden Fragen und Probleme im Unterricht auf. Wenn Sie Abonnent sind und mir eine Mail schreiben, dann sende ich Ihnen eine Worddatei des Beitrages, damit Sie die Unterlagen an Ihre konkreten Bedürfnisse anpassen können. HM

## Der Computer macht nicht immer Schule

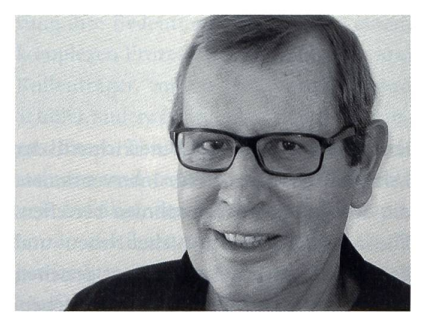

printed in Switzerland

Heinrich Marti h.marti@schulpraxis.ch

Im heutigen Heft finden Sie eine geballte Ladung von Beiträgen zum Thema Schule + Computer. Ob wir es wollen oder nicht – der Computer mit all seinen Facetten macht sich im Schulzimmer - aber auch im Lehrerzimmer - immer breiter. Gerade auch die eigenständig arbeitende und nende Lehrperson muss sich mit die-Themen immer stärker befassen. Eine breite Palette von Unterrichtsfächern lässt sich mit dem Computer vorbereiten und durchführen. Dazu im heutigen Heft der Beitrag zur Produktion von Trickfilmen im gestalterischen Bereich.

Im Lehrerzimmer, d.h. in der Arbeit des Schulhausteams, nimmt der Stellenwert der Informatik immer stärker zu. Das Projekt Innovative Schools, das wir ebenfalls im heutigen Heft stellen, bietet dazu eine riesige Fülle von Anregungen, eignet sich aber auch

zum Einsatz in der Arbeit der einzelnen Unterrichtenden. Für unsere Schülerinnen und Schüler ist die Bedeutung der sozialen Netzwerke im Informatikbereich geradezu explosionsartig gewachsen. Viele Probleme stellen sich hier, die im Unterricht angepackt werden wollen. Auch zu diesem Themenbereich finden Sie heute einen entsprechenden Beitrag.

#### Die Informatik wird auch in der Schule immer vielfältiger und anspruchsvoller

Die drei Themenbereiche im heutigen Heft deuten die Bandbreite der Informatik in der Schule an. Die zelne Lehrperson ist damit stark gefordert. Wir wollen Ihnen, liebe Kolleginnen und Kollegen, auch in diesem Schuljahr mit unseren entsprechenden Beiträgen hilfreich zur Seite stehen. Es ist für Sie als einzelne Lehrperson oft nicht einfach, den Überblick zu behalten und die entsprechende Zeit für Vorbereitungen zu finden. Daher wollen wir Ihnen - getreu dem Titel unserer Zeitschrift – auch in diesem Bereich Unterlagen für Ihre Unterrichtspraxis bereitstellen.

Wenn Sie mir Ihre Gedanken, Anregungen und Wünsche zukommen lassen, dann können wir dies in Zukunft noch besser tun!

- 4 Schule entwickeln Umgang mit schwierigen Situationen in der Schule In neuen Schritten zum Ziel André Dommann/Jörg Schett
- 8 OOO Unterrichtsvorschlag Bewegungsparcours mit Seil Vorschlag zur alltäglichen Bewegung zwischendurch und für den Sportunterricht Gerold Guggenbühl
- <sup>18</sup> Q© Unterrichtsvorschlag Wanderung auf den Piz «D» Beitrag zum Musikunterricht Pascal Miller

#### 20 ©O Unterrichtsvorschlag Balladen zusammensetzen Einfacher Poesiezugang für Klassen (2. Teil) Elvira Braunschweiler Ernst Lobsiger

- 28 ©G Unterrichtsvorschlag Trickfilme produzieren mit «Scratch» Auch für den Zeichenunterricht Walter Fuchs
- 32 Schulfernsehen «SF Wissen mySchool» Aktuelle Sendungen
- 35 Schule + Computer Das Innovative Schools Programm - ICT als Schulentwicklungsthema Claudia Balocco
- 40 Schule + Computer Innovative Schools - was denken die Verantwortlichen? Heinrich Marti
- 43 O Unterrichtsvorschlag Soziale Netzwerke in der Schule - und privat Eva Davanzo
- 50 Nachgefragt Keine Lehrstelle ohne Psychotest Ernst Lobsiger
- <sup>58</sup> G0O Schnipselseiten Herrlicher Herbst Ursina Lanz
- 39 Museen
- 52 Freie Unterkünfte
- 60 Lieferantenadressen

In neun Schritten zum Ziel

## Umgang mit schwierigen Situationen in der Schule - ein systemischer Lösungsansatz

Medienmitteilungen wie «Erschreckende Gruppendynamik in einer 6. Klasse!», «Die schlimmste Klasse der Schweiz!», «Terrorklasse will nun artig sein!» schrecken Lehrpersonen, Eltern und Öffentlichkeit gleichermassen auf. Befürchtungen werden laut, dass immer mehr die Schülerinnen und Schüler das Zepter in der Schule nehmen und Lehrpersonen, Schulleitungen und Schulbehörden immer weniger handlungsfähig werden. Die Schule steht vor der Herausforderung, was sie tun kann, um solchen Auswüchsen präventiv entgegenzuwirken. Das an einer Schule erprobte ventionsmodell zeigt einen möglichen Lösungsweg auf und leistet zudem einen Beitrag zu einer sich entwickelnden und lernenden Organisation.

André Dommann und Jörg Schett

#### Vernetztes Denken und vernetztes Handeln

Betrachtet man die Schule aus mischer Sicht, können die folgenden Aspekte dieser Denkweise als Grundlage für ein Modell des Umgangs mit schwierigen Situationen in der Schule genutzt werden:

Alle Teile eines Systems stehen in nem ganzheitlichen Zusammenhang zueinander, wobei das Wesen der einzelnen Teile von einem übergeordneten Ganzen her bestimmt wird. Bei Schwierigkeiten in

einer Klasse soll deshalb das ganze System eingehend betrachtet werden. Die einzelnen Teile sind in Verbindung zu den anderen zu analysieren und bei der Lösungsfindung sind alle Ressourcen des Systems zu aktivieund zu nutzen.

Die Einflussnahme auf ein Element des Systems bleibt in seiner Wirkung nicht isoliert, sondern hat Neben- und Fernwirkungen auf die anderen. Dies gilt sowohl für Massnahmen im Zusammenhang mit dem Verhalten einzelner Schülerinnen und Schüler, dem Führungs- und Unterrichtsstil der Lehrpersonen als auch für Interventionen, die den ganzen Klassenrahmen betreffen. Die sorgfältige Analyse solcher Neben- und Fernwirkungen am Anfang einer gezielten Intervention und ihre periodische prüfung erhöhen die Aussichten auf Erfolg derselben.

Die Annahme, dass Systeme immer fen und mit ihrer Umwelt vernetzt sind, bedingen, einerseits das zu beeinflussende Teilsystem (Klasse) einzugrenzen, ande-

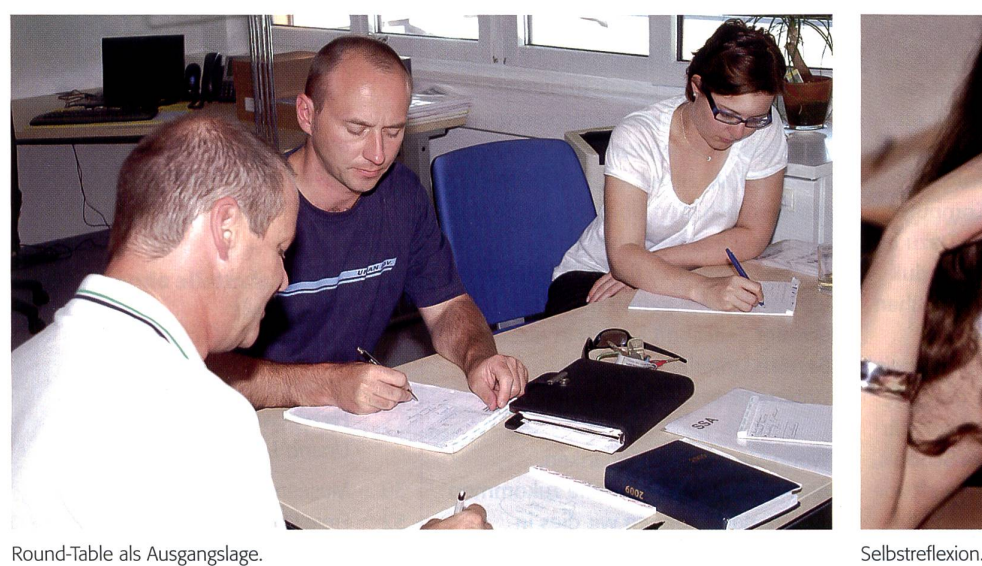

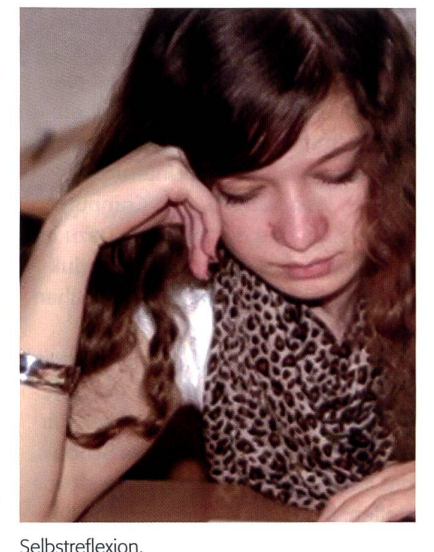

4 die neue schulpraxis 9 | 2011

rerseits das Bewusstsein, dass andere Teides Systems (z.B. andere Klassen, das ganze Schulhaus) und die Umwelt (z. B. Eltern, schulische Fachstellen) nicht zu vernachlässigende Auswirkungen auf das Verhalten des Interventionsobjektes haben können. Nimmt man eine weitere These der Systemtheorie hinzu, die besagt, dass das Verhalten komplexer Systeme nicht im Einzelnen voraussagbar ist, lässt sich daraus ableiten, dass die sorgfältige schätzung der Istsituation, das gemeinsam geplante und abgesprochene Vorgehen und eine immer wieder erfolgende Überprüfung der Situation die Elemente einer erfolgreichen Beeinflussung einzelner Teile des Systems sind und dadurch auch erst eine Weiterentwicklung des System möglichen.

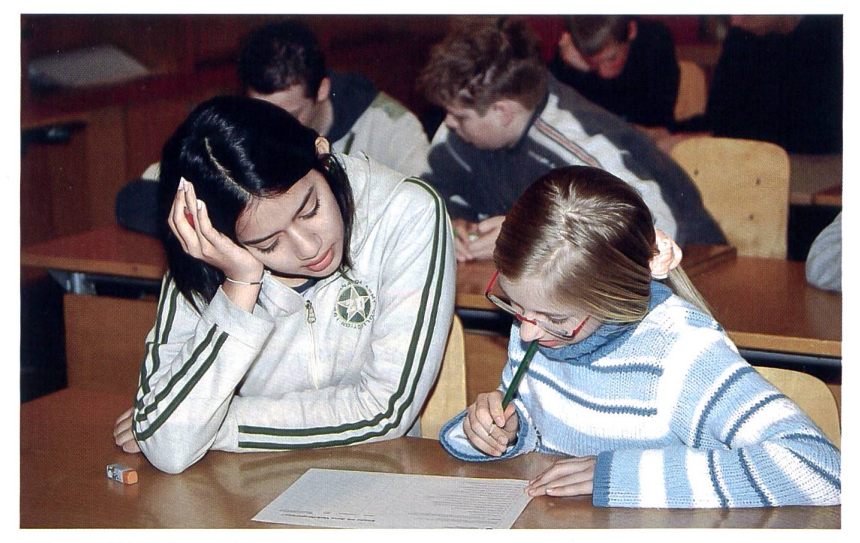

Selbst- und Fremdwahrnehmung.

#### Grundgedanken für das Interventionskonzept

Die alte Weisheit, dass vier Augen mehr sehen als zwei, hat auch für die Problemlösung ihre Bedeutung, sind doch in einem komplexen Prozess mehrere Personen und Rollenträger, andere Schülerinnen und Schüler, andere Lehrpersonen, Schulleitungen, Eltern, Therapeuten, Schulsozialarbeiterinnen und -arbeiter, externe Fachleute usw. beteiligt, deren Wissen und Kompetenzen aus ihrer unterschiedlichen Optik gewinnbringend nutzbar gemacht werden können. Es ist deshalb von grosser tigkeit, die Optik der anderen am System Beteiligten zeit- und systemgerecht aktiv am Veränderungsprozess zu berücksichtigen und ihnen einen Teil der Verantwortung für den Prozess zu übertragen.

Erst die Überzeugung, die Situation günstig beeinflussen und bewusst aktiv Einfluss nehmen zu können, gibt die Möglichkeit, kreativ mit dem Phänomen «schwierige Klassensituation» umzugehen. Vorschnelle Erklärungsversuche und schnelle Lösungsversuche erweisen sich nicht selals unvorsichtig, unprofessionell und der Situation abträglich.

Je höher die Bereitschaft ist, die «leidige» Situation als so gegeben zu akzeptieren, sie als Herausforderung anzunehmen und in verantwortungsvoller Art und Weise gemeinsam mit anderen anzugehen, desgünstiger sind die Voraussetzungen, sie rechtzeitig und erfolgreich zu bewältigen. Unter dieser Perspektive betrachten sich die Betroffenen nicht als die unmittelbar Schuldigen. Kollegiale Hilfe und Beratung werden als Chance und nicht als Bedro-

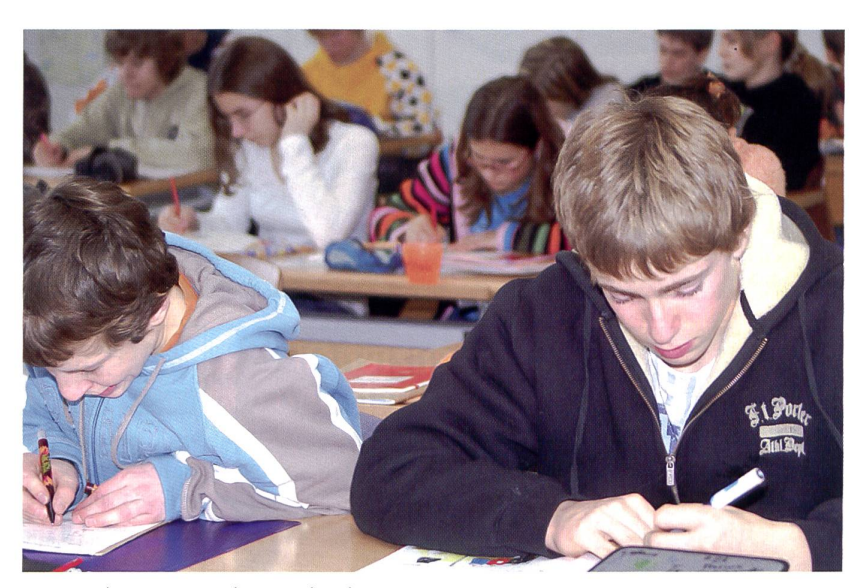

Auseinandersetzung im Klassenverband.

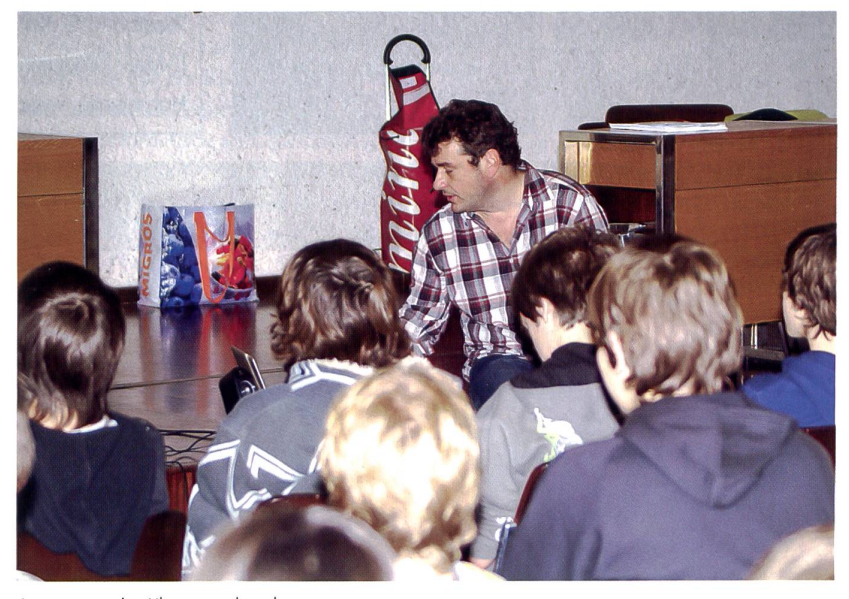

Auswertung im Klassenverband.

## BONNE CHANCE! – mit der *PC-LernKartei*

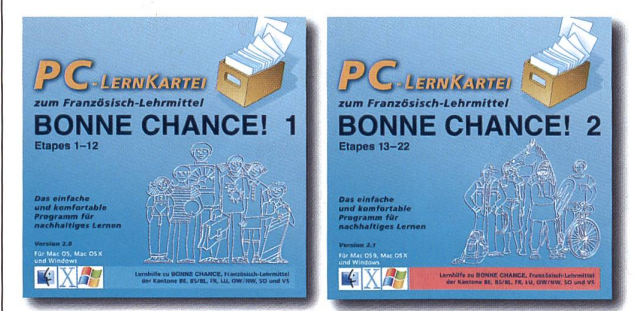

Auch als leere Kartei und in diversen gefüllten Ausgaben erhältlich. Karteibörse für Gratis-Download von Karten auf der Website.

#### Französisch-Wortschatz zu BONNE CHANCE 1/2/3

- Jede der <sup>3</sup> CDs enthält den gesamten Lernwortschatz des Jahrgangs
- Total 36 Karteien mit 1938 Karten (BC1), bzw. 31 Karteien mit 3027 Karten (BC2), bzw. 26 Karteien mit 927 Karten (BC3)
- 窗 Unterteilt nach Etapes und Kompetenzen: mündlich, schriftlich, Lückentext (BC1, BC2) bzw. aktivem und passivem Wortschatz (BC3)
- Erhältlich als Einzellizenz oder als Schullizenz mit/ohne Homeright
- Hybrid: für Windows und Macintosh

#### www.pc-lernkartei.ch oder

schulverlag plus AG, Güterstrasse 13, 3008 Bern Tel. 031 380 52 80; www.schulverlag.ch

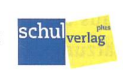

## interaktiv arbeiten?

mehr über interaktive Arbeitsplätze hunziker-iDesk erfahren Sie auf www.hunziker-thalwil.ch

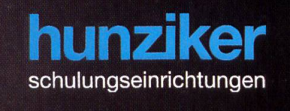

Hunziker AG Thalwil Tischenloostrasse 75 Postfach 280<br>CH-8800 Thalwil<br>044 722 81 11 info@hunziker-thalwil.ch

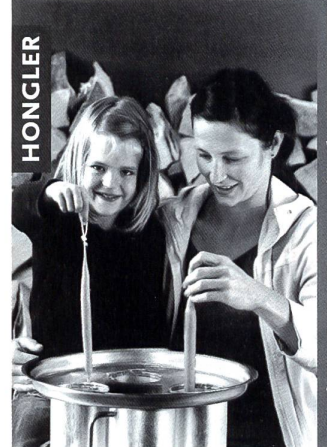

### Kerzenziehen besinnlich und kreativ

Wachse, Dochte, Farben Zubehör, Tipps & Ideen

Kerzenfabrik Hongier 9450 Altstätten SG

Betriebsführungen für Gruppen ab 10 Personen. Katalog bestellen unter Tel 071/788 44 44 oder **www.hongler.ch** 

## Jörg Schett

#### Coaching Beratung Schulung

- Coaching von Einzelpersonen, Gruppen und Teams
- Berufliche Standortbestimmung und Zukunftsplanung
- Pädagogische Begleitung von Klassen und Schulen

Telefon: 079 420 71 62 E-Mail: info@schett.ch Homepage: www.schett.ch

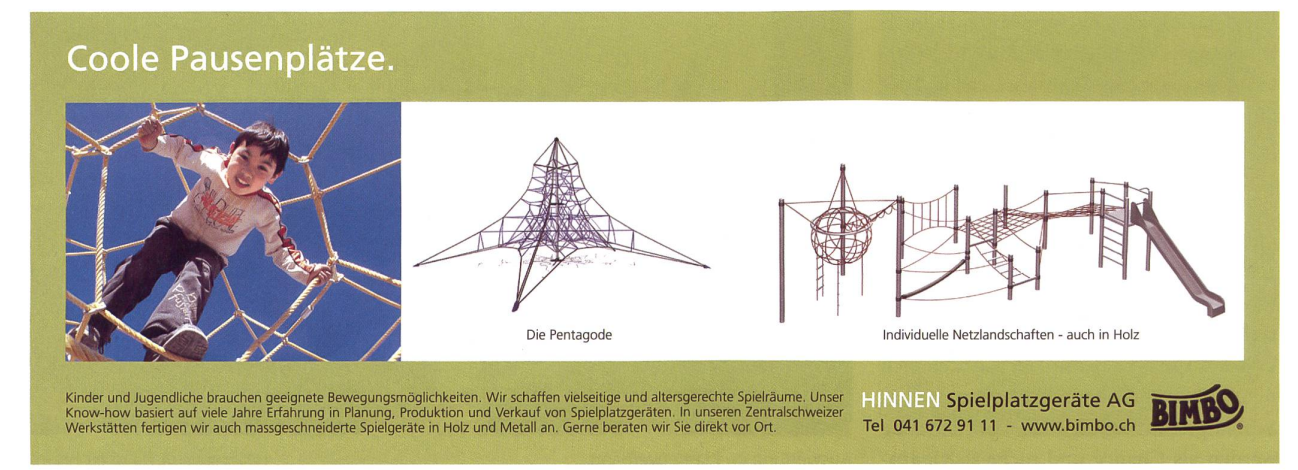

hung wahrgenommen. Das abgestimmte Vorgehen und das Systemverständnis aller Beteiligten bei der Intervention wirken sich auf die angestrebte Veränderung positiv aus.

Eine wesentliche Voraussetzung zur Bewältigung schwieriger Schulsituationen ist der Aufbau einer Zusammenarbeitskultur. Diese erfordert einen grundlegenden Wandel der bis anhin üblichen Einstellungen und der Verhaltensmuster der Lehrpersonen. Die antwortung der einzelnen Lehrperson muss über die eigene Klasse hinausreichen und sich auf die ganze Schule erstrecken. Dabei zeigen Untersuchungen, dass Zusammenarbeit nicht ein für allemal installiert werden kann, sondern ein immer wiederkehrender Lernprozess ist, der zwischen Kooperation und Konflikt, Gemeinsamkeit und Abgrenzung, Nähe und Distanz, Kontinuität und Veränderung stattfindet.

#### Das Interventionsmodell in neun Schritten zum Ziel

#### Schritt 1: Die Ausgangslage

Die Lehrperson stellt in ihrer Klasse eine schwierige Situation fest. Meist wird ihre Wahrnehmung durch weitere Persoaus dem Umfeld der Klasse bestätigt und durch weitere Fakten gestützt. Die Lehrperson hat verschiedentlich versucht, auf die unerwünschte Situation Einfluss zu nehmen. Die Eltern, die Schulleitung und die Schulbehörde wurden informiert. Auf Wunsch der Lehrperson oder Anregung der Schulleitung, bzw. der Schulbehörde, findet ein Sondierungsgespräch statt, in welchem das weitere Vorgehen diskutiert und einbart wird.

#### Schritt 2: Stoppsignal an die Schülerinnen und Schüler

Die Klasse wird durch die Klassenlehrperson, oder in Absprache mit ihr allenfalls durch eine aussenstehende Person, über die wahrgenommene Situation informiert. Dabei wird den Schülerinnen und Schülern macht, dass man nicht wie bis anhin weiter-(Stoppsignal), sondern die Situation verändern will. Die Eltern werden über die Situation und das geplante weitere Vorgehen ebenfalls in geeigneter Form informiert.

#### Schritt 3: Situationsanalyse (I. Crundlagengespräch)

Die Lehrperson analysiert für sich die tuation, ergründet mögliche Ursachen und legt das für sie zu erreichende Ziel fest. Die Ergebnisse dieser Arbeit werden mit einzel¬

nen Vertrauenspersonen innerhalb oder sserhalb des Schulhauses z. B. in Form eines Feedbacks besprochen. Im Anschluss daran treffen sich alle an der Klassenarbeit teiligten zu einem Round-Table-Gespräch. Dieses dient dazu, gemeinsames Handeln und Unterstützung der Lehrperson durch das ganze Team festzulegen. Die Lehrperson soll durch die Intervention zwar entlastet werden, aber in keiner Art und Weise in ihrer Handlungsfähigkeit eingeschränkt oder als Person in Frage gestellt werden.

#### Schritt 4: Gemeinsamer Auftritt vor der Klasse

Die betroffene Klasse wird über die gebnisse der ersten Schritte informiert und aufgefordert, die Situation aus ihrer Sicht schriftlich darzulegen. Möglicherweise ist es aufgrund der Auswertung der Befragung nötig, mit einzelnen Schülerinnen und Schülern, bzw. deren Eltern ein Einzelgespräch zu führen. Die Ergebnisse der Schülerbefragung fliessen in die Planung des weiteren Vorgehens ein.

#### Schritt 5: Gegenseitige Unterrichtsbesuche oder Unterrichtsbesuche von aussen

Die am gewünschten Veränderungsprozess beteiligten Lehrpersonen besuchen sich gegenseitig, um Aufschluss über vorher vereinbarte Beobachtungsschwerpunkte (Verhalten der Schülerinnen und Schüler, der Lehrperson, Wechselwirkung) zu erhalten. Ein Feedback an die Lehrperson und die Schülerinnen und Schüler schliesst diesen Schritt ab.

#### Schritt 6: Arbeit mit der Klasse, dem Lehrpersonenteam

Wenn es sich als nötig und sinnvoll erweist, wird mit der Klasse an den gemeindefinierten Zielen gearbeitet. Ebenso kann es erforderlich sein, gleichzeitig auf der Ebene der Lehrpersonen sich aus dem Verlauf des Prozesses ergebende Frage- und Problemstellungen zu bearbeiten. DieArbeit erfolgt auf beiden Ebenen themenbezogen und allenfalls unter Beizug von externen Fachpersonen.

#### Schritt 7: Zwischenevaluation (2. Grundlagengespräch)

Das zweite Round-Table-Gespräch dient dem Informationsaustausch über erste sultate, der Besprechung des weiteren Vorgehens und der Vorbereitung einer vertieften Information der Schülerinnen und Schüler sowie ihrer Eltern.

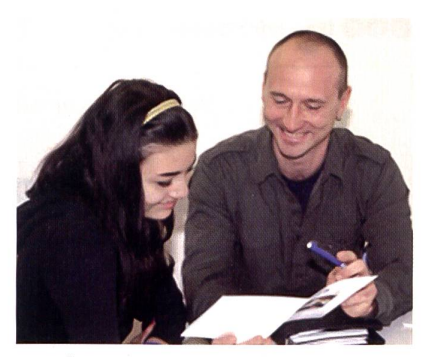

Gemeinsam Verantwortung übernehmen.

#### Schritt 8: Orientierung der Eltern

Die Eltern werden schriftlich oder sönlich anlässlich eines Elternabends über die momentane Situation, den tionsplan, die ersten Ergebnisse und das weitere Vorgehen informiert und bei Bedarf in die weitere Arbeit mit einbezogen.

#### Schritt 9: Erfolgskontrolle und gezielte Weiterbegleitung der Situation

Haben sich positive Veränderungen eingestellt, gilt es, diese zu verstärken, die Belohnung im Rahmen des Anreizsystems auszulösen und die Erfolge zu kommunizieren. Sind die Erfolge noch ausgeblieben, werden die nächsten Schritte aufgrund der bisher gewonnenen Ergebnisse neu geplant. Dazu braucht es einerseits eine periodische Evaluation der Situation durch keitsumfragen, andererseits ein mit den Beteiligten definiertes Frühwarnsystem. S

Der vorliegende Artikel ist eine fassung der Zertifikatsarbeit von André Dommann im Rahmen des Zertifikatslehrgangs «Führen einer Bildungsorganisation» der PHZH. Die ausführliche Fassung kann auf folgender Webseite runter geladen werden: www.schett.ch.

Autoren: André Dommann ist Leiter der Schulverwaltung der Oberstufe Wädenswil ZH; Jörg Schett ist ehem. Dozent der PHZH, selbständiger Coach und Berater.

Hinweis zu den Fotos: Die Fotos sind Archivaufnahmen. Die abgebildeten sonen stehen in keinem Zusammenhang mit der im Text beschriebenen Krisensituation.

Vorschlag zur alltäglichen Bewegung zwischendurch und für den Sportunterricht

## Bewegungsparcours mit Seil

«Schule bewegt» und viele andere ähnliche Programme zeigen, wie sich die Kinder zwischen den Schulstunden kurz, aber auch intensiv bewegen können, um nachher wieder frischer an die Arbeit zu gehen. Wir werden in loser Folge dazu einfache Parcours anbieten, die Sie einfach im Schulzimmer, Gang, Freien für wenige Minuten effizient einbauen können. Am Schluss des Beitrages finden Ssie auch Ideen für eine Turnlektion und ein passendes Spiel. Gerold Guggenbühl

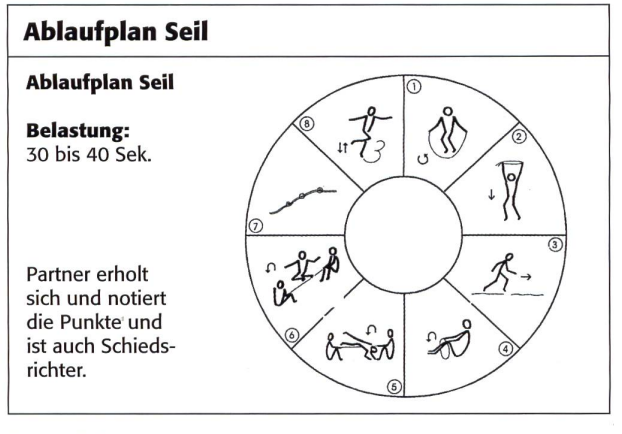

Diese Scheibe (S. 15) zeigt eine Übersicht zu den acht verschiedenen Posten. Die Zeichnungen auf den ausgelegten Postenkarten sind identisch.

Jedes Kind erhält eine solche Scheibe. Darauf kann die Reihenfolge (Start) bzw. der Fortgang der Posten eingetragen werden. (Ein Kind - Tandem/Gruppe - startet z.B. mit den Posten 5-8 und wählt danach jene aus, die frei sind.)

#### Laufblatt Springseil, Name:

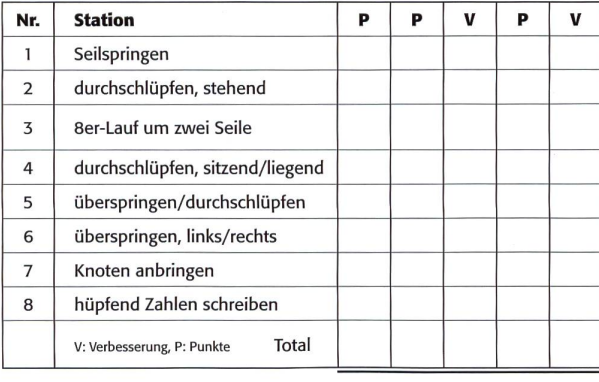

Auf diesem Laufblatt (S. 14: oben für jedes Kind separat, unten für Tandems oder Gruppen) notieren die Kinder ihre Resultate. Ein Kind ist aktiv, ein Partner zählt die Punkte. In der Rubrik V wird die Differenz aus PI und P2 eingetragen. So sieht jedes Kind, wie es sich verbessert hat. – Falls man eine Rangliste ersteller möchte, könnte man nur die Verbesserungspunkte werten.

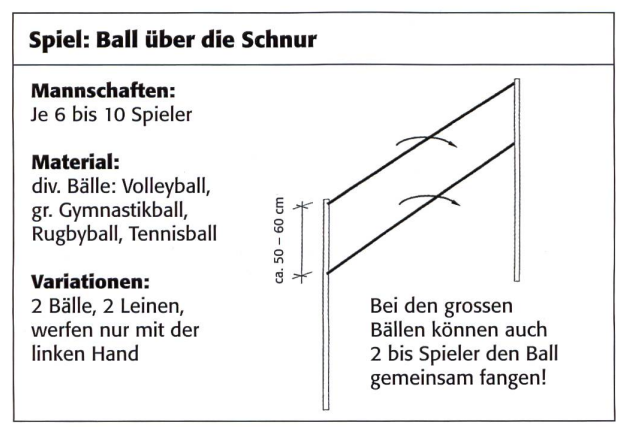

Nach der Postenarbeit finden Sie auf den S. 15/16 Vorschläge für eine Sportlektion mit Spiel, Ideen zum Einlaufen sowie für Stafetten. Es ist wohl sinnvoll, diese Lektion vor dem Einsatz des täglichen Parcours durchzuführen, weil die Kinder dann mit den Übungen vertraut sind.

## Ablauf:

Seilspringen beidbeinig

### Wertung: Pro Durchzug ein Punkt

Material: Springseile

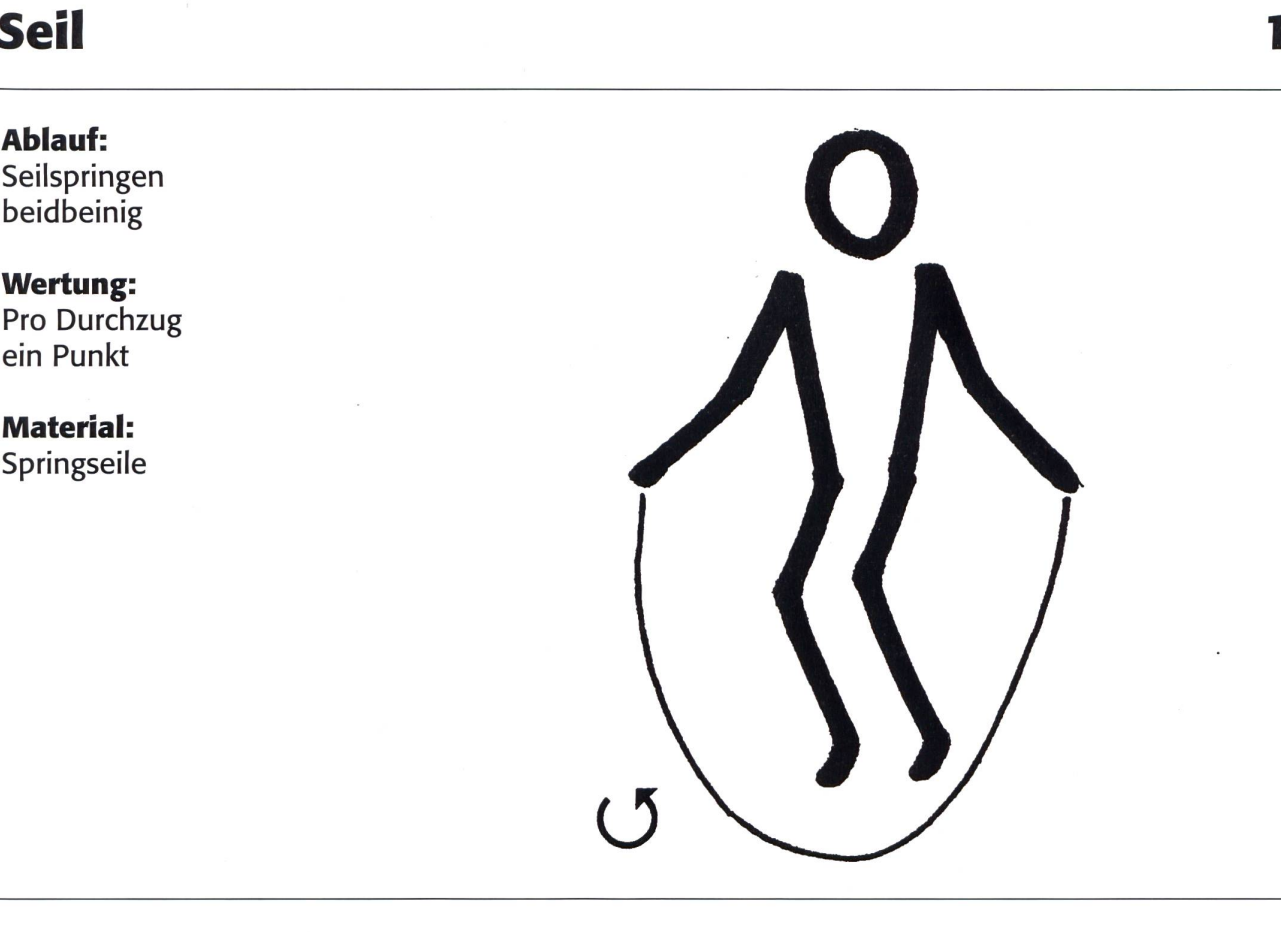

## Seil

### Ablauf: Durchschlüpfen von oben nach unten

Wertung: Pro Durchzug ein Punkt

### Material: Springseile verknotet

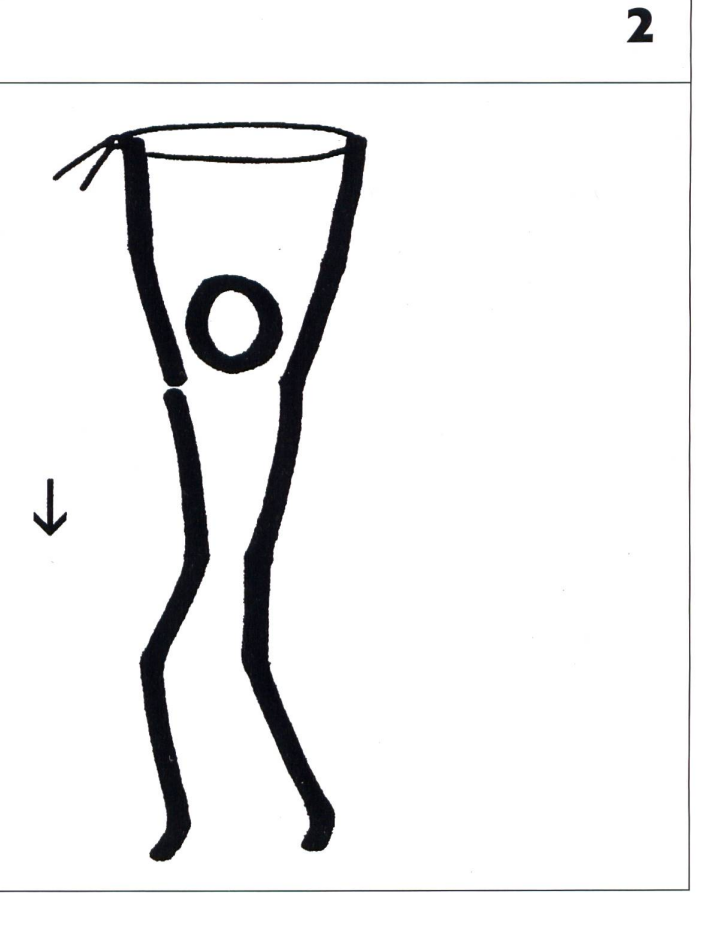

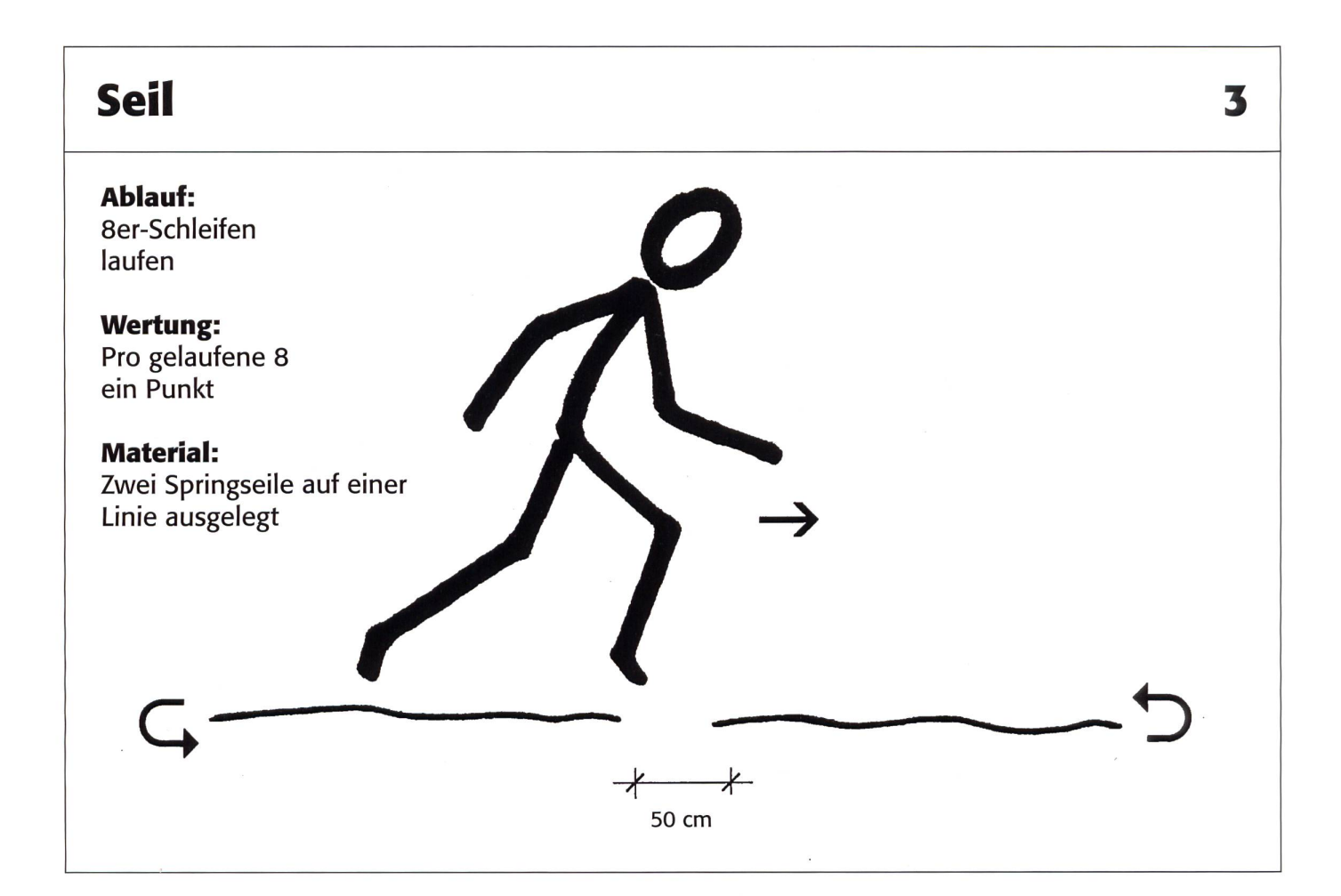

## Seil

### Ablauf:

Sitzend, evtl. liegend durch Seilschlaufe schlüpfen

## Wertung:

Pro Durchzug ein Punkt

Material: Springseile verknotet

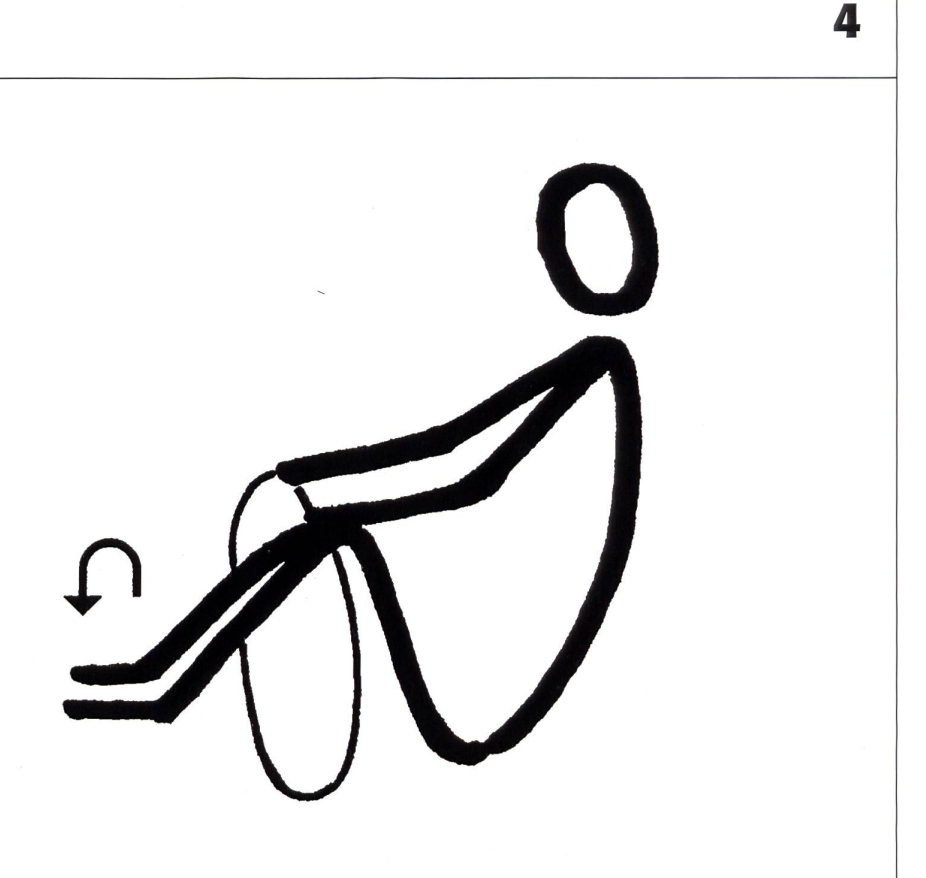

 $\bar{\theta}$ 

# Innovative Schools

## Schulentwicklung mit digitalen Medien und ICT

Innovative Schools ist ein von Microsoft Schweiz und Partnern getragenes Programm, das Schulen auf dem Strukturwandel zur Wissensgesellschaft prozessorientiert begleitet und vielseitige Methoden sowohl für den Schulbetrieb als auch für den Unterricht bereitstellt.

Das Innovative Schools Programm unterstützt und begleitet die individuelle Schulentwicklung in vier Bereichen:

- bei der Sicherung von Unterrichtsqualität durch neue Lernmaterialien,
- bei der Profilentwicklung von Schulen im Medienbereich,

/indowsLive

- indem es innovative Fortbildungen bereitstellt,
- sowie bei der Gestaltung moderner
- mediengestützter Lernumgebungen.

Melden Sie Ihre Schule mit dem Partnercode: NSP kostenlos an!

www.innovativeschools.ch

## **Seil**

### Ablauf:

Seil in Kniehöhe halten (evtl. ein Seilende an Sprossenwand festknoten), Seil überspringen, unten durchschlüpfen

### Wertung:

Pro Durchgang ein Punkt

### Material:

Springseil evtl. Sprossenwand

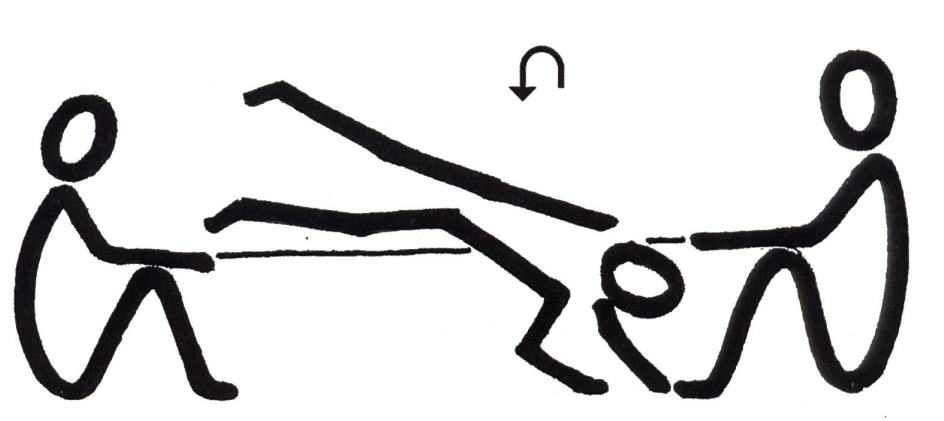

Verschiedene Techniken möglich

## Seil

#### Ablauf:

Überspringen des kniehoch gehaltenen Seiles, links, rechts

### Wertung:

Pro Sprung ein Punkt

### Material:

Springseil evtl. Sprossenwand

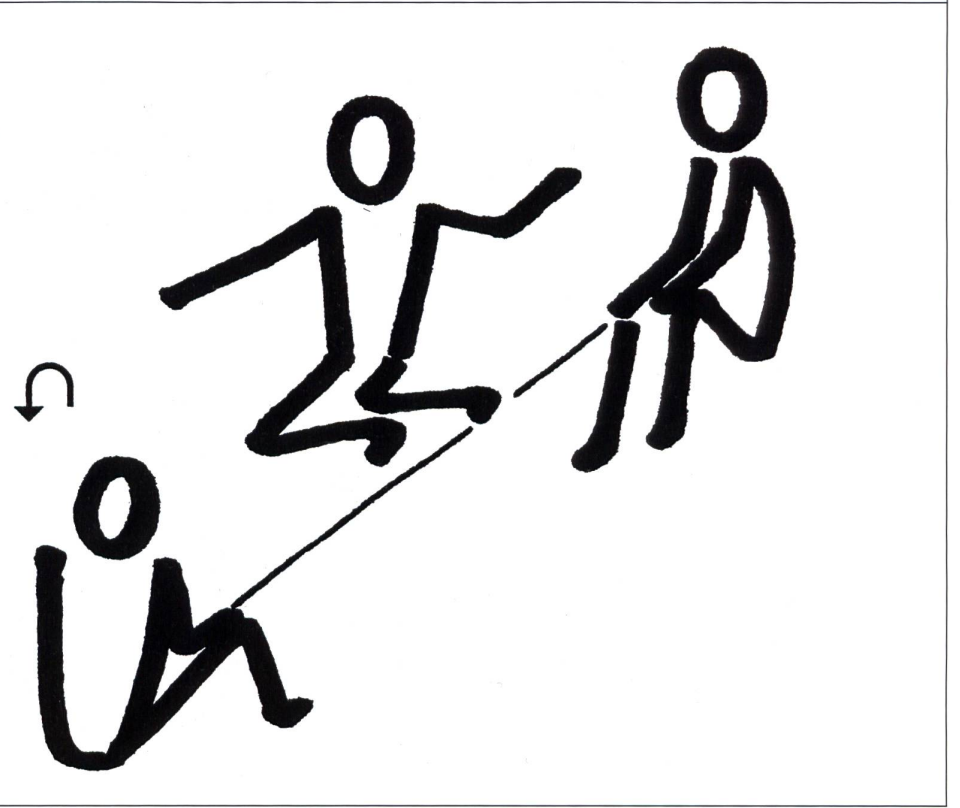

 $\bar{b}$ 

6

## Seil 7

## Ablauf:

Möglichst viele Knoten in das Seil machen

### Wertung:

Pro Knoten

## **Material:**

Springseil

## Seil 8

Ablauf: Hüpfend Zahlen schreiben 1, 2, 3, 6, 8, 9

Wertung: Pro geschriebene Zahl ein Punkt

## Material:

Springseil

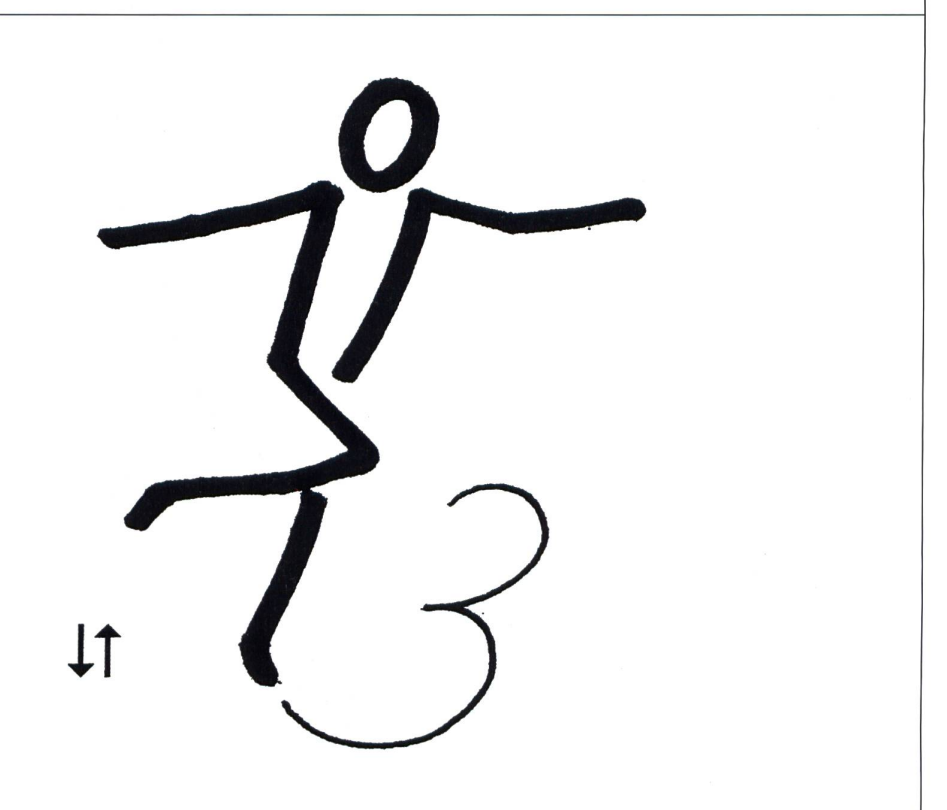

## Laufblatt Springseil, Name:

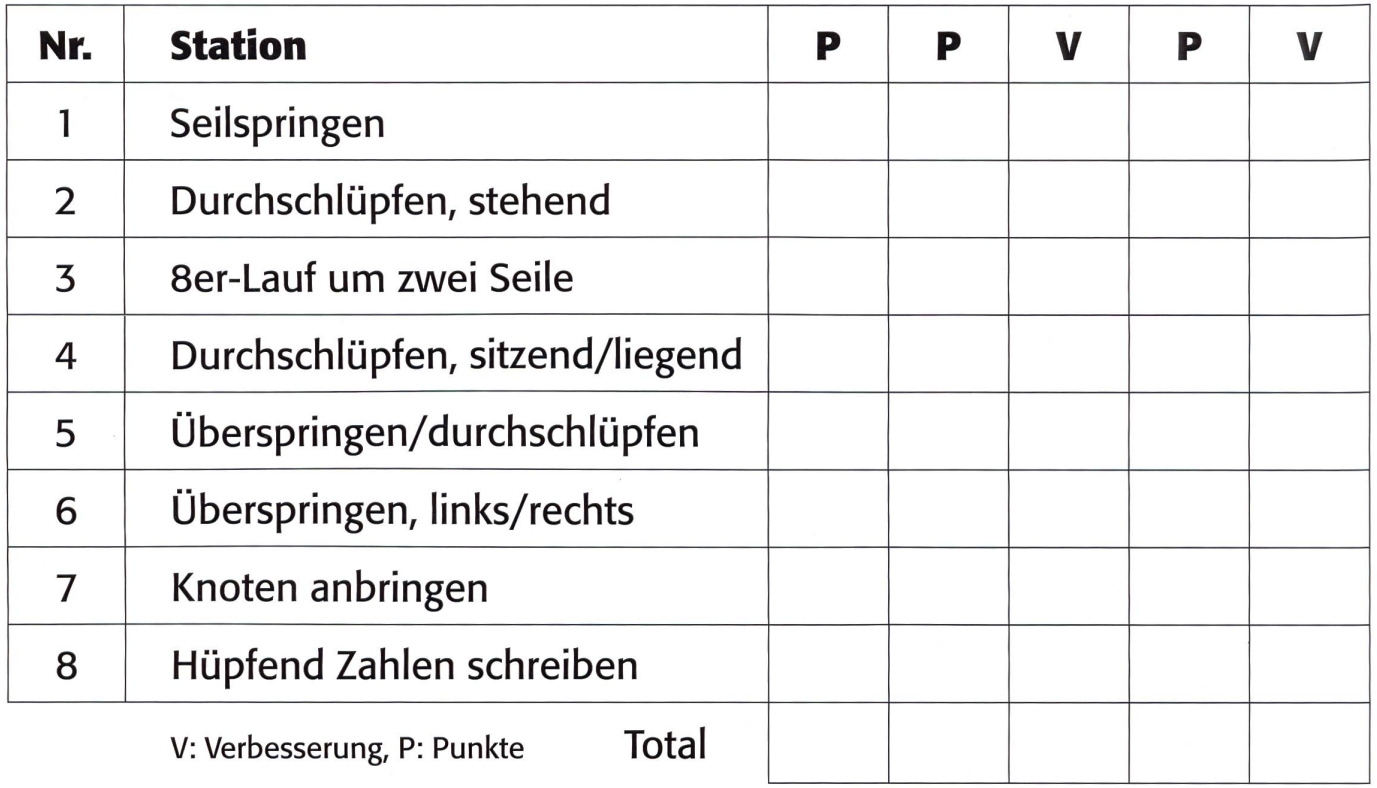

## Zirkeltraining, Laufblatt Springseil, Gruppe:

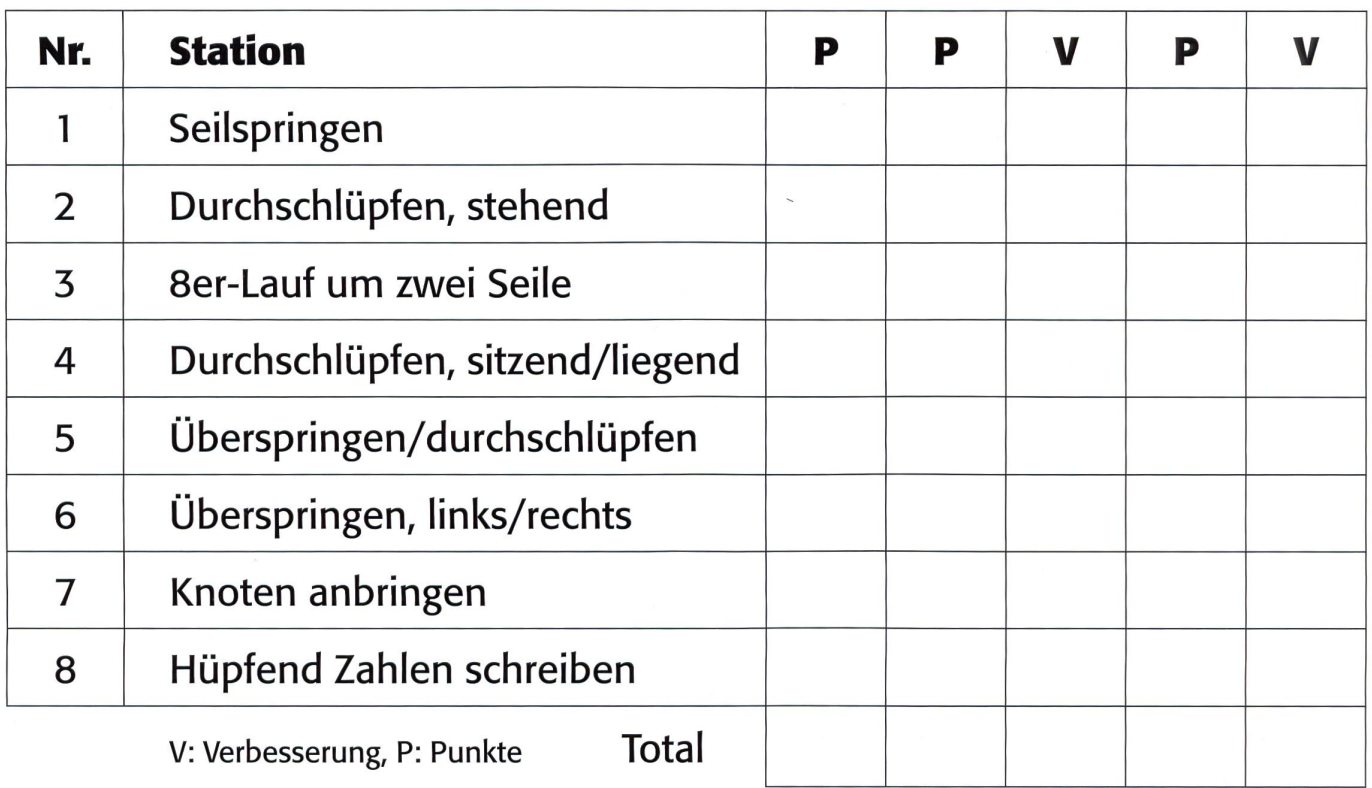

## Ablaufplan Seil

## Ablaufplan Seil

Belastung: 30 bis 40 Sek.

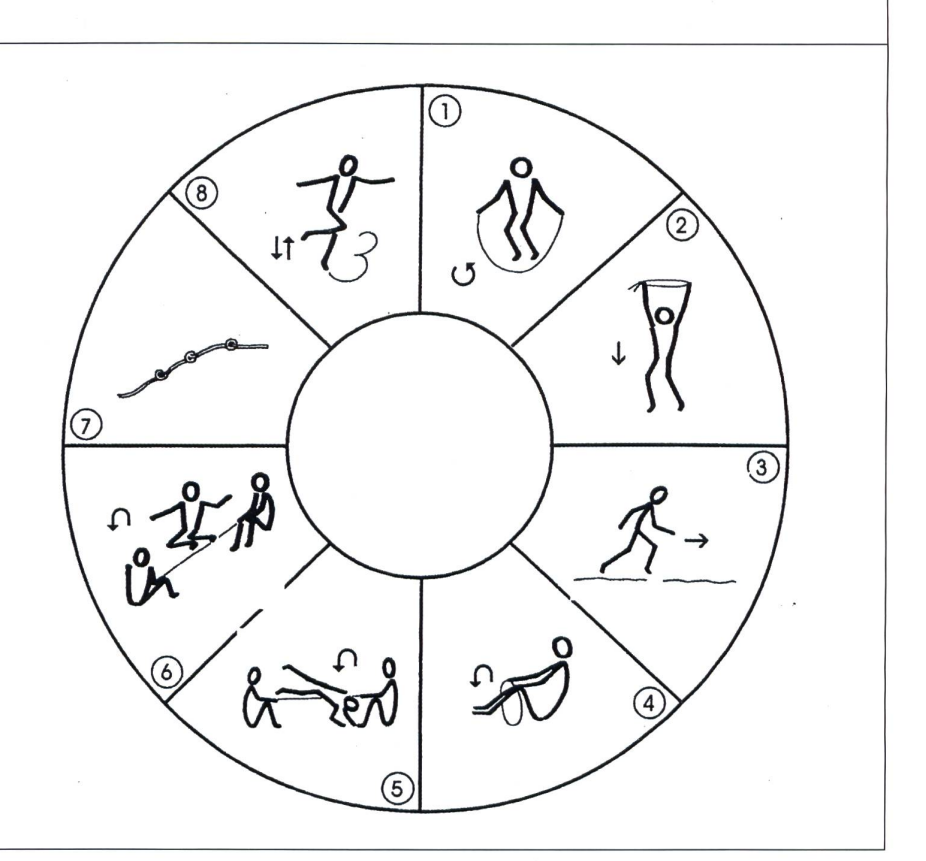

Partner erholt sich und notiert die Punkte und ist auch Schiedsrichter.

## Spiel: Ball über die Schnur

## Manschaften:

Je 6 bis 10 Spieler

### Material:

div. Bälle: Volleyball, gr. Gymnastikball, Rugbyball, Tennisball

### Variationen:

2 Bälle, 2 Leinen, werfen nur mit der linken Hand

Bei den grossen Bällen können auch 2 oder 3 Spieler den Ball gemeinsam fangen!

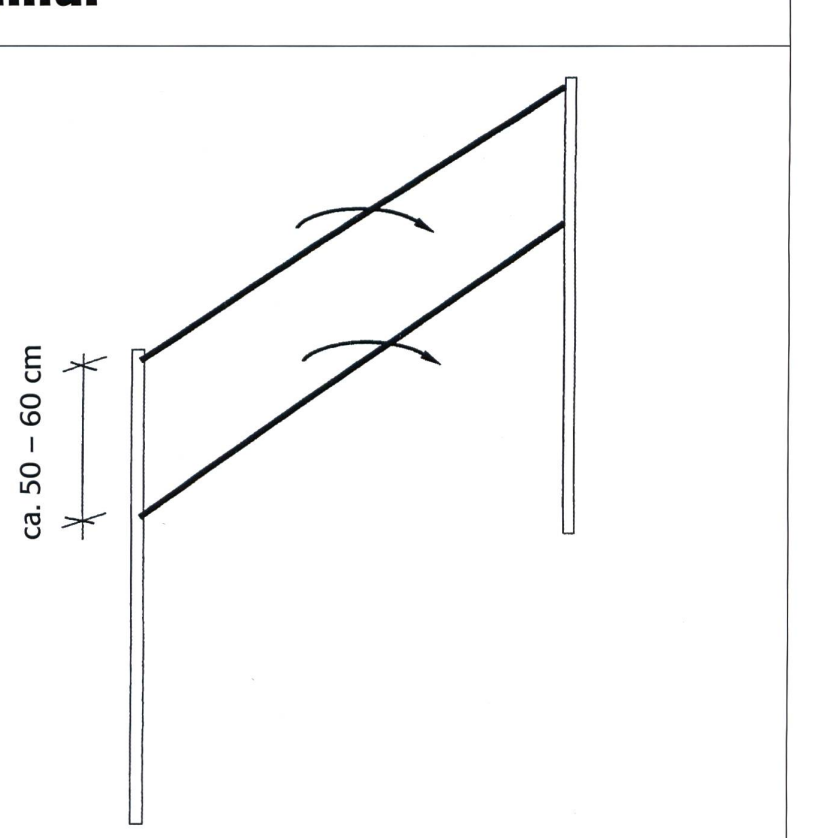

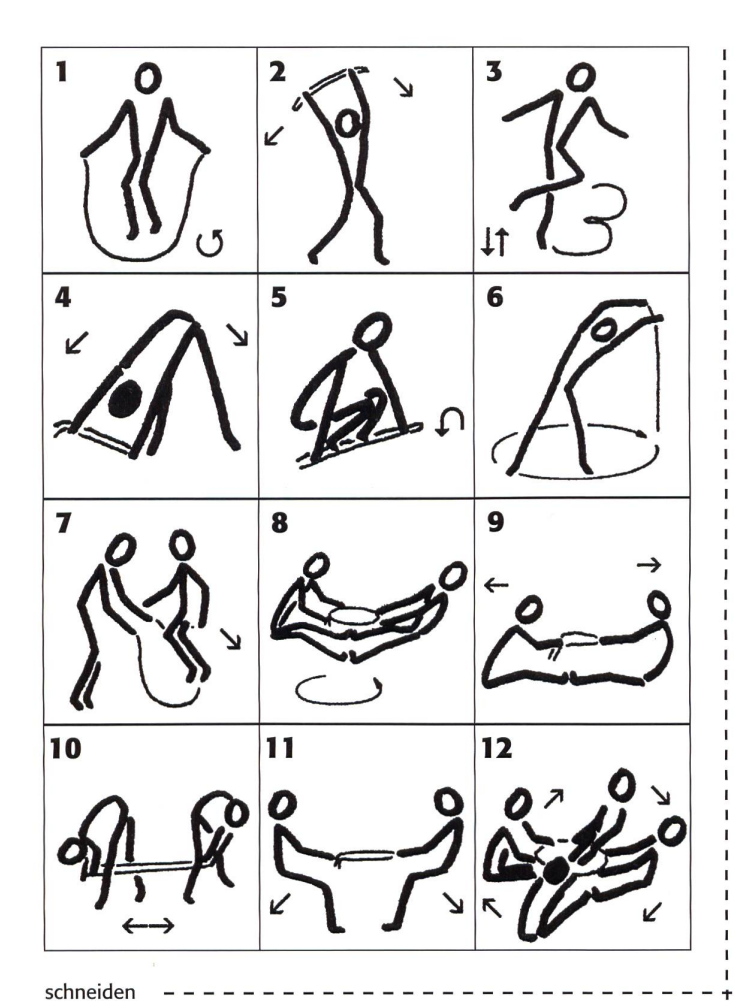

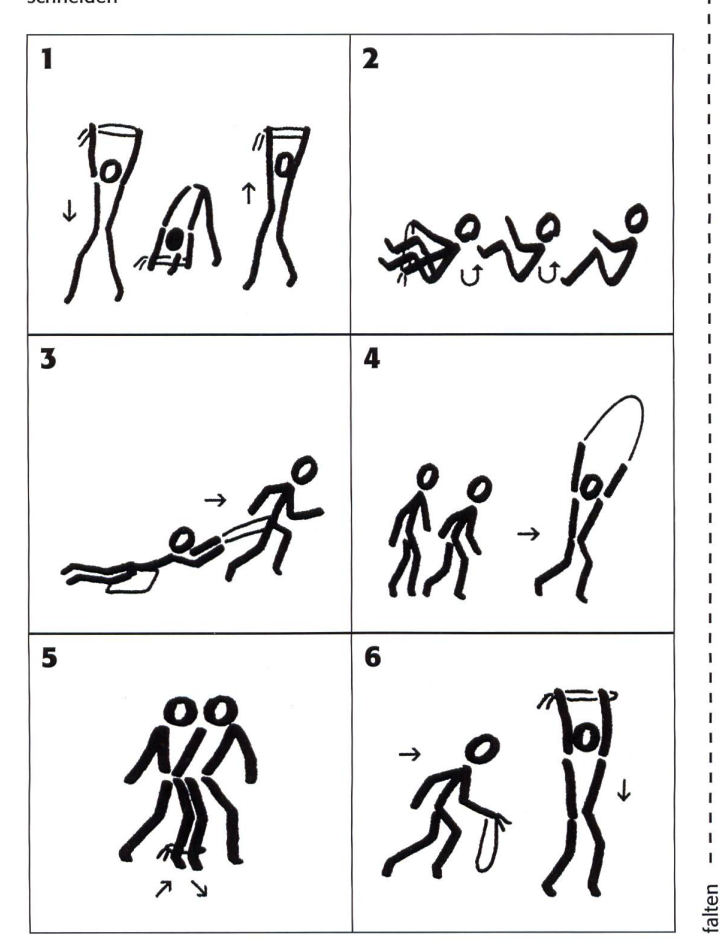

### Einlaufen Springseil

- 1. Seilspringen beidbeinig
- 2. Rumpfbeugen seitwärts
- 3. Zahlen schreiben hüpfend
- 4. Rumpfbeugen zum linken bzw. rechten Fuss
- 5. Überspringen des doppelten Seiles
- 6. Möglichst grossen Kreis beschreiben
- 7. Seilspringen mit Partner
- 8. Grätschsitz, Rumpfbeugen
- 9. Sitz, Beine gestreckt, Rumpfbeugen vw., rw.
- 10. Rücken an Rücken «sägen»
- 11. Ausharren in der Hocke
- 12. Sitz im Kreuz, Oberkörper nach links bzw. rechts

\_ \_ \_ \_ \_ \_ \_ \_ \_ \_ \_ \_ \_ \_ \_ \_

### Stafetten Springseil

- 1. Durchschlüpfen durch geknotetes Seil, weitergeben ...
- 2. Durchschlüpfen sitzend bzw. liegend
- 3. Transparent-Stafette, auf Teppichrest liegend
- 4. Seilsprung-Stafette
- 5. «Hinkebein», zwei Partner sind an einem Bein zusammengebunden
- 6. Sprint zur Hallenmitte, durch Seilschlaufe durchschlüpfen, weiterspringen, dasselbe auf dem Rückweg

### Klimapioniere gesucht!

## Mit Pizzochels und Blattsalat das Klima schützen

Wie sieht ein klimafreundliches Menü aus? Und schmeckt es auch fein? Die Primarschülerinnen und -schüler aus Parpan GR haben im Rahmen der Initiative Klimapioniere diese Fragen gleich beim Kochen beantwortet: Sie haben die Gäste des Hotels Schweizerhof in Lenzerheide mit einem Klimamenü überrascht.

Auf die Pizzochels, fertig, los! Bewaffnet mit Rüstmessern und Schöpfkellen, haben die 9 schülerinnen und -schüler aus Parpan Gemüse geschnitten, in grossen Töpfen gerührt und die Teller angerichtet: Am 24. Juni haben sie zusammen mit Küchenchef Hansjörg Ladurner im Schweizerhof in Lenzerheide ein Klimamenü gekocht. Zum Mittagessen wurden frischer Blattsalat, Pizzochels mit Gemüse und selbst gemachtes Glace aus Landquarter Erdbeeren serviert. Denn um dem Klimamenü gerecht zu werden, sollten alle Zutaten aus der Region stammen, saisonal und vegetarisch sein.

#### Vegetarisch?

«Die Kinder haben zuvor im Unterricht gelernt, dass bei der Herstellung von Fleisch klimaschädigende Gase entstehen», sagt Lehrerin Barbara Heeb. Dieses Wissen hat ihnen die Klimaschutzorganisation myclimate vermittelt. Sie ist zusammen mit Solar Impulse und dem Bundesamt für Umwelt (BAFU) Partnerin von Klimapioniere – einer Initiative, die Swisscom ins Leben gerufen hat.

#### Kostenlose Einführungslektionen

Im Rahmen von Klimapioniere werden Schulklassen vom Kindergarten bis zur Oberstufe gesucht, die ein eigenes Klimaschutzprojekt realisieren. Der Startschuss zu jedem Projekt erfolgt mit der kostenlosen und stufengerechten Einführungslektion von myclimate zu den Themen Klima und Energie, wobei auch gleich erste Ideen für ein Projekt gesammelt werden.

Partner

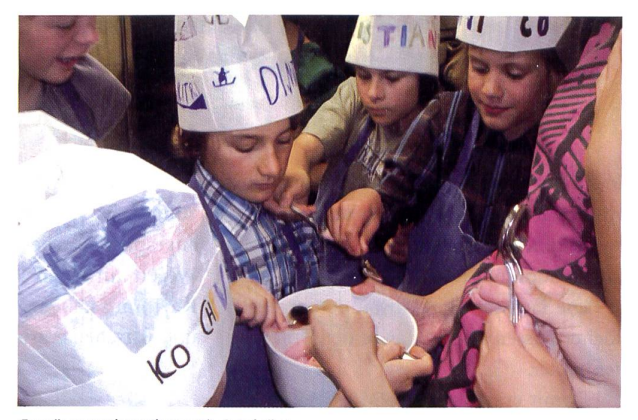

Gemüse aus dem Churer Rheintal rüsten

### So werden Sie zum Klimapionier

- 1. Sie informieren sich über den Projektablauf unter www.klimapioniere.ch
- 2. Sie buchen eine kostenlose Impulslektion und laden dafür myclimate ein: klimapioniere@myclimate.org
- 3. Sie planen ein Klimaprojekt und setzen es mit Ihrer Klasse um.
- 4. Sie motivieren andere Klassen, mitzumachen und präsentieren Ihr Projekt auf www.klimapioniere.ch
- 5. Sie nehmen die Auszeichnung von Bertrand Piccard und André Borschberg, den Paten der Initiative, entgegen und werden mit Ihrer Klasse an ein Klimafest eingeladen.

Eine Initiative von

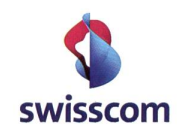

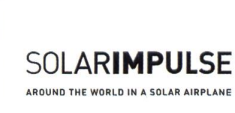

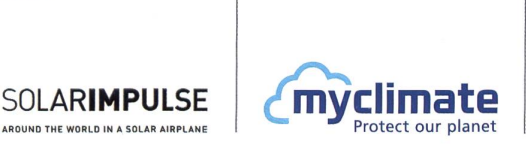

#### Unter dem Patronat von

Schweizerische Eidgenossenschaft Confédération suisse Confederazione Svizzera Confederaziun svizra

Bundesamt für Umwelt BAFU

Beitrag zum Musikunterricht

## Wanderung auf den Piz «D»

In meiner Klasse besucht noch ein Viertel der Kinder die Blockfiötenstunden nach der Schule. Eigentlich möchten mehr Kinder gerne Blockflöte spielen, dies aber nicht zusätzlich nach der Schule. Sie geben sich damit zufrieden, mit drei bis fünf Tönen mitspielen zu können. Diese haben sie bei den Blockflöten-Schülern/-innen gelernt. In unserer altersdurchmischten Unterstufe haben wir begonnen, alle Kinder je nach Fähigkeiten ins gemeinsame Musizieren einzubeziehen. Pascal Miller

Während eines Besuches in der Firma swiss musical instruments in Oberrieden entdeckich Blockflöten mit nur <sup>5</sup> Tönen in den Lagen Sopran, Alt und Tenor.

Die Grössen und Abstände der löcher passen in die Hände der Unterstufenkinder.

Damit ergibt sich die Möglichkeit, das gemeinsame Spiel auch mit Blockflöten mehrstimmig zu pflegen. Unsere Herbstme¬

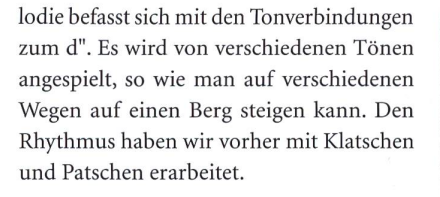

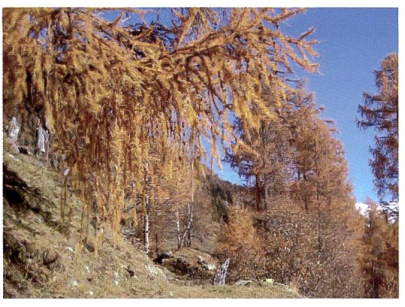

## Wanderung auf den Piz «D» Pascal Miller

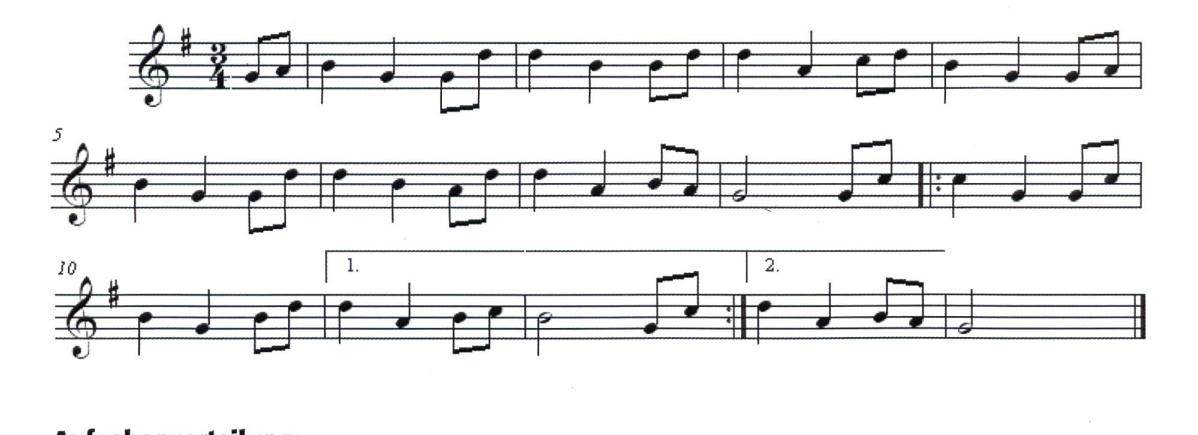

#### Aufgabenverteilung:

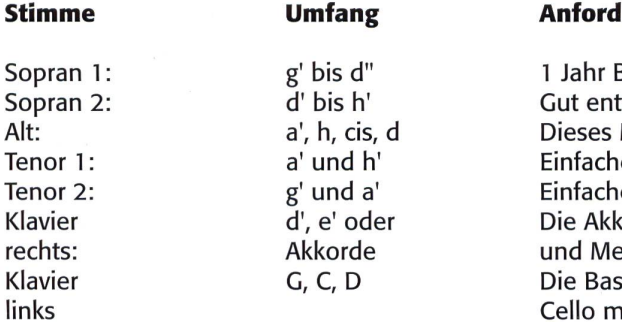

#### lerung

Blockflötenunterricht, gut spielbar twickelte Spieltechnik mit der rechten Hand Mal ist die Altflöte eine Herausforderung! Einfache Stimme im Modus:  $\text{auf} - \text{zu} \rightarrow \text{grün} - \text{rot.}$ Einfache Stimme im Modus: auf – zu  $\rightarrow$  grün – rot. korde können auch gut mit Xylophon etallophon gespielt werden. sstöne sind auch für Bassklangstäbe und Cello mit den leeren Saiten G, <sup>C</sup> und <sup>D</sup> gut spielbar.

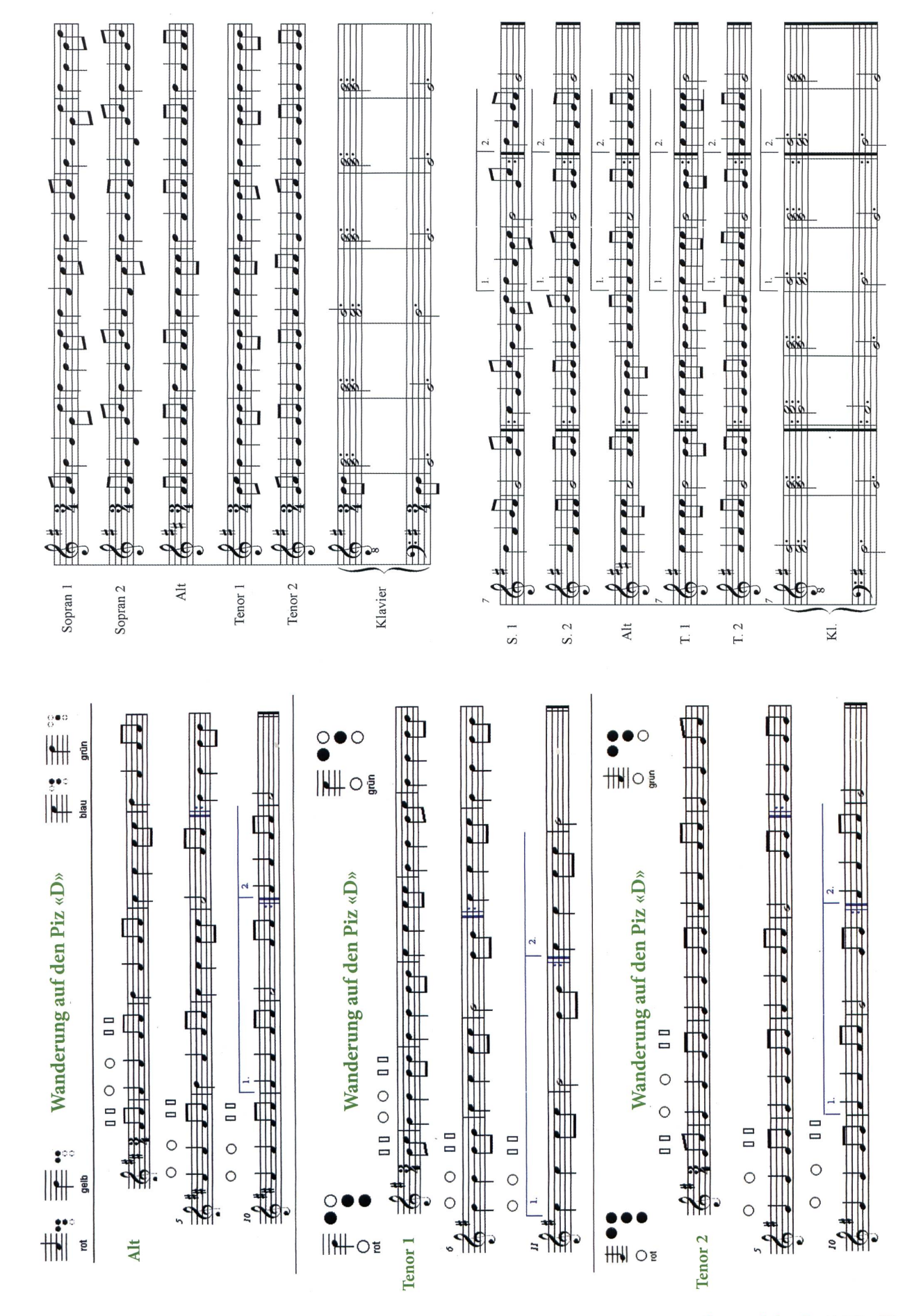

die neue schulpraxis 9 | 2011 19

## Balladen zusammensetzen (2. Teil/Schluss)

Im Augustheft 2011 (S. 24-36) wurden die Texte «Die Brücke am Tay» und «lohn Maynard» für Klassen- oder Gruppenarbeiten angeboten. Hier als Schluss die Texte «Nis Randers» und «Mit zwei Worten». Elvira Braunschweiler/Ernst Lobsiger

## Otto Ernst: Wahre Geschichte von der Nordseee A3.1

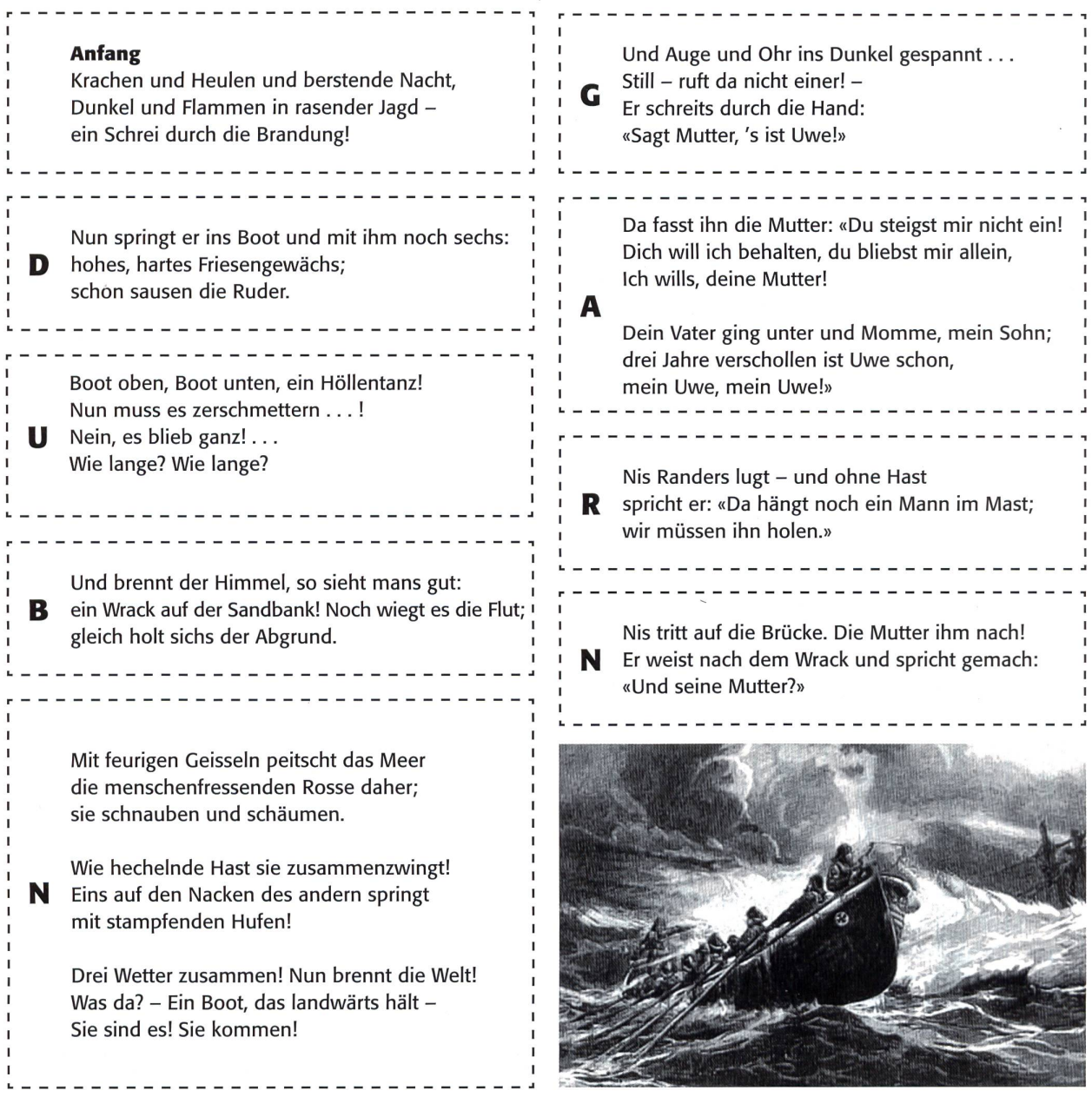

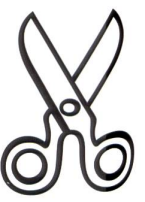

## Nis Randers A3.2

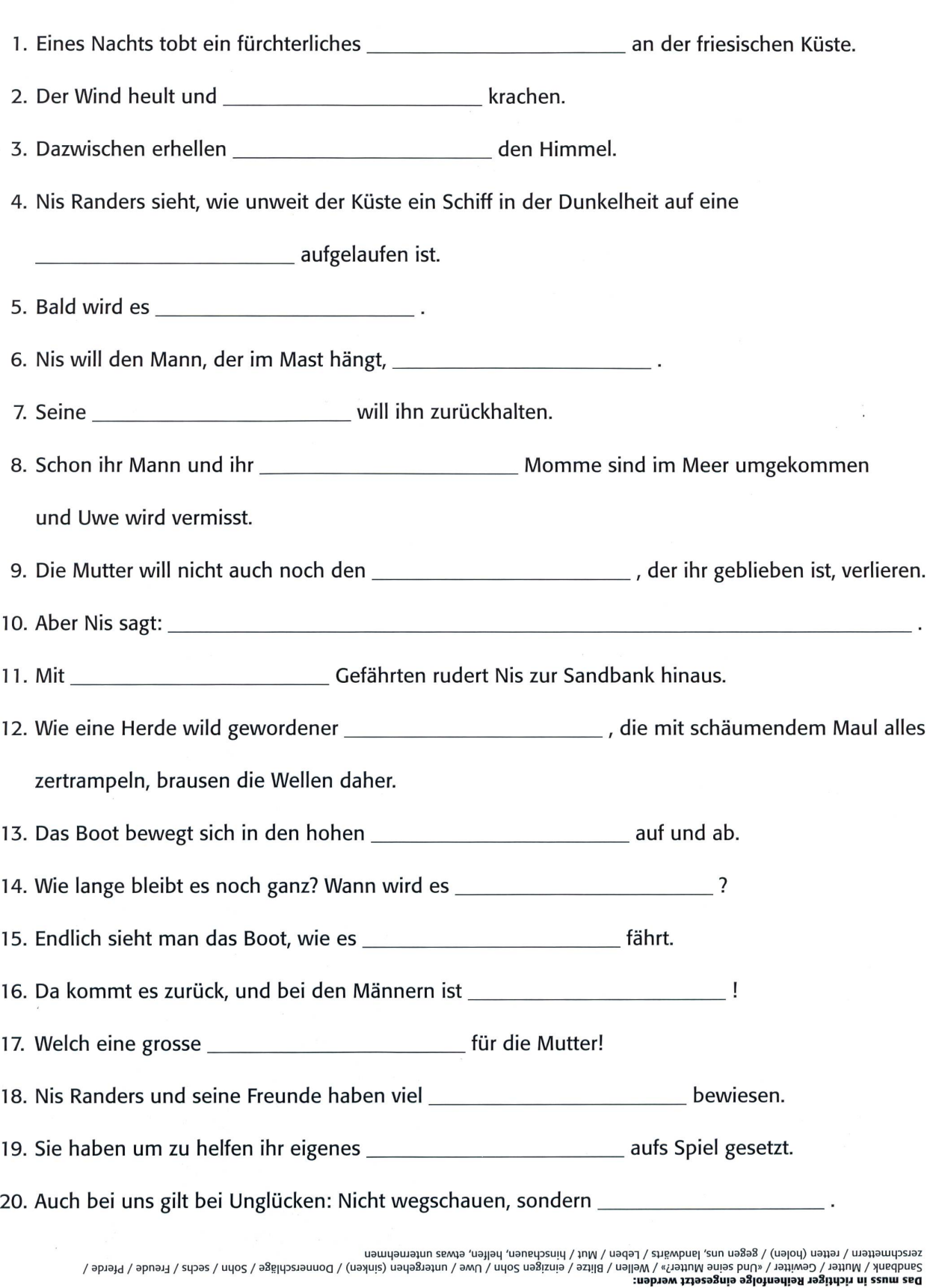

### Otto Ernst: Wahre Geschichte von der Nordsee Hilfen und Hintergrundmaterialien

#### Ballade:

Man kann die Ballade als gereimte Geschichte oder erzählendes Gedicht beschreiben.

#### Sie ist eine sehr alte Form der Erzählung, die meist singend vorgetragen wurde. Die meisten Balladen lieben das Unheimliche, Düstere und oft Gespenstische.

#### Der Verfasser der Ballade:

Otto Ernst, eigentlich Otto Ernst Schmidt (\*7. Oktober 1862 bei Hamburg; † 5. März 1926 bei Hamburg) war ein deutscher Dichter und Schriftsteller. Er wurde als Sohn einer Zigarrendreherfamilie geboren und wuchs in ärmlichen Verhältnissen auf.

Seine Lehrer erkannten jedoch, dass der Junge wissbegierig und talentiert war, und liessen ihm entsprechende Förderung zuteil werden. Dies ermöglichte es ihm, den Lehrerberuf zu ergreifen. So wurde Ernst 1883 Lehrer. 1887 heiratet er seine Kollegin, Helmy Scharge. 1903 baute er ein Haus, wo er mit seiner Familie - er hatte mit seiner Frau insgesamt fünf Kinder - lebte, bis er im Alter von 63 Jahren starb.

#### Arbeitsaufgaben:

- 1) Lies die Ballade aufmerksam durch. Du musst nicht jedes Wort verstehen.
- 2) Fasse den Inhalt kurz mit deinen Worten zusammen.
- 3) Was war Nis Randers für ein Mensch?
- 4) Mit welcher Absicht wurde die Ballade geschrieben?

#### Worterklärungen:

- Brandung: gegen Land treibende Wellen. Die Brandung kann mehrere Meter hoch sein.
- Wrack: Schiffswrack, stark beschädigtes, nicht mehr brauchbares Schiff
- «... berstende Nacht» (1. Str.): Es ist, als ob ein dunkler Vorhang risse, eine grausige schwarze Wand gespalten würde, sobald ein Blitz niederfährt. Ein grausiger Vorgang.
- «Dunkel und Flammen in rasender Jagd -» (1. Str.): Flammende Blitze unterbrechen das Dunkel der heimlichen Sturmnacht so rasch, dass man unter dem Eindruck steht, die ersteren jagten sich ohne Ende.
- «Und brennt der Himmel ...» (2. Str.): Der Himmel erscheint jetzt als ein unendliches Feuermeer. Er steht in Flammen.
- «... hohes, hartes Friesengewächs» (7. Str.): In Friesland sind diese kühnen Menschen, harte, sturmerprobte Seeleute, herangewachsen.
- «... ein Höllentanz» (8. Str.): Stellen wir uns das Bild eines Hexensabbats vor: wilde, widerliche Teufelsgestalten, in ausgelassener Lust wahnsinnig schreiende

hässliche Hexen oder gar grässliches Ungetier wie Schlangen und Skorpione! Alle Elemente - Meer, Regen, Blitz und Donner - rasen in wüstem Durcheinander, und wie ein Spielzeug wird das Boot hinund hergeworfen.

- 9. Strophe: Wie «Geissein» schlagen wütende Blitze in die Wellen, die jagenden «Rosse» (Pferde) gleichen mit ihrem dunklen Leib und den hellen Mähnen den weissen Wogenkämmen. «Schnauben und schäumen» sie vor Anstrengung oder aus Gier nach neuen Opfern? «Menschenfressend» sind sie im eigentlichen Sinne des Wortes. (Schon eine griechische Sage berichtete von unbändigen Rossen, die sich an Menschenfleisch sättigten und deshalb beispiellos wild waren.)
- 10. Strophe: «Feurige Geisseln» peitschen die Wellenrosse auch dort vorwärts, wo ein Felsenriff wie eine Hechel sich entgegenstellt. Die früher gebrauchte Hechel war ein Gerät mit langen, scharfen Drahtspitzen zum Durchziehen und Reinigen des Hanfs oder des Flachses, wenn dieser in der Breche zerquetscht oder aufgerissen war. Wie man beim «Hecheln» die wirren Flachsfäden durch den eisernen Kamm zog, werden hier die Wellen, die am liebsten nach allen Richtungen auseinanderlaufen möchten, hindurchgezwängt. «Wie hechelnde Hast sie zusammenzwingt!» - Die rasch aufeinanderfolgenden Wogenpferde werden gezwungen, «eins auf den Nacken des andern» zu springen, weil sie nicht seitwärts ausweichen können.
- «Nun brennt die Welt» (11. Str.): Der Flammenozean umfasst Himmel und Meer zugleich.

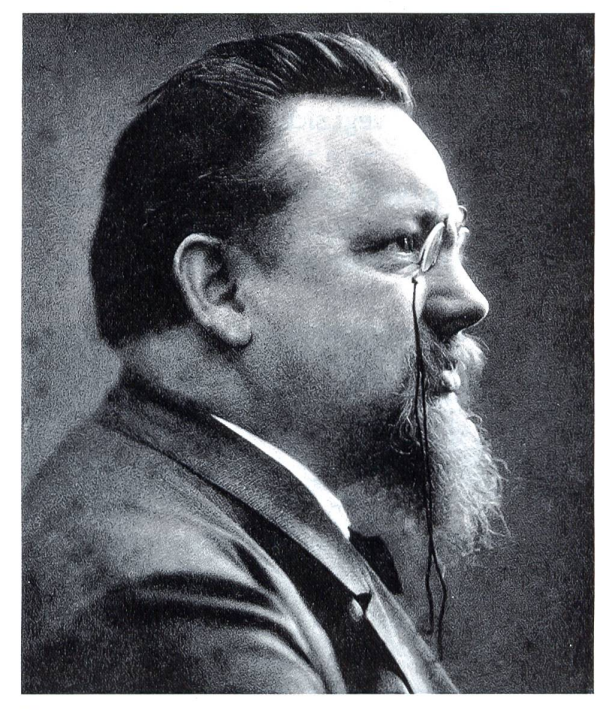

Otto Emst.

## Otto Ernst: Wahre Geschichte von der Nordsee Hilfen und Hintergrundmaterialien

## Ein Vorschlag, der sich verwirklichen liesse

(Zu dirigieren durch den Lehrer oder einen Schüler)

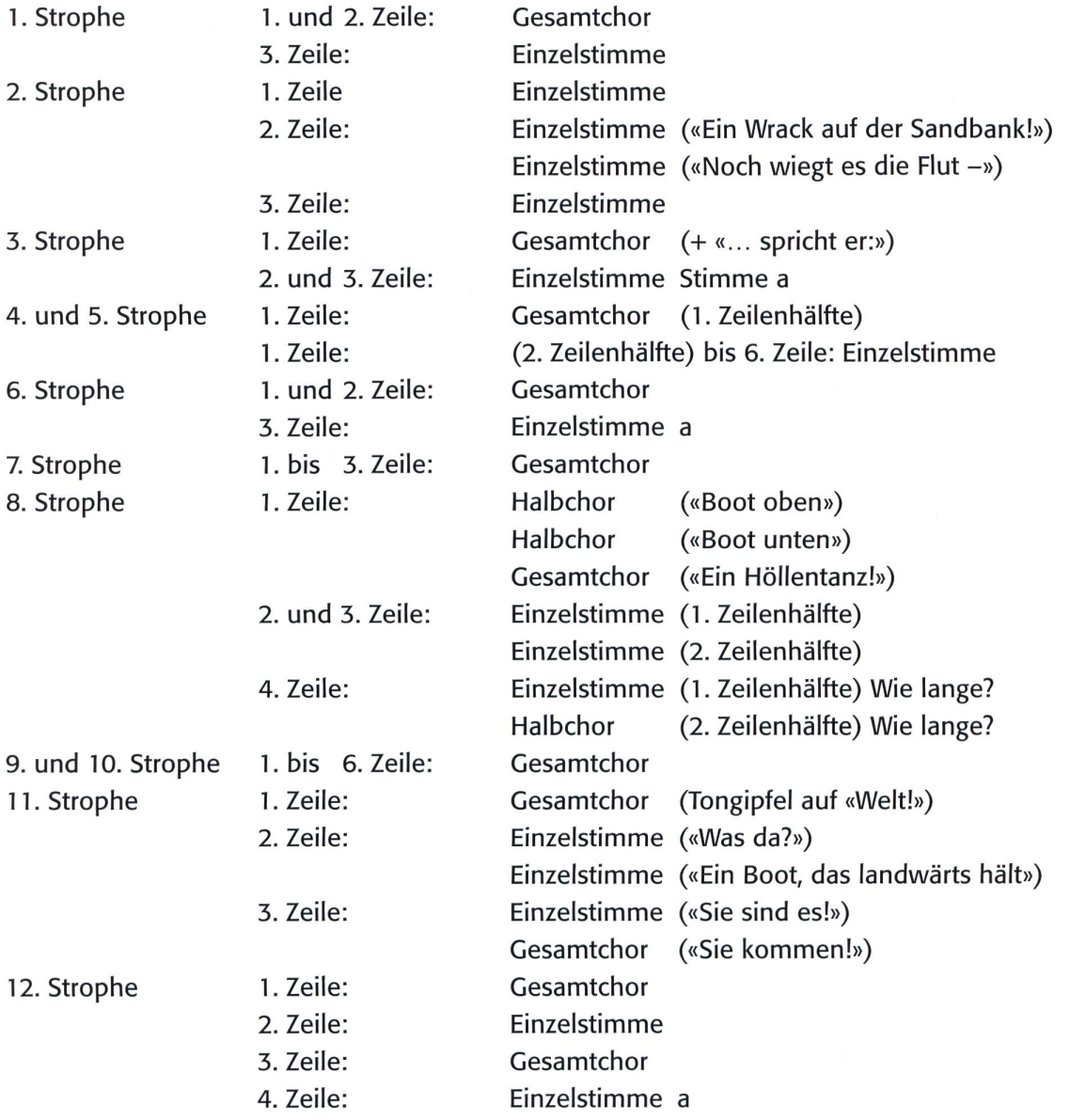

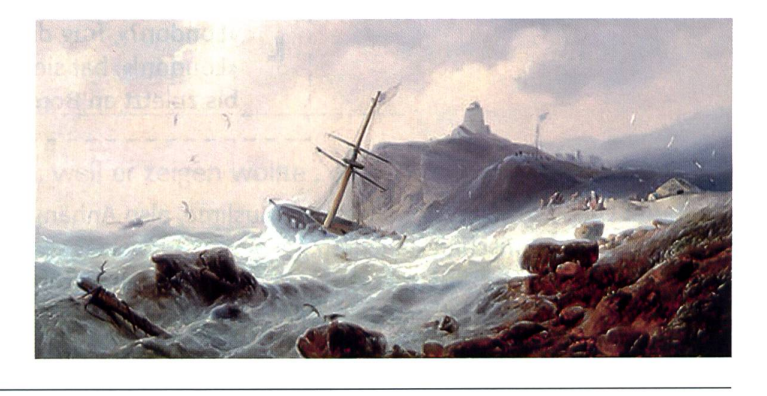

Lösung bei A3.1: BRAUDUNG

### Conrad Ferdinand Meyer richtig zusammensetzen A4.1

C.F. Meyer wohnte von 1825-1892 meist am Zürichsee. Er interessierte sich für geschichtliche Themen. Um 1100 gab es mehrere Kreuzzüge. Europäer wollten, dass in Jerusalem jene Orte wieder christlich würden, wo Jesus gelebt hatte. Auch ein Brite Gilbert Becket, reiste nach Palästina, wurde aber Gefangener. Die Tochter des orientalischen Fürsten befreite ihn und Becket konnte nach England fliehen. Dort hatte er mit der schönen Sarazenin (Muslimin) einen berühmten Sohn, Sir Thomas Becket, der 1170 vor dem Altar in Canterbury ermordet wurde. Aber was vorher passiert ist, schildert der Dichter im Text, den ihr richtig sammensetzen könnt. Interessierte Klassen können aufgeteilt folgende Stichwörter im Internet nachschlaum mehr Informationen zu erhalten: a) C.F. Meyer b) Kreuzzüge, c) Palästina, d) Cilbert Becket e) Thomas Becket, f) London um 1100, g) Schifffahrt um 1100 usw.

> Sie betrat das Deck des Seglers und ihr wurde nicht gewehrt. Meer und Himmel. «London?», frug sie, von der Heimat abgekehrt,  $\mathbf 0$ suchte, blickte, durch des Schiffers ausgestreckte Hand belehrt, nach den Küsten, wo die Sonne sich in Abendglut verzehrt... the contract of the company of the contract of the contract of the contract of the contract of

«Gilbert!» - «Nichts als Gilbert? Weisst du keine andern Worte? Nein?» \_ «Gilbert!» - «Hört, das wird der weiland Pilger Gilbert Becket sein, den gebräunt in Sklavenketten glüher Wüste Sonnenschein, dem die Bande löste heimlich eines Emirs Töchterlein!»

> «Gilbert?», fragt die Sarazenin im Gedräng der grossen Stadt, und die Menge lacht und spottet, bis sie dann Erbarmen hat. y. «Tausend Gilbert gibt's in London!» Doch sie sucht und wird nicht matt. «Labe dich mit Trank und Speise!» Doch sie wird von Tränen satt. **SOSTADOGASSOS**SOS

«Pilgrim Gilbert Becket!» dröhnt es, braust es längs der Themse Strand.  $\mathbf H$ Sieh, da kommt er ihr entgegen, von des Volkes Mund genannt, über seine Schwelle führt er, die das Ziel der Reise fand. Liebe wandert mit zwei Worten gläubig über Meer und Land.

Am Gestade Palästinas, auf und nieder, Tag um Tag, «London?», frug die Sarazenin, wo ein Schiff vor Anker lag. L «London!», bat sie lang vergebens, nimmer müde, nimmer zag, bis zuletzt an Bord sie brachte eines Bootes Ruderschlag. \_\_\_\_\_\_\_\_\_\_\_\_\_\_\_\_\_\_\_\_\_

Gestade: Ufer, Sarazenen: So werden Muslime, also Anhänger des Islams, in historischen Berichten genannt, zag: verzagt, «wo die Sonne sich in Abendglut verzehrt»: Westen, weiland: früher, ehemals, Pilger: Kreuzfahrer (Wallfahrer), Bande: Fesseln, Emir: orientalischer Fürst, sie über seine Schwelle führen: heiraten

### **Mit zwei Worten A4.2**

1. Eine junge \_\_\_\_\_\_\_\_\_\_\_\_\_\_\_\_\_\_\_\_\_\_\_\_\_\_ läuft im Hafen Palästinas auf und ab. 2. Sie fragt bei jedem Schiff: 3. Ein Schiff, das nach \_\_\_\_\_\_\_\_\_\_\_\_\_\_\_\_\_\_\_\_\_\_\_\_\_\_\_\_\_ segelt, nimmt sie mit. 4. Der Segler zeigt ihr mit die Küste Englands, im wo gerade die Sonne untergeht. 5. Im Gedränge der grossen Stadt fragt die Sarazenin: \_ 6. Die Leute und spotten. 7. Schliesslich haben sie aber \_\_\_\_\_\_\_\_\_\_\_\_\_\_\_\_\_\_\_\_\_\_\_\_\_\_\_\_\_\_\_\_ mit ihr und erklären ihr dass es Gilbert in London gibt. 8. Sie will weder \_\_\_\_\_\_\_\_\_\_\_\_\_\_\_\_\_\_\_\_\_\_\_\_\_\_\_\_\_\_ noch trinken, sie \_\_\_\_\_\_\_\_\_\_\_\_\_\_\_\_\_\_\_\_\_\_\_\_\_\_\_\_\_\_\_ nur. 9. Da erkennen die Leute, dass es sich um den Gilbert Becket handeln muss, dem die Fürstentochter aus \_\_\_\_\_\_\_\_\_\_\_\_\_\_\_\_\_\_\_\_\_\_\_\_\_\_\_\_\_ zur Flucht verholfen hat 10. Sie rufen ihn und er führt sie über \_\_\_\_\_\_\_\_\_\_\_\_\_\_\_\_\_\_\_\_\_\_\_\_\_\_\_\_\_\_\_, er heiratet sie. 11. Mit den zwei Worten hat die Sarazenin ihren Geliebten wiedergefunden. 12. Ihr gemeinsamer Sohn war Thomas Becket, der später berühmte von Canterbury. 13. Thomas Becket hatte Streit mit dem **Heinrich II.** Heinrich II. 14. Er wurde von den Anhängern des Königs vor dem Altar seiner Kathedrale von ermordet. 15. Sein Grab wurde zur weltweit bekannten 16. Der Dichter hat diesen Text geschrieben, weil er zeigen wollte, dass weint / König / Erzbischof / Canterbury / Pilgerstäte / Liebe viele hindernisse übenwinden kann.<br>Emigische Vieter / Horsen / Liebe / Gilbert und London / lachen / essen / seine Schwelle / Sarastessteed verst<br>**the mass work** 

## Conrad Ferdinand Meyer: Geschichtliche Liebesballade Hilfen und Hintergrundmaterialien

- a) Sprecht euch in der Gruppe ab, wer welches Hintergrundmaterial liest.
- b) Übermalt mit Leuchtstift die besonders interessanten Sätze.
- c) Entscheidet, was ihr vor dem Vortragen der Ballade der Klasse von diesem Hintergrundmaterial erzählen und was vorlesen wollt.
- d) Nehmt auch Materialien dazu, die ihr im Internet gefunden habt.
- e) Entscheidet, ob ihr die Ballade auch auf «You Tube» von einem Schauspieler vorlesen lassen wollt. Habt ihr im Internet auch einen Sänger gefunden, der die Ballade mit Musikbegleitung singt?
- f) Probt eueren Auftritt vor der Klasse. Messt die Zeit, denn ihr habt gesamthaft nur <sup>15</sup> Minuten Zeit!

#### Material 1:

Wir haben hier eine Ballade mit Geschichte im Hintergrund (Kreuzzüge), aber es ist auch eine besballade. Conrad Ferdinand Meyer schrieb den Text 1883, als er 58 Jahre alt war.

Zeitlich wie örtlich bewegen wir uns somit im alterlichen Raum. Der effektvoll gestaltete Stoff sollte aufgegriffen werden bei der Behandlung der Kreuzzüge, ausgehend von den Verhältnissen im «Heiligen Land».

Die leidenschaftlich bewegte, dramatische zählung ist für C. F. Meyer charakteristisch, weil sie die Liebe zwischen Gilbert Becket und einer nischen Prinzessin in einem geschichtlichen Bezug aufleuchten lässt. Der Dichter verbarg ja scheu sein Ich, indem er das seelische Geschehen in die gangenheit, überdies in ein fremdes Land verwies. Als Gefangener eines Sarazenenfürsten hat Gilbert Becket während eines Kreuzzuges ins Heilige Land die Sarazenin kennengelernt. Nach einer zuverlässigen geschichtlichen Quelle ist sie ihm später nach London nachgefolgt und von ihm geheiratet worden. (Thomas Becket, Erzbischof von Canterbury, nach seinem Streit mit Heinrich II. von übereifrigen hängern des Königs am 29. Dezember 1170 im Dom von Canterbury ermordet, später als Märtyrer gesprochen, ging aus dieser Ehe hervor.)

#### Material 2:

Drei Schülerinnen haben in kurzen Sätzen ihre Meinung zum Gedicht aufgeschrieben. Welcher Text gefällt dir am besten? Welche Schlüsselsätze wirst du der Klasse vorlesen? Schreibe selber einen Text zum Gedicht!

Mir haben diese Verse erst richtig gefallen, nachdem ich sie auf You Tube vortragen gehört habe. Das hat mich so beeindruckt, dass «Mit zwei Worten» von nun an eines meiner Lieblingsgedichte sein wird. Es wird gezeigt, wie eine liebende Frau mit Ausdauer, auch wenn sie fast keine Anhaltspunkte hat (nur zwei Wörter), zu ihrem Geliebten finden kann und das Ziel ihres Lebens erreicht. (L. W.)

Für mich ist das, was diese Frau empfindet, die wirkliche Liebe. Denn ich glaube nicht, dass jemand, der von jemandem nur den Wohnort und den namen kennt, einfach nur so zum Spass nachreist und sein eigenes Land verlässt.

Der schönste Satz heisst: «Liebe wandert mit zwei Worten gläubig über Meer und Land.» Nicht zufällig ist dies der letzte Vers. (A. H.)

«Mit zwei Worten» hört sich an wie ein kleines Theaterstück. Man spürt in ihm die Kraft der Liebe. Die Sarazenin bleibt Gilbert treu und wagt das mögliche für ihn. Vielleicht hat sie ihr letztes Geld aufgebracht, um nach London zu fahren, obschon sicher alle denken, es sei aussichtslos. Vielleicht ist sie sogar ohne Geld an Bord des Segelschiffes gegangen. – Ich könnte mir vorstellen, dass sie ihren Gilbert während des Krieges ganz aus den Augen verlor.

Ohne die grosse Liebe wäre sie nicht so weit in eine grosse, fremde Stadt gefahren und hätte auf allen Strassen nach ihm gefragt. Sicher meinte das Volk, die Sarazenin sei verrückt.

Ich finde auch den Titel sehr passend. Diese zenin sagte wirklich nur zwei Worte: «London» und «Gilbert». (B. M.)

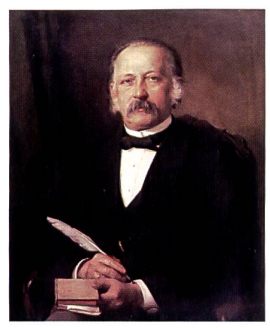

Konrad Ferdinand Meyer.

## Gemeinsamkeiten und Unterschiede der Ballade/Schülermeinungen A5

- 1. Haben alle Balladen einen wahren Hintergrund? Welchen?
- 2. Was haben alle Balladen gemeinsam?
- 3. Haben alle Balladen einen guten Ausgang, ein Happy End?
- 4. Wo haben die Schriftsteller von den Ereignissen erfahren?
- 5. Haben die Schriftsteller die Tatsachen genau übernommen oder diese abgeändert? Was genau geändert?
- 6. Wie unterscheiden sich die Balladen von einem Zeitungsbericht?
- 7. Wie lassen sich die Balladen mit verteilten Stimmen vortragen? Welche Einzelstimmen unterscheidet man? Wo braucht es den Chor?
- 8. Welche Internet-Seiten waren besonders hilfreich, um mehr über die Ballade zu erfahren?
- 9. Welche Ballade gefällt der Klasse am besten? Begründung?
- 10. Welche Technik half am meisten, die Textteile richtig zusammenzusetzen?

#### Lösungen:

- 1. Alle Ereignisse sind wirklich passiert.
- 2. Alle Balladen haben mit dem Wasser zu tun und mit den Elementen Feuer, Sturm, oder Krieg
- 3. 2  $\times$  Happy End, 2  $\times$  Tote
- 4. <sup>3</sup> x über Zeitungen, C.F. Meyer über Geschichtsbücher
- 5. Beim Brückeneinsturz kamen Hexen dazu, auf dem Eriesee gab es 240 Tote.
- 6. Andere Sprache, gewählte Wortwahl, Rhythmus, Reime
- 10. Pfiffige Gruppen haben den Balladentext leicht im Internet gefunden und mit ihrer Lösung verglichen. Das Zusammensetzen machte fast allen Spass und so verstanden sie am Schluss den Text viel besser. (15-20 Minuten zum Zusammensetzen, vorher <sup>5</sup> Minuten zum Ausschneiden, 20 Minuten im Internet.

#### Schülermeinungen:

- a) Mir hat das Gedicht John Maynard sehr gut gefallen, nachdem wir das Gedicht richtig zusammengesetzt hatten und es von einem Schauspieler im Internet dramatisch vorgetragen wurde. Aber ich war eher enttäuscht, dass der Dichter die Geschichte verändert hatte, denn es waren ja über 200 Passagiere gestorben und der Steuermann hatte überlebt, erholte sich aber seelisch nie vom Unglück, wurde Alkoholiker und starb 14 Jahre später in einem Armenhaus. (Patricia 6. Kl.)
- b) Bei der Brücke am Tay hat mich gestört, dass am Anfang und am Schluss 3 Hexen miteinander sprechen. Ich hätte lieber nur über das Unglück gelesen. Aber der Text ist spannend und dass auch heute noch Brücken einstürzen, kann man im Internet nachlesen. (Marco, 6. Kl.)
- c) Bei Nis Randers hatte ich zuerst Schwierigkeiten, weil ich noch nie das tobende Meer erlebt hatte. Die Vergleiche des Meeres mit wilden Pferden usw. war auch nicht so einfach. Eine Freundin gab mir das Video «Die Sturmflut» und jetzt möchte ich schon einmal einen Sturm vom sicheren Meeresufer her sehen. Das Happy-End macht mein Herz warm. (Sarah 6.Kl.)
- d) Mit zwei Worten ist eine wunderschöne Liebesgeschichte. Solche Liebe gab es schon vor über tausend Jahren und auch heute. Ich habe das Gedicht freiwillig auswendig gelernt. (Ramona, 6. Kl.)

#### Was hat eure Klasse in maximal <sup>5</sup> Sätzen zu den Gedichten gemeint?

Hängt eure Schnipsel an die Pinwand.

### Auch für den Zeichenunterricht

## Trickfilme produzieren mit «Scratch»

Trickfilme sind in unserer Welt nicht mehr wegzudenken. Gewisse Filme wie z.B. «Die Simpsons» haben sogar Kultstatus erreicht. Aber auch ganz kleine «Animationen» bereichern das Leben aller Altersstufen. Gute Gründe also, sich mit dieser Thematik auseinanderzusetzen! Die Informatik eröffnet in der Produktion solcher Filme interessante neue Möglichkeiten. «Scratch» richtet sich an Lehrpersonen mit einer gewissen Affinität im Umgang mit Informatik. Der Initialaufwand kann zwar, je nach Ansprüchen, schnell mal einen verregneten Sonntagnachmittag in Anspruch nehmen. Aber es lohnt sich! Walter Fuchs

Einen einigermassen ansprechenden Trickfilm zu produzieren, ist nach wie vor recht aufwändig. Den Schülern und Schülerinnen werden hohe technische und gestalterische Fähigkeiten und Fertigkeiten abverlangt. Insbesondere braucht es viel Durchhaltewille, um ein befriedigendes Resultat zu erhalten. Mit der Gratissoftware «Scratch» können jedoch innerhalb vernünftiger Zeit lustige Clips entstehen. Die Software ermöglicht den verschiedenen Interessen der Kinder gerecht zu werden. Während die einen eher im gestalterischen Bereich Interesse bekunden, können andere sich auf Animation bzw. auf die Programmierung konzentrieren.

Ein besonderer Anreiz für die Produktion von Trickfilmen ist die fächerübergreifende Arbeit. Scratch ist eine objektorientierte Programmiersprache. Die Kinder werden wohl zum ersten Mal in ihrem Leben «programmieren». Die zeichnerische Gestaltung, ob klassisch von Hand oder direkt am Computer (beides ist möglich), kommt stark zum Zug. Inhaltlich sind keine Grenzen setzt. Mit einem kurzen Clip können Schüler und Schülerinnen z.B. technische oder logische Zusammenhänge aufzeigen. Auch kleine Dialoge in einer Fremdsprache chen Sinn. Es müssen eben nicht immer Räuber- und Piratengeschichten sein!

Die Produktion eines Trickfilms schieht mit Vorteil in Partnerarbeit. Das Schreiben eines Storyboards und die schliessende Produktion in allen Phasen ist anspruchsvoll und die Gruppenarbeit erleichtert die Aufgabe. Am Schluss müs-

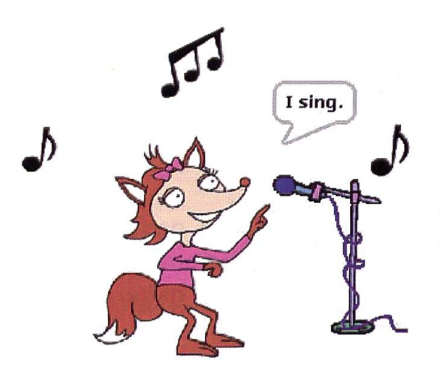

sen die Filme zwingend in einem würdigen Rahmen aufgeführt werden.

Als Einstieg in das Thema eignet sich das klassische Daumenkino. Anleitungen und Vorlagen sind im Internet zu finden. Die Daumenkinos zeigen die Art und Weise auf, wie Einzelbilder «laufen lernen».

Sie finden im Internet auch geeignete Zusammenfassungen der geschichtlichen Entwicklung des Trickfilms oder des Films allgemein. Wir gehen an dieser Stelle nicht weiter darauf ein.

#### Scratch-Voraussetzungen

Sie brauchen pro Gruppe einen puter. Scratch wurde von der Lifelong Kindergarten Group am MIT Media Lab entwickelt und kann gratis vom Netz tergeladen und installiert werden. Beachten Sie, dass in den Schulen typischerweise nur Administratoren Programme installieren können. Scratch läuft auf Windows, OSX und Ubuntu-Plattformen. Die Einzelbilder können von Hand gezeichnet und anschlies-

send eingescannt werden. Ein einigermassen leistungsfähiger Scanner ist somit nötig. Mit einem Zeichnungsprogramm müssen die Bilder anschliessend bearbeitet werden. Um die eingescannten Bilder im Scratch importieren zu können, sollten sie auf eine vernünftige Grösse und Auflösung gebracht werden. Als Format eignet sich z.B. JPG.

Scratch erlaubt auch Audiodateien zu integrieren und an passender Stelle laufen zu lassen. Clips können in Echtzeit mit einem Headset mit Mikrophon direkt besprochen werden. Audiodateien stehen im Netz zur Verfügung. Ein attraktives und umfassendes Angebot an Audiodateien ist unter www.freesound.org zu finden.

Für Audiocracks in der Schüler- und Lehrerschaft steht das ausgezeichnete dioprogramm «Audacity» gratis zum Herunterladen zur Verfügung. Die Tonarbeit ist ein Kapitel für sich. Die Technologie ist weit fortgeschritten, inzwischen gibt es günstige und qualitativ recht ansprechende Aufnahmegeräte, die Komplexität ist aber nicht geringer geworden.

#### Erste Schritte

Im Scratch ist eine Bibliothek mit guren und Hintergründen integriert. Ein Beispiel ist dieser Hund, der sich für einen einfachen Clip eignet. Da Scratch viele lichkeiten von Bewegungsprogrammierunund Effekten besitzt, ist ein Ergebnis

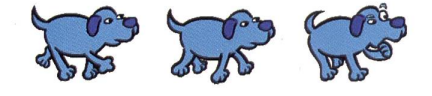

schnell sichtbar. Die Fülle an Möglichkeiten ist sogleich die grosse Herausforderung. Deshalb haben wir für den Beginn einige einfache Aufträge mit Lösungen formuliert. Sobald die Schüler und Schülerinnen die ersten Schritte schaffen, kann man sie in die «Freiheit» entlassen.

Der Clip kann auf der Webseite von Scratch veröffentlicht werden. Ein eigener Server ist nicht nötig!

#### Leseverständnis ist gefordert

Die Hilfeseiten sind auf Deutsch handen. Solche Anleitungen zu lesen und diese zu verstehen, sind Teil unseres dernen Lebens. Wir betrachten die Anleitungen für die Schüler und Schülerinnen als Leseverständnisübung und empfehlen, die Fragen der Kinder zum Umgang mit dem Programm mit Verweis auf die Anleianzugehen.Selbstverständlich werden die Kinder die Funktionen mit Freude auch durch «trial-and-error» herausfinden!

#### Eigene Bilder erstellen

Im Programm ist eine umfassende liothek an Grafiken vorhanden. Anfänglich macht die Arbeit damit Sinn, doch bald werden die Schüler und Schülerinnen eigene

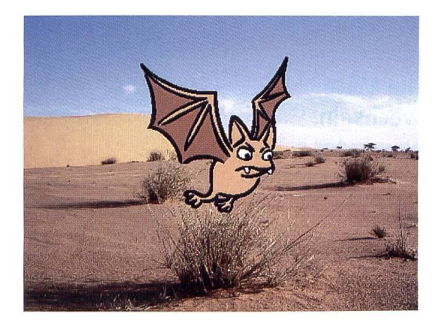

Geschichten mit ihren eigenen Figuren stellen wollen. Auch hier gilt: Einfach und kurz ist besser. Eine attraktive Kombination ist das Importieren eines Fotos einer realen Umgebung, welche dann die «Bühne» gibt. In dieser realen Gegend können die selbst erstellten Figuren eingesetzt und sprechend der Geschichte animiert werden.

Normalerweise startet man ein Projekt mit einer Idee. Danach wird ein Storyboard verfasst und schliesslich werden die Figuren erstellt und animiert.

#### Initialaufwand

Der Initialaufwand ist, trotz Einfachdes Programms, nicht zu unterschätzen. Schnell sind mit den Bild- und Tonvorlagen die ersten Clips kreiert. Wenn Sie hingegen eigene Bilder und Bildhintergründe sowie eigenen Ton integrieren wollen, sind die sprüche an das technische Knowhow gross!

#### Links und Vorlagen

Wir haben für die Leserinnen und Leser der «neuen schulpraxis» Links, Vorlagen und Beschreibungen auf www.schultraining.ch zusammengefasst. Sie finden den Zugang auf der Seite, indem Sie die Gastübungen anklicken (ohne Registrierung) und dort den Kurs «c. die neue Schulpraxis ...» anklicken.

Interaktive Übungen zu früheren Schulpraxis Beiträgen und zu vielen anderen Themen den Sie unter www.schultraining.ch. Rufen Sie auf der Homepage die Gastübungen auf und klicken Sie auf einen der Titel.

#### Linkliste

Scratch: www.scratch.mit.edu eTrainingportal: www.schultraining.ch Sounds: www.freesound.org Audiosoftware: http://audacity.sourceforge.net

#### Auftrag <sup>1</sup> - Bewegung

Die Figur soll im gemütlichen Tempo von ganz links nach ganz rechts wandern und wieder zurück an den Ausgangspunkt spicken.

Die Figur darf nicht aus dem Bild fallen. Die Figur selbst macht keine Bewegungen mit den Beinen usw.

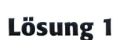

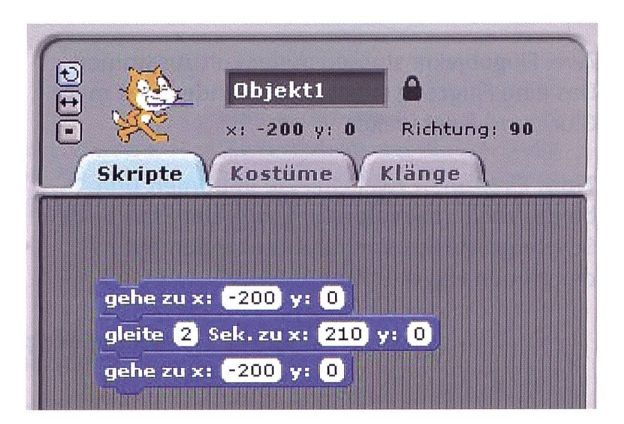

#### Auftrag <sup>2</sup> - Bewegung

Die Figur wandert im gemütlichen Tempo von oben links nach unten rechts und spickt zum Schluss wieder an den Ausgangspunkt zurück.

Die Figur darf nicht aus dem Bild fallen. Die Figur selbst macht keine Bewegungen mit Beinen usw.

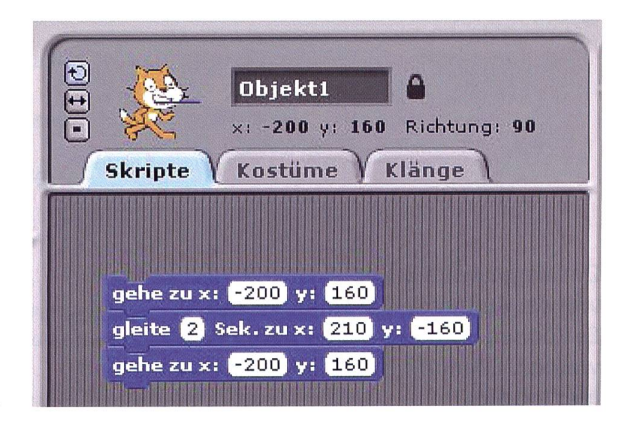

Lösung 2

#### Auftrag <sup>3</sup> - Farbwechsel

Die Figur soll von links nach rechts in die Mitte gleiten. Stoppen und dabei die Farbe wechseln. Beim Neustart muss die Ursprungsfarbe wieder erscheinen.

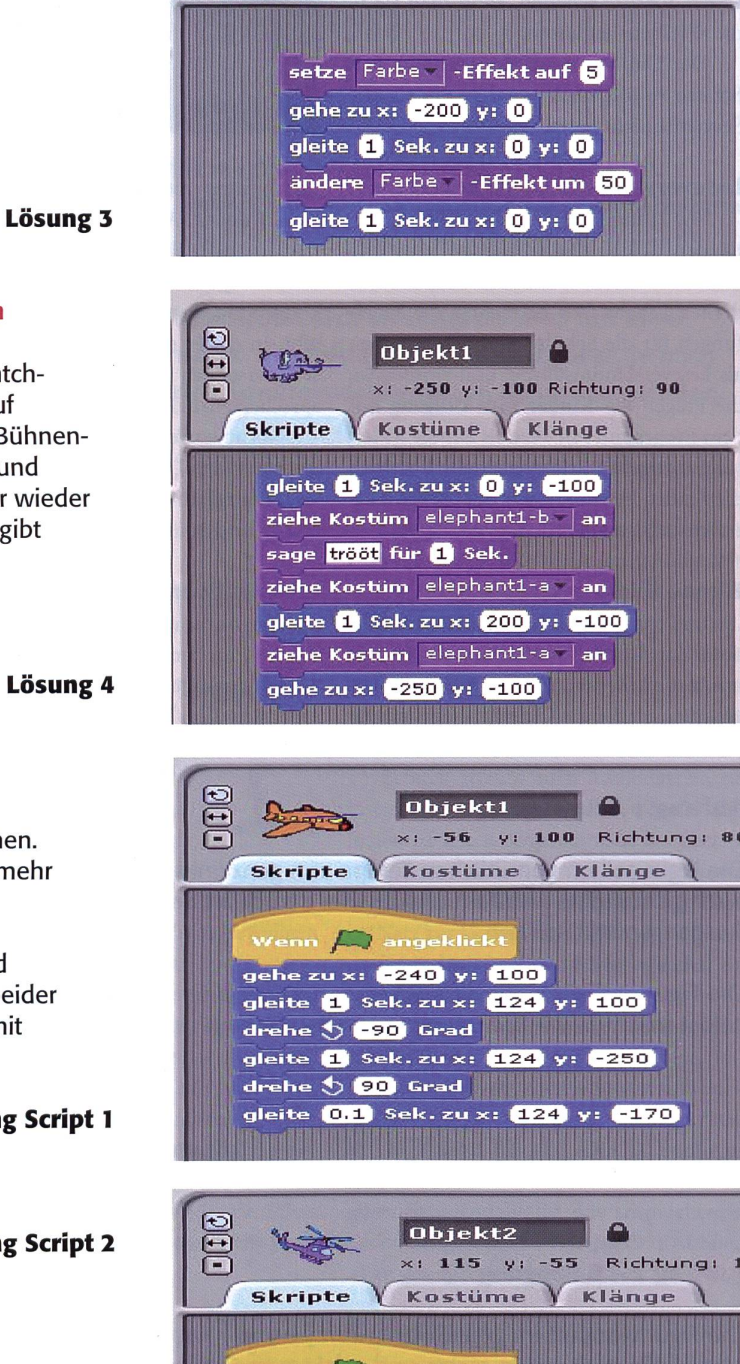

e zu ×: **(100)** y: **(120)** 

 $e$  (5) drehe  $\leftarrow$  15 Grad

drehe  $\bigcirc$  (15) Grad

Sek. zu x: [130] y: [10]

gleite 0.1 Sek. zu x: (140 y: 40

gleite 0.1 Sek. zu x: (140 y: 5 

aleite **61** 

Đ

 $\overline{1}$ 

**Skripte** 

 $\Delta$ 

Klänge

**TERR** 

Richtung: 90

Objekt1

Kostüme

 $v:0$ 

 $x: 0$ 

#### Auftrag <sup>4</sup> - Kostümwechsel und sprechen

Importiere die abgebildete Figur aus der Scratch-Bibliothek. Lass die Figur vom linken Rand auf der Grundlinie auf die Bühne gleiten. In der Bühnenmitte stoppt die Figur, wechselt das Kostüm und ruft: «trööt». Anschliessend wechselt die Figur wieder auf das ursprüngliche Kostüm zurück und begibt sich an die Startposition.

#### Auftrag <sup>5</sup> - Steuerung

Zwei Flugobjekte stossen in der Luft zusammen. Das eine Flugzeug stürzt ab, das andere hat mehr Glück und fliegt weiter.

Tipp: Es werden zwei Objekte importiert und beide erhalten ein eigenes Script. Der Start beider Scripte geschieht durch das Steuerelement mit der grünen Flagge.

Lösung Script <sup>1</sup>

Lösung Script 2

Das dargestellte Script ist eine Möglichkeit, wie der Auftrag gelöst werden kann. Es können viele Feinheiten dazu gebaut werden. Ebenfalls ist die Integration von Sound hier möglich.

## Unterrichtsmaterial zum Thema Zucker

Bei der Zuckerfabriken Aarberg und Frauenfeld AG zu den Themen Welthandel, Anbau, Ökologie und mo-<br>können gratis die folgenden, stufengerecht aufberei- derne Ernährungsgewohnheiten bestellt werden. können gratis die folgenden, stufengerecht aufbereiteten Unterrichtsmaterialien zur Zuckerproduktion und

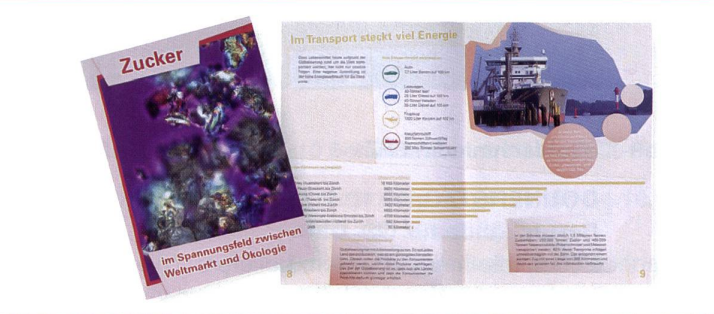

#### Für Schüler/-innen (Oberstufe)

Die Broschüre «Zucker im Spannungsfeld zwischen Weltmarkt und Ökologie» beleuchtet den aktuellen, weltweiten Zuckerhandel, die Produktionsbedingungen von Zuckerrüben und Zuckerrohr in Europa und Übersee und deckt gesunde und ungesunde Konsumgewohnheiten auf (24 Seiten, A4).

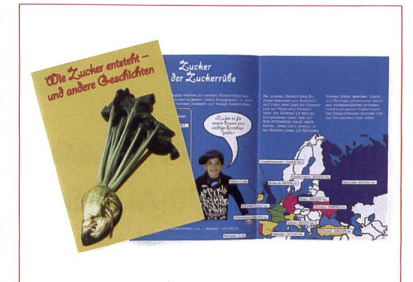

#### Für Schüler/-innen (Mittelstufe)

«Wie Zucker entsteht - und andere Geschichten» ist eine informative, farbenfroh gestaltete Broschüre zur Zuckerproduktion sowie zum Thema Zucker in der Ernährung (28 Seiten, A5).

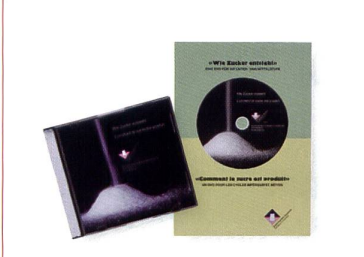

#### DVD

Die DVD «Wie Zucker entsteht» erklärt Schülerinnen und Schülern leicht verständlich wie Zucker entsteht und gewährt Einblick in das hektische Treiben in einer modernen Zuckerfabrik (für die Unter- und Mittelstufe).

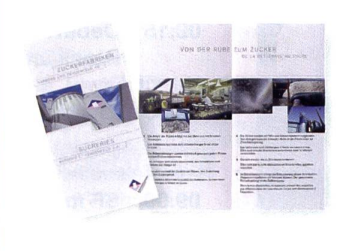

#### Für Schüler/-innen

Der Faltprospekt «Zuckerfabriken Aarberg und Frauenfeld AG» liefert das Wichtigste zur Zuckerproduktion in der Schweiz in Kürze.

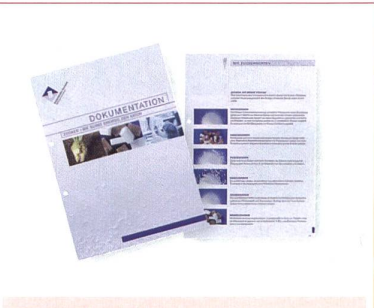

#### Für Lehrer/-innen

Die Dokumentation «Zucker - die süsse Energie der Natur» gibt einen umfassenden Einblick in die Welt des Zuckers, von seiner Geschichte über seine Herstellung bis hin zum internationalen Zuckermarkt.

 $-220$ 

#### Bestellen

- Ex. Broschüre «Zucker zwischen Weltmarkt und Ökologie» (Oberstufe), gratis
- Ex. Broschüre «Wie Zucker entsteht und andere Geschichten» (Mittelstufe), gratis
- $\Box$ <sup>1</sup> DVD «Wie Zucker entsteht» (bitte ankreuzen, wenn gewünscht), gratis
- Ex. Faltprospekt «Zuckerfabriken Aarberg und Frauenfeld AG», gratis
- $\Box$ 1 Dokumentation «Zucker - die süsse Energie der Natur», gratis

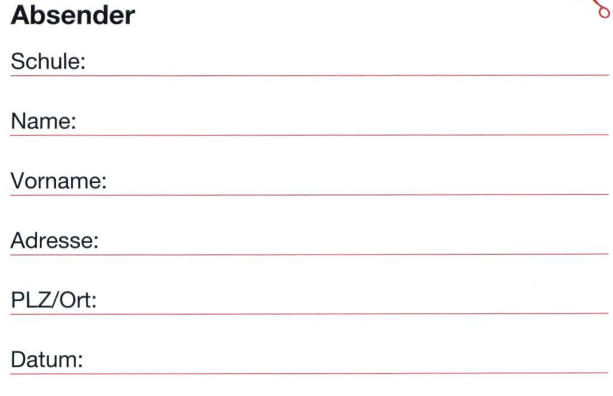

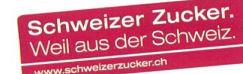

Einsenden an: Zuckerfabriken Aarberg + Frauenfeld AG, Postfach, 3270 Aarberg. Oder bestellen über: Tel: 032 391 62 00, Fax 032 391 62 40, info@zucker.ch oder unter www.schweizerzucker.ch.

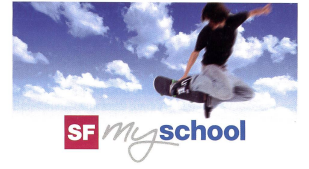

MONTAG BIS FREITAG 09:00 BIS 10:00 AUF SF <sup>1</sup>

IDEEN FÜR MULTIMEDIALES LEHREN UND LERNEN

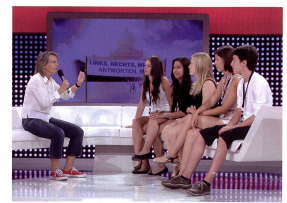

»Links, Rechts, Mitte - Antworten, bitte!»

vdown vor den eidgenössischen Wahlen: 250 Schülerinnen und Schüler erobern Polit-Bern und wollen Antworten! Und zwar von 10 hochkarätigen Politikerinnen und Politikern. Als<br>Vorbereitung absolvieren die Klassen ein Me-<br>dientraining bei SF mySchool. Dort lernen sie<br>von Profi-SRF-Moderatoren, wie man ein gutes Interview führt und die richtigen Fragen stellt. Und dann geht's los ... ab nach Bern auf den Bundesplatz! Machen auch Sie Ihre Klasse fit für Politik - alles zum Thema finden Sie unter «SF mySchool Politik» auf unserer Website!

Philip Hebeisen Redaktion Schulfernsehen

PARTNERSCHAFT Die D-EDK (Deutschschweizer Erziehun<br>rektoren-Konferenz), das BBT und das l<br>stentum Liechtenstein unterstützen das<br>Schulfernsehen von SRF.

32 die neue schulpraxis 9 | 2011

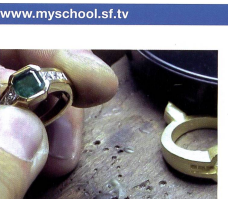

#### «Goldschmiedin EFZ»

DONNERSTAG, 13.10.11, 09:15, SF <sup>1</sup> Berufskunde für OS, BM Löten, hämmern, pressen, polieren: Linda macht die vierjährige Lehre zur Goldschmiedin EFZ.

- WOCHE 38 NOCHE 39 MONTAG, 19. SEPTEMBER 09:00 SF mySchool Politik
- 09:15 Debattieren (Zweikanal-Ton) Politik und Gesellschaft 09:30 Zivilisierte Wildnis
- DIENSTAG, 20. SEPTEMBER 09:00 SF mySchool Politik
- 09:15 Regieren (Zweikanal-Ton) Politik und Gesellschaft
- 09:30 Nie wieder keine Ahnung! MITTWOCH, 21. SEPTEMBER
- 09:00 SF mySchool Politik
- 09:15 Steuern zahlen (Zweikanal-Ton) Politik und Gesellschaft 09:30 Die Rückkehr der Natur
- DONNERSTAG, 22. SEPTEMBER 09:00 SF mySchool Politik
- 09:15 Wählen (Zweikanal-Ton) Politik und Gesellschaft

Gesichter des Islam FREITAG, 23. SEPTEMBER

09:00 SF mySchool Politik

09:15 Steuern ausgeben (Zweikanal-Ton) Politik und Gesellschaft

09:30 Hab und Gut in aller Welt

#### «Buchhändler EFZ»

MITTWOCH, 05.10.11, 09:00, <sup>SF</sup> Berufskunde für OS, BM<br>Neues Porträt aus der Reihe «Ber<br>bilder aus der Schweiz». Sandre <sup>1</sup><br>Einblick in seine Berufsausbild<sup>un∲</sup> fit

09:00 SF mySchool Politik 09:15 Streiken (Zweikanal-Ton)<br>Politik und Gesellschaft 09:30 Die Flusshirten der Save 09:00 SF mySchool Politik 09:15 Demonstrieren (Zweikana)<br>Politik und Gesellschaft 09:30 Nie wieder keine Ahnung!<br>MITTWOCH, 28. SEPTEMBER 09:00 SF mySchool Politik

09:15 Abstimmen (Zweikanal-Ton)<br>Politik und Gesellschaft

09:30 Die Rückkehr der Natur<br>DONNERSTAG, 29. SEPTEMBER<br>09:00 07 09:00 SF mySchool Politik **09:15 Bestraft werden** (Zwei<sup>kar</sup><br>Politik und Gesellschaft 09:30 Gesichter des Islam FREITAG, 30. SEPTEMBER 09:00 SF mySchool Politik 09:15 Überwachen (Zweikana<br>Politik und Gesellschaft

DON

09:30 Hab und Gut in aller Welt

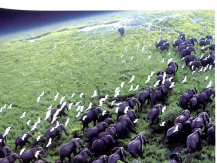

#### «Planet Erde»

WOCHE 40 MONTAG, 3. OKTOBER 09:00 SF mySchool Politik 09:15 Richten (Zweikanal-Ton)<br>Politik und Gesellschaft 09:30 Schreckliche Stiche<br>Biologie, Geografie für OS, BM Dienstag, 4. Oktober 09:00 SF mySchool Politik 09:15 Informieren (Zweikanal-Ton) Politik und Gesellschaft 09:30 Nie wieder keine Ahnung! Der Künstler Mittwoch, 5. Oktober 09:00 Buchhändler Berufskunde für OS, BM 09:15 SCIENCEsuisse Der Blick ins Gehirn 09:30 Die Rückkehr der Natur<br>Wildnis zwischen Bahngleiser Donnerstag, 6. Oktober

,.frt

 $T<sub>0</sub>$ <sup> $<sub>1</sub>$ </sup></sub>

ų

MITTWOCH, 19.10.11, 09 Geografie, Biologie für MS, OS Die preisgekrönte Filmreihe zeigt fantastische Aufnahmen aus verschiedenen Klimazonen der Erde.

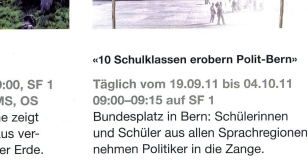

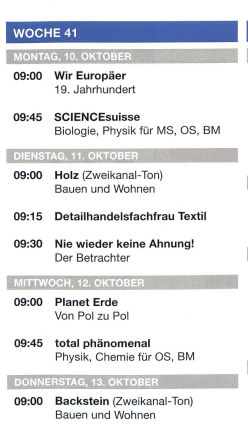

- 09:15 Goldschmiedin EFZ Berufskunde für OS, BM
- 09:30 Gesichter des Islam Wissen und Fortschritt FREITAG, 14. OKTOBER

09:00 Sternstunden der Medizin Biologie für OS, BM 09:45 Laborant EFZ, Fachrichtung Chemie

- 09:00 Lebensraum Ostsee Tiere, Pflanzen, Landschaften 09:30 Gesichter des Islam<br>Frieden und Gewalt
- fREITAG, 7. OKTOBER 09:00 Johannes Calvin - Reformator und Reizfigur Religion, Geschichte für OS, BM
	-

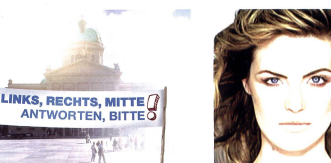

#### «Bodyfiction»

DIENSTAG, 18.10.11, 09:00, SF <sup>1</sup> Psychologie für OS, BM Was für ein Körpergefühl haben gendliche heute in einer Welt volle<br>virtueller Realitäten?

#### WOCHE 42

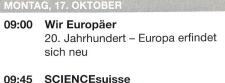

- 09:45 SCIENCEsuisse Die Architektur der Erde Biologie, Physik für MS, OS, BM ø DIENSTAG, 18. OKTOB
- 09:00 Bodyfiction Zwischen Anpassung und Widerstand MITTWOCH, 19. OKTOE
- 09:00 Planet Erde Bergwelten Geografie, Biologie für MS, OS
- 09:45 total phänomena<br>Kernkraft

N.

- DONNERSTAG, 20. OKTOBER
- 09:00 Schlauer als der Mensch Intelligenzbestien
- 09:45 Die unbarmherzigen Samariter<br>Gesellschaftskunde für OS, BM
- 09:50 David and Red in England Don't be scared, Red! FREITAG, 21. OKTOBER 09:00 Sternstunden der Medizin Risiko Operation Biologie für OS, BM
- 09:45 Hotelfachfrau EFZ Berufsbilder aus der Schweiz

die neue schulpraxis 9 | 2011 33

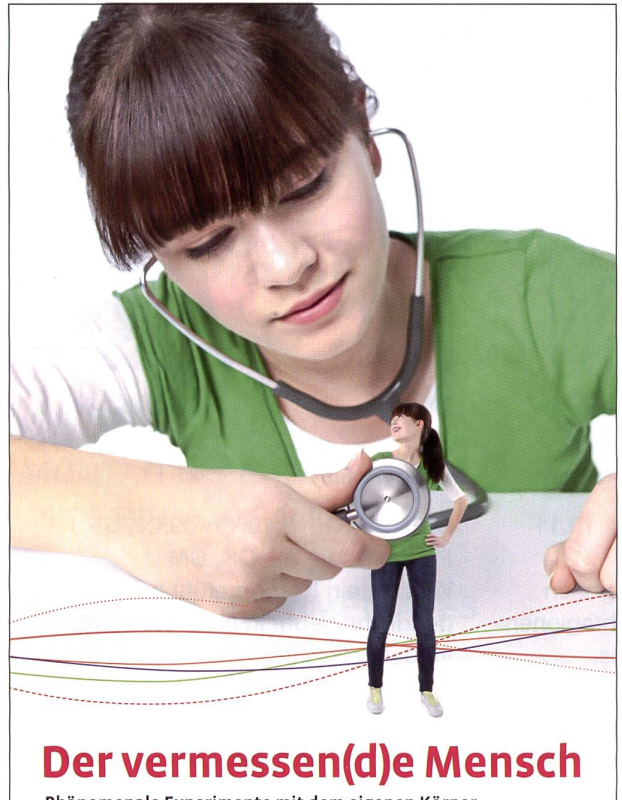

Phänomenale Experimente mit dem eigenen Körper Jetzt neu im Technorama Winterthur

www.technorama.ch/schule

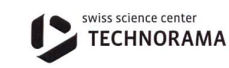

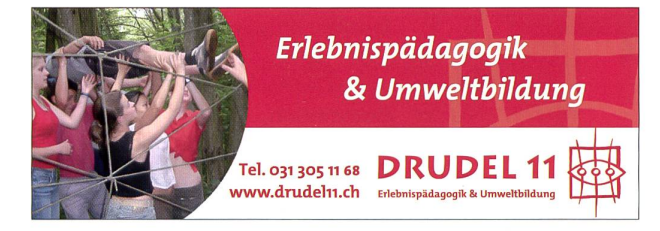

## Ferienhaus für Schulklassen in Rodi-Leventinatal-TI

101 Betten, 20 Zimmer mit 1, 2, 4, <sup>6</sup> und 10 Betten, <sup>2</sup> Aulen, grosses Areal für Sport, günstige Preise Colonie dei Sindacati, Viale Stazione 31, 6500 Bellinzona Telefon <sup>091</sup> <sup>826</sup> <sup>35</sup> <sup>77</sup> - Fax <sup>091</sup> <sup>826</sup> <sup>31</sup> <sup>92</sup>

Zertifikatslehrgang für

personen des Kindergartens und der Primarstufe sowie für Schutische Heilpädagoginnen und Heilpädagogen

PostFinance<sup>'</sup>

Besser begleitet

**)as Menschlichste,** as wir haben. ist dpch die Sprache, und wir haben sie, um zu sprechen. Theodor Fontane

Weitere Informationen www.shlr.ch

Schweizer Hochschule für Logopädie Rorschach<br>Schweizerische Arbeitsgemeinschaft für Logopädie

 $\hbar$ 

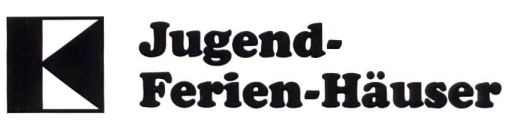

an Selbstkocher zu vermieten; für Klassenlager, Schul- und Ferienkolonien

Aurigeno/Maggiatal Tl 60 Betten, 342 m ü. M., ab Fr. 11.00

Les Bois/Freiberge JU 130 Betten, 938 m ü. M., ab Fr. 11.00

Auskunft und Vermietung Kolping Schweiz, St.Karliquai 12 6004 Luzern, Telefon 041/410 <sup>91</sup> 39, www.kolping.ch

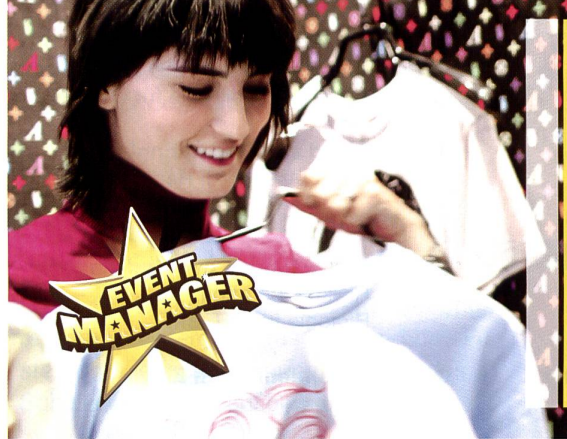

Unverschuldet verschuldet?

**TALE** 

Das Lernspiel EventManager bringt Jugendlichen den Umgang mit Geld näher und hat angepasste Lerninhalte für die Volksschule sowie für Berufsschulen/Gymnasien. Es lässt sich das ganze Jahr hindurch in den Unterricht integrieren.

Beim Lernspiel können Preise gewonnen werden.

Bei Anmeldung erhalten Sie kostenlos gedruckte Lehrmittel. Mehr erfahren Sie unter: www.postfinance.ch/eventmanager

## Das Innovative-Schools-Programm - ICT als Schulentwicklungsthema

Innovative Schools ist ein von Microsoft Schweiz und Partnern lanciertes Programm, das Schulen beim Strukturwandel zur Wissensgesellschaft prozessorientiert begleitet und vielseitige Methoden sowohl für den Schulbetrieb als auch für den Unterricht bereitstellt. Es ist Teil der Microsoft-Bildungsinitiative «Partners in Learning» und bietet unter www.innovativeschools.ch vielfältige Ressourcen, um ICT als strategisches Thema für die Schulentwicklung zu nutzen. Schulen können ihre Ausgangslage hand einer Selbstevaluation erheben. Dazu zählen Ist-Kompetenzen in den Bereichen Lernumgebung, Unterrichtsqualität, Profilentwicklung und Fortbildung. Die onsergebnisse zeigen, in welchen Dimensionen sich die Schule weiterentwickeln kann, und ein Vierphasenmodeil hilft, den Veränderungsprozess konkret anzugehen und Schritt für Schritt umzusetzen. Das Innovative-Schools-Programm beinhaltet methodisch aufgebaute Fortbildungseinheiten, die Lehrkräften bei der Gestaltung eines mediengestützten Unterrichts helfen. Sie können sich so konsequent selber weiterentwickeln und lernen gleichzeitig, ICT für unterschiedliche Aufgabenstellungen im Unterricht gezielt und effizient einzusetzen.

Im Mai 2011 wurde das «Partners in Learning»-Schulprogramm lanciert. Hauptziel des Programms ist die Unterstützung der Schulen bei der Gestaltung ihres entwicklungsprozesses in Bezug auf Mediund Kommunikationstechnologien (ICT). Das «Partners in Learning»-Schulprogramm bietet in vier Bereichen Unterstützung bei der Schulentwicklung: durch die Sicherung von Unterrichtsqualität durch neue Lernmaterialien, durch die terstützung der Profilentwicklung von Schulen im Medienbereich, durch die Bereitstellung innovativer Fortbildungen sowie durch Unterstützung bei der Gestaltung moderner mediengestützter Lernumgebungen.

#### In acht Schritten zur Medienschule

Zur Weiterentwicklung dieser Teilbereiche wurde ein Vier-Phasen-Modell ausgearbeitet, das in acht Schritten realisiert werden kann: In der Planungsphase werden die Verantwortlichkeiten für den Gesamtprozess festgelegt [P.l] und entsprechende Leitideen gefunden [P.2]. In der Vorbereitungsphase geht es darum, einen ersten Medienplan aufzusetzen [V.1], die eigene Innovationskultur zu entwickeln [V.2] und Idefür Unterrichtsprojekte auszutauschen [V.3]. In der sich anschliessenden Phase der Umsetzung werden diese Projektideen realisiert [U.1] und die erreichten Ziele bewertet [U.2], Die letzte Phase, die Dokumentation, dient der Prozessoptimierung [D.1].

Die Anwendung bzw. Nutzung des zessmodells ist für interessierte Schulen sehr einfach: Zu Beginn erfolgt die Analyse der genen Ausgangssituation, des eigenen Standortes in Bezug auf die Nutzung von ICT und neuen Medien im Unterricht und Schulalltag mit Hilfe der Online-Selbstevaluation. Dazu

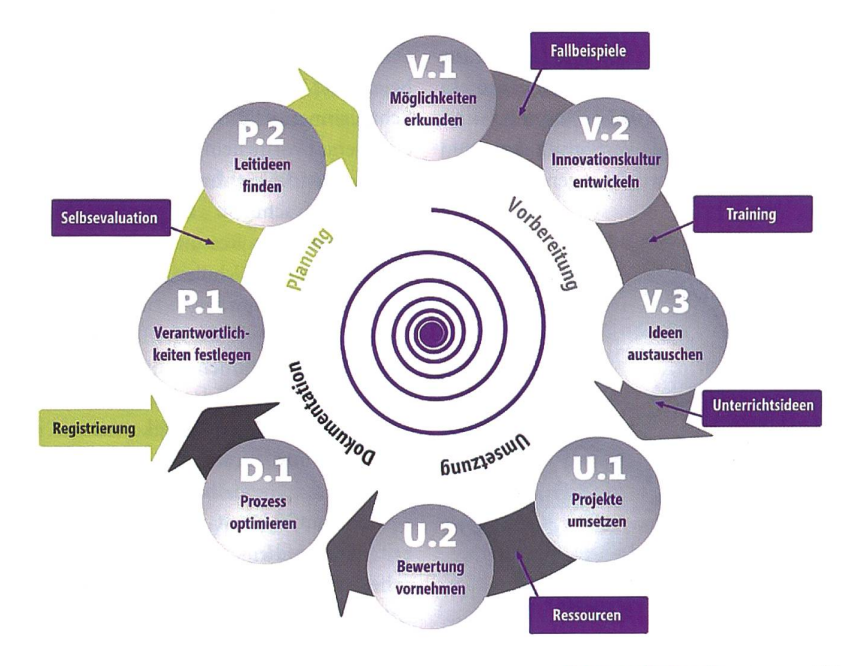

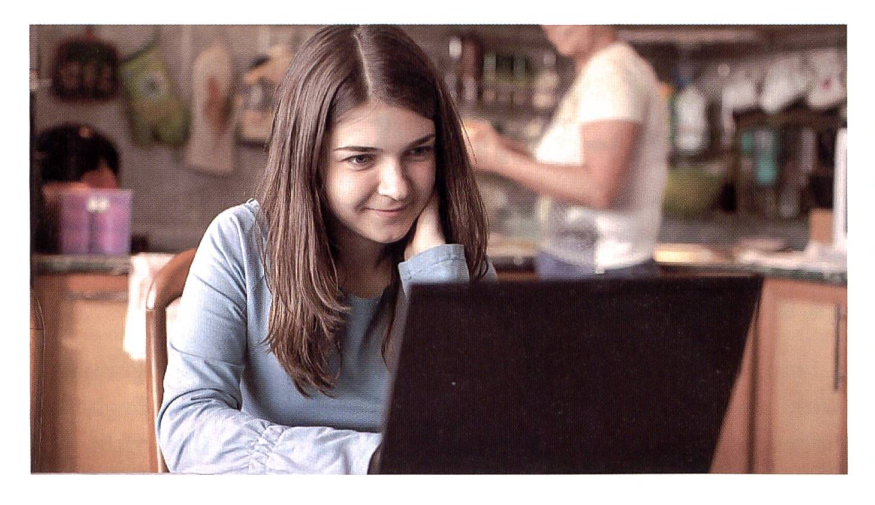

stellt Innovative Schools eine Selbstevaluatiauf dem Portal zur Verfügung. Anhand dieser Selbstevaluation wird die Grundlage gelegt, ICT als strategisches Thema für die Schulentwicklung zu nutzen. Anhand dieses Evaluationstools werden Ist-Kompetenzen in den vier zentralen Bereichen Lernumgebung, Unterrichtsqualität, Profilentwicklung und Fortbildung erhoben.

Die Schule erhält daraufhin einen auf ihre konkrete Ist-Situation sowie die selbst festgelegten Prioritäten abgestimmten schlag für einen Entwicklungsplan, inklusive Links und Hinweise auf die Ressourwelche ihr vom Innovative-Schools-Programm zur Verfügung gestellt werden.

Die Angebote des Innovative-Schools-Programms sind als flexibel zu verstehen. Die Schule entscheidet für sich selber, wel-Angebote für die eigene Entwicklung am geeignetsten sind und die ICT-Kompetenzen der Schülerinnen und Schüler sowie der Lehrerschaft am optimalsten fördern. Insbesondere sind auch Schulen willkommen, die die Zeit und Energie für ein so umfassendes Entwicklungsprojekt (noch) nicht aufbringen können und einfach von den zur Verfügung gestellten Ressourcen und Fortbildungen profitieren möchten.

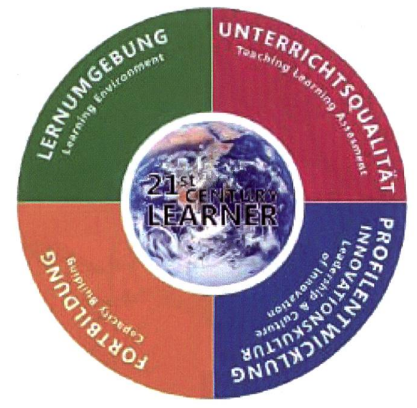

#### Die zentralen Arbeitsfelder des «Partners in Learning»-Schulprogramms

Das Schulprogramm orientiert sich an einem Innovationsraster, das die Arbeitsfelder Unterrichtsqualität, Profilentwicklung, Fortbildung und Lernumgebung integriert. Dies bedeutet, dass alle Ressourcen und Angebote, die im Innovative-Schools-Programm zur Verfügung gestellt werden, einem dieser vier Arbeitsfelder zugeordnet werden können.

#### Unterrichtsqualität

Im Arbeitsfeld Unterrichtsqualität steht der Unterricht im Zentrum und die Frage danach, inwiefern Lehrerinnen und Lehdarin unterstützt werden können, den aktuellen Anforderungen an modernen Unterricht gerecht zu werden. Mit vielfäl-Lehr- und Lernmaterialien soll der Unterricht abwechslungsreich gestaltet und gleichzeitig die Informations- und munikationstechnologie etabliert werden. Das Schulprogramm stellt Unterrichtseinheiten und Projekte zur Verfügung, die den Schülerinnen und Schülern Freiraum zu eigenverantwortlichem Lernen ermöglichen und notwendige Schlüsselkompetenzen im ICT-Bereich schulen.

Beispiele für Ressourcen aus diesem Entwicklungsfeld: Schulen erhalten im Rahmen des Programms verschiedene didaktische Lernmodule, die sie für den Unterricht einsetzen können. Schülerinnen und Schüler erlernen auf der Basis modernster Medientechnologien Fähigkeiten wie tegriertes und verantwortungsbewusstes Denken und Handeln, Selbstmanagement sowie Teamfähigkeit und fördern gleichzeitig ihre Medienkompetenz. In Gruppenarbeiten werden beispielsweise thematische Internetrecherchen durchgeführt oder

statistisches Datenmaterial erfasst und in aussagekräftigen Diagrammen als Analyse dargestellt. Die Unterrichtseinheiten zeigen auf, wie man gesellschaftliche Probleme wie Umweltschutz oder HIV/Aids mit matischen Ansätzen besser verstehen kann und wie man mit kreativen Ansätzen wie Fotostories Lösungsansätze prägnant und merkfähig vermittelt. Darüber hinaus werden die Risiken von digitalen Fotoalben und Persönlichkeitsangaben in sozialen werken genauso diskutiert wie das Recht am eigenen Wort und Bild.

#### Profilentwicklung

Dass die Integration von ICT ins Lehren und Lernen eine Führungsaufgabe ist und nicht einfach an die ICT-Fachperson im Schulhaus delegiert werden sollte, darauf weisen verschiedene Berichte und Studien hin. Ein zentrales Arbeitsfeld im Programm stellt deswegen die Profilentwicklung dar, in welcher es unter anderem um die Potenziale von ICT und die Entwicklung einer tionskultur geht. Wie kann eine Schule im Zuge der Wettbewerbsfähigkeit ihre Qualität sichern und gleichzeitig ein innovatives Profil schärfen? Wie kann sie den unterschiedligesellschaftlichen Ansprüchen gerecht werden und anAttraktivität gewinnen? Eine systematische, innere Qualitätsentwicklung nimmt sich dieser Herausforderung an. Es wird analysiert, wo versteckte Potenziale genutzt und wie Kompetenzen gebündelt und passgenau eingesetzt werden können.

Beispiele für Ressourcen in diesem wicklungsfeld sind die Standortbestimmung in Form einer Selbstevaluation, die Schulen die Möglichkeit bietet, ihr Innovationspotenzial zu reflektieren sowie Entwicklungsmöglichkeiten zu identifizieren. Ferner gehören dazu eine Serie von Workshops, welche Schulen nutzen können, um den Entwicklungsprozess selbstmoderiert anzutreiben.

#### Fortbildung

Wie können Lehrerinnen und Lehrer darin unterstützt werden, das eigenverantwortliche Lernen der Schülerinnen und Schüler zu fördern? Welche Möglichkeiten gibt es, die Lehrkultur stetig gemäss den aktuellen Entwicklungen und Veränderungen zu verbessern? Der Erfolg innovativer Veränderungsprozesse an Schulen wird nicht zuletzt begründet durch das gement von qualifizierten und motivierten Lehrerinnen und Lehrern. Mit einem Set an Methoden aus den Erkenntnissen zur Lernbegleitung und mit der Nutzung von Online-Lernmodulen zur Gestaltung mediengestützten Unterrichts können Lehrerinnen und Lehrer sich sequent weiterentwickeln und die Herausforderungen durch die aktuell notwendige Veränderung von Unterricht bewältigen. Ausserdem werden im Verlaufe des Schuliahres auch für die Lehrkräfte angemeldeter Schulen vielfältige individuelle **Fortbildungsmöglichkeiten –** virtuell und vor Ort - angeboten werden, mit deren Hilfe sich Lehrkräfte beim ICT-Einsatz weiterbilden und auch qualifizieren können.

Beispiele von Angeboten aus dem Bereich Fortbildung: Vier Fortbildungsmodule aus dem Bereich Lernbegleitung unterstützen Lehrerinnen und Lehrer bei der Bewältider Herausforderungen durch die aktuell notwendige Veränderung des Unterrichts in Richtung «Schlüsselkompetenzen des 21. Jahrhunderts». Lehrkräfte von meldeten Schulen erhalten einen vertieften Einblick in kooperative Lernmethoden. Das Wissen wird vermittelt in Präsentationen, Erfahrungsberichten und Online-Trainings. Lehrerinnen und Lehrer können sich so unabhängig von ihrem Zeitplan punktuell oder umfassend weiterbilden. Entlang einem klar strukturierten Prozess werden von der Planung über die Zielsetzungen bis hin zur Gruppenzusammenstellung sämtliche Aspekte kooperativer Lernmethoden thematisiert. Innovative Schools gibt Anregungen, wie Schülerinnen und Schüler für das Lernen in der Gruppe begeistert werden können, welche Kompetenzen dazu gefördert werden müssen und wie die Effektivität des Unterrichts insgesamt erhöht werden kann. Dabei werden auch mediengestützte Unterrichtsformen thematisiert. Beispielsweise Blended Learning, bei der synchrone Methoden (wie Chat-Tools) und asynchrone Methoden (wie Diskussionsforen, gemeinsame Netzlaufwerke und Blogs) mit traditionellen Unterrichtsverfahren kombiniert werden.

#### Lernumgebung

Wie kann der Austausch von Information für unterschiedliche Gruppen und Beteiligte organisiert werden und wie können Kommunikationswege verkürzt werden? teraktive Lernumgebungen ermöglichen als Schnittstelle zwischen Lehrkräften, Schülerinnen und Schülern, der Schulleitung und den Eltern sowohl Verwaltungsvorgänge als auch Unterrichtsmanagement zielgerichtet zu optimieren.

Interaktive Lernumgebungen können methodisch-didaktisch in den Unterricht integriert werden, stellen Ressourcen für Zusammenarbeit innerhalb des Kollegiums bereit, verbessern den Informationsfluss mit den Eltern und erleichtern schulinterne Organisationsprozesse.

Beispiel: Schulen können die kostenfreie Live@edu-Technologie als Kommunikationsplattform für Schulleitung und Lehrerkollegium nutzen. In einem späteren Schritt kann diese Form der Kommunikation auf die gesamte Schule ausgeweitet wer-Ferner erhalten teilnehmende Schulen einen Gutschein vom Microsoft Education Support Center für Schulen, einem IT-Supportzentrum für den Bereich Forschung und Lehrer sowie für öffentliche Einrichtungen. Mit diesem Gutschein können sie einmalig technischen Support für verschiedenste Microsoft-Produkte und -Technologien in Anspruch nehmen.

#### Eine Initiative von Microsoft und Partnern

Microsoft arbeitet im Rahmen von Partners in Learning und dem Innovative-Schools-Programm mit kompetenten Partnern und Fachexperten zusammen. So beispielsweise mit namhaften Universitäten, Bildungsexperten wie Michael Fullan oder etwa dem SRI als Forschungspartner.

In der Schweiz wird das Innovative-Schools-Programm von namhaften Partwie dem Verband Schulleiterinnen und Schulleiter Schweiz (VSLCH), dem zerischen Netzwerk für Bildungsinnovation (SNBI), der Akademie für Erwachsenenbildung (aeB Schweiz) mit ihren Ausbildungs-Coachingangeboten für Schulleitungen sowie einigen kommerziellen Partnern aus dem Bildungsumfeld wie Novia, dem Wings Verlag etc. unterstützt und mitgetragen.

#### Kostenlose Teilnahme ohne Verpflichtungen

Schulen können sich online unter www. innovativeschools.ch anmelden und alle Angebote von Innovative Schools kostenlos nutzen. Am besten geben Sie bei der Anmeldung den Partnercode «NSP» ein, damit wir wissen, dass Sie sich auf Grund der Partnerschaft mit der Neuen Schulpraxis eingeschrieben haben.

Die Ressourcen des Programmes sind über das Internet zugänglich. Viele davon sind übrigens auch für Schulen, welche Mac einsetzen, nutzbar. Nach der Anmeldung erhält die Schule einen Schulcode, den sie den Lehrkräften gibt. Lehrkräfte, die sich mit dem Schulcode auf dem Portal anmelden, haben ebenfalls Zugriff auf alle Ressourcen und haben zudem die Möglichkeit, sich sönlich weiterzubilden und zu qualifizieren.

Nach der Anmeldung erhält die Schule einen Innovative-Schools-Arbeitsordner mit Erläuterungen zum Programm und zur Nutzung des Materialpools, der zur fügung stehenden Dokumente, Tools und zu einer Reihe von Gutscheinen, welche Microsoft und die anderen am Innovative-Schools-Programm teilnehmenden Partner bereitstellen.

Die Teilnahme am Programm ist kostenlos. Mit der Anmeldung schliessen Microsoft und die jeweilige Schule eine Vereinbarung ab:

- Die Schule und Microsoft sind berechtigt, ihre Partnerschaft öffentlich zu machen.
- $\boxtimes$  Die Schule kann im Angebot enthaltene Gutscheine einlösen sowie alle online verfügbaren Materialien für die stützung in den vier Arbeitsfeldern des Innovationsrasters nutzen.
- M Microsoft kann die Schule im Kontext des Innovative-Schools-Programms wieder ansprechen.
- B Die Schule ist Teil des «exklusiven» Krei ses der Microsoft Innovative Schools.
- ® Die Schulen erhalten Einladungen zu nationalen und internationalen Weiterbildungs- und Austauschveranstaltungen im Rahmen des Programms.

Weitere Verpflichtungen gehen die Schulen mit der Teilnahme am Innovative-Schools-Programm nicht ein. Insbesondere gibt es keine Verpflichtung, Microsoft-Produkte zu erwerben. Die Teilnahme ist auch unabhängig von der in der Schule verwen-Plattform möglich, auch wenn die Anwendungsbeispiele jeweils mit Hilfe von Microsoft-Technologien erfolgen.  $\boxtimes$ 

#### Melden Sie sich jetzt an!

Das Innovative-Schools-Programm gleitet Schulen beim Strukturwandel zur Wissensgesellschaft prozessorientiert und stellt vielseitige Methoden sowohl für den Schulbetrieb als auch für den Unterricht bereit. Melden Sie Ihre Schule heute an unter

www.innovativeschools.ch

Partnercode: NSP

Microsoft'Partners in Learning

## die neue Schulpraxis

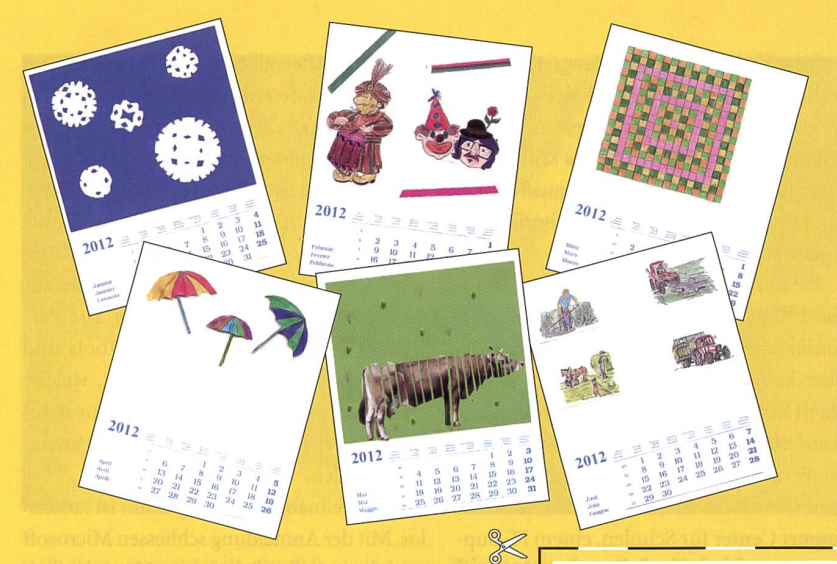

#### Blanko-Jahreskalender 2012

Aus der Werkidee, Monatsblätter für individuelle Jahreskalender selbst zu gestalten, ist eine dauerhafte Nachfrage nach Blanko-Blättern entstanden. Auch für das Jahr 2012 bieten wir den Leserinnen und Lesern der «neuen Schulpraxis» wieder die beliebten Blanko-Jahreskalender zu einem günstigen Bezugsan. Die Kalender im Format 194x250 mm sind mit Monat, Woche und Wochentag dreisprachig bedruckt. Jeder Kalender ist bereits mit einer praktischen Wiro-Spiralbindung und einer festen Kartonrückwand ausgestattet. Senden oder faxen Sie uns einfach den Bestellschein mit der gewünschten Anzahl Blanko-Kalender. Basteln Sie mit Ihrer Klasse attraktive und originelle Geschenke zum Geburtstag oder zu Weihnachten.

n

#### Bitte einsenden an: die neue Schulpraxis Fürstenlandstrasse 122 9001 St. Gallen Bestellung per Fax: 071 272 73 84 Telefonische Bestellung 071 272 71 98 E-Mail-Bestellung: info@schulpraxis.ch www.schulpraxis.ch

### Bestellschein für Blanko-Kalender 2012. Angebot gültig solange Vorrat.

PLZ/Ort "J

- $\overline{a}$ Exemplare zum Stückpreis von Fr. 3.20 (Mindestbestellmenge: 10 Ex.)
- $\overline{a}$ Schachteln à 20 Exemplare zum Preis von Fr. 58.-

Alle Preise inkl. MwSt., zzgl. Versandkosten

Name Vorname Schule

Strasse/Nr.

#### UNSERE INSERENTEN BERICHTEN

## Schulwettbewerb x-hoch-herz: Freie Wünsche zu gewinnen!

**LE** 

Seit dem Schuljahr 2006/07 zeichnet das Migros-Kulturprozent mit dem Schulwettbex-hoch-herz jedes Jahr Klassen und Schulen aus, die sich für andere engagieren. Bereits haben 1900 Klassen bei x-hoch-herz mitgemacht: Sie sammelten zum Beispiel Geld für Menschen in Not, untersuchten Haushalte auf ihre Energieeffizienz oder fertigten spiele für eine Kindertagesstätte an. Mit dem Wettbewerb möchte das Migros-Kulturprozent das gesellschaftliche Engagement von Schweizer Schulen sichtbar machen und deren Leistungen honorieren.

#### Gesucht: Schulprojekte mit sozialem, ökologischem oder karitativem Charakter

Am Wettbewerb können alle Klassen und Schulen bis zur 9. Schulstufe teilnehmen. Als Hauptpreise vergibt x-hoch-herz fünf Klassen einen freien Wunsch. Zwanzig weitere Klassen erhalten einen Beitrag in die Klassenkasse in der Höhe von 500 bis 1500 Franken. Allen teilnehmenden Schülerinnen und Schülern überreicht x-hoch-herz ein Geschenk als Anerkennung ihres Engagements. Detaillierte Informationen zum Wettbewerb sind unter www.xhochherz.ch aufgeschaltet.

Kontakt bei Fragen: Ursula Huber, Geschäftsstelle x-hoch-herz, 044 451 30 59, ursula.huber@xhochherz.ch

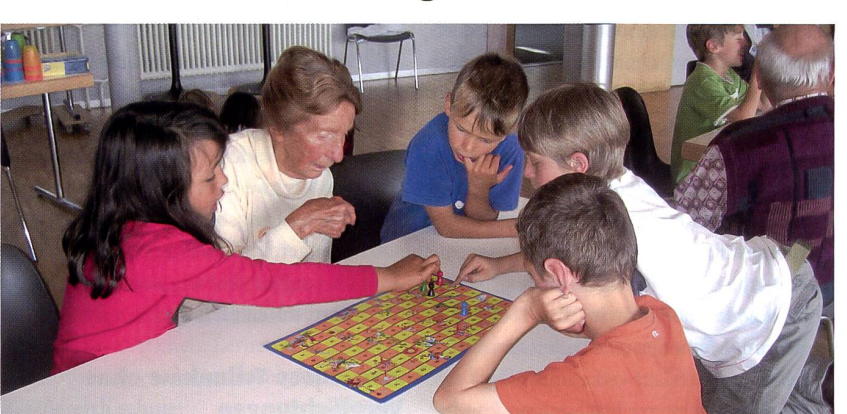

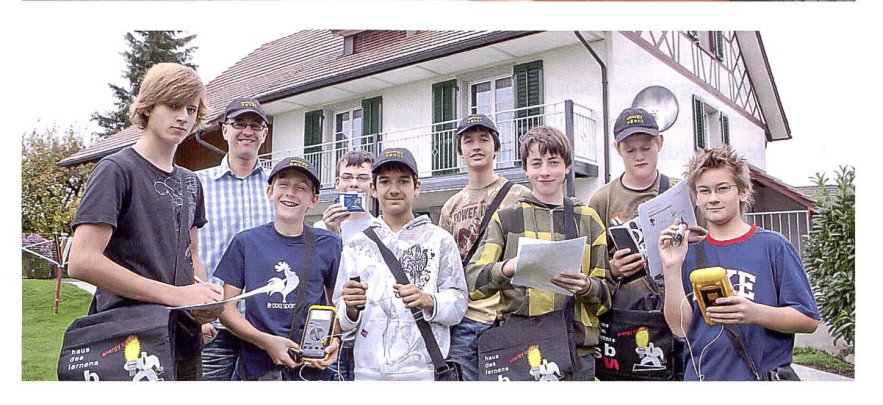

## In welches Museum gehen wir?

Einträge durch: «die neue Schulpraxis», St.Galler Tagblatt AG, Postfach 2362, 9001 St.Gallen Telefon 071 272 72 15, Fax 071 272 75 29, schulpraxis@tagblatt.com

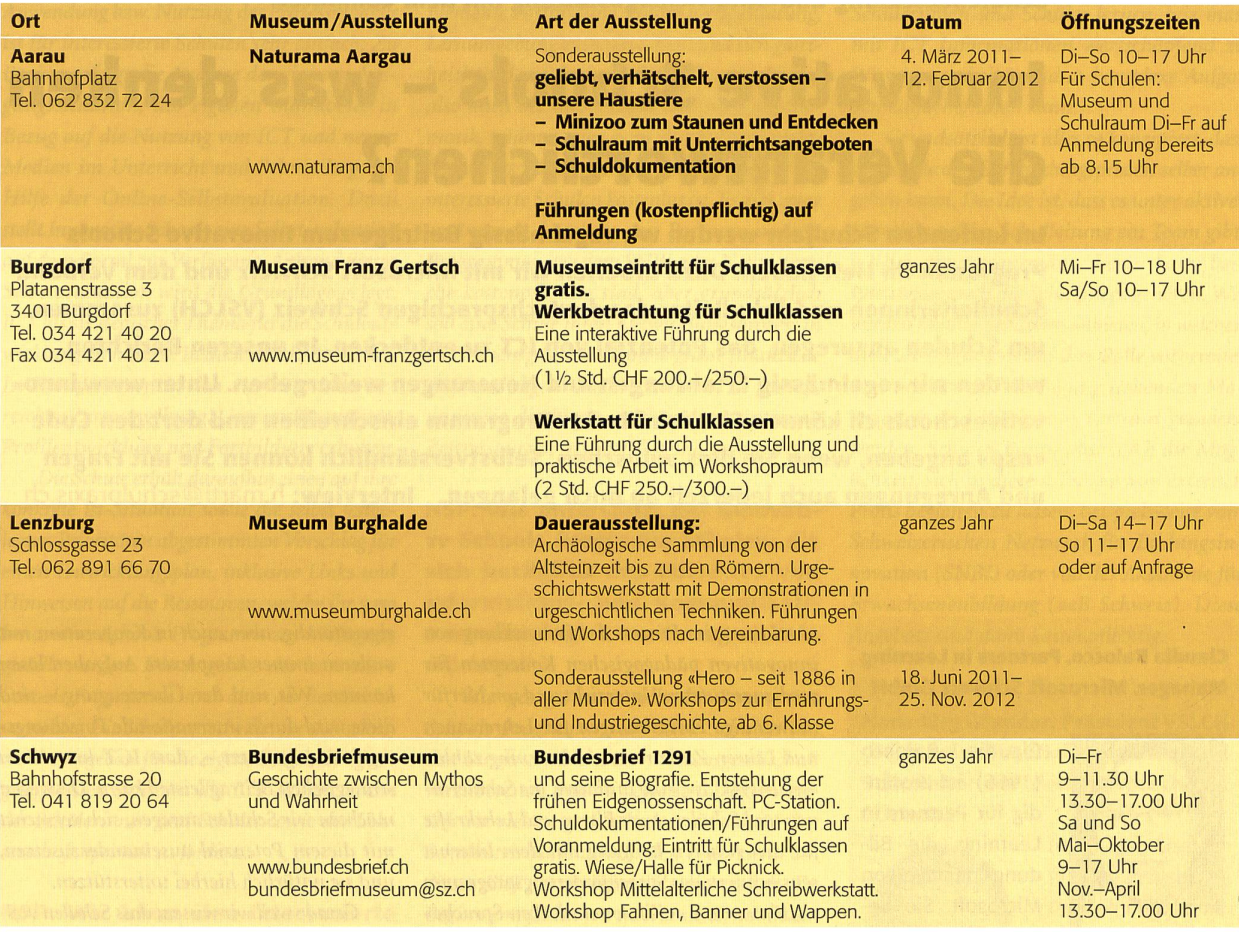

Informationen unter **DIDAC** Dienstleistungen für das Bildungswesen SWISSDIDAC<br>
Services pour l'enseignement et la formazione Hintergasse 16, 3360 Herzogenbuchsee BE WWW.SWISSdidac.ch SSTEP Servizi per l'insegnamento

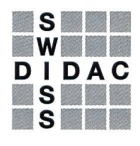

Tel. 062 956 44 56, Fax 062 956 44 54

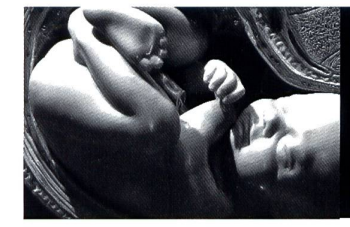

Neue Workshops<br>Geburt. Von der befruchteten Eizelle bis zum Säugling.

KULTURAMA Museum des Menschen *Mehr Informationen:*<br>Neue Workshops<br>Aleue Workshops<br>Aleue Workshops<br>Aleue Workshops<br>Aleue Workshops Di - So <sup>13</sup> - 17 Uhr. Morgens geöffnet für Schulen nach Vereinbarung Englischviertelstr. 9, 8032 Zürich, 044 260 60 44

die neue schulpraxis 9 | 2011 39

Schulentwicklung und Unterrichtsgestaltung mit dem Computer

## Innovative Schools - was denken die Verantwortlichen?

Im laufenden Schuljahr werden wir regelmässig Beiträge zum Innovative Schools Programm im Heft haben. Dazu arbeiten wir mit Microsoft Schweiz und dem Verband Schulleiterinnen und Schulleiter der deutschsprachigen Schweiz (VSLCH) zusammen, um Schulen anzuregen, das Potenzial von ICT zu entdecken. In unseren Berichten werden wir regelmässig Erfahrungen und Neuerungen weitergeben. Unter www.innovativeschools.ch können Sie sich für das Programm einschreiben und dort den Code «nsp» angeben, wenn Sie dies wünschen. Selbstverständlich können Sie mit Fragen und Anregungen auch jederzeit an mich gelangen. Interview: h.marti@schulpraxis.ch

#### Claudia Balocco, Partners in Learning Manager, Microsoft Schweiz GmbH

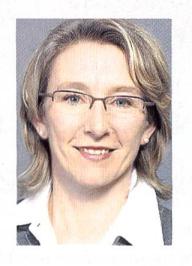

Claudia Balocco  $(1966)$  ist zuständig für Partners in Learning, die Bildungsinitiative von Microsoft. Sie betreut verschiedene Projekte, die den

pädagogischen Einsatz von Computern an der Schule fördern.

Sie studierte Geschichte und Politische Wissenschaften und war bis 2006 Mitglied des Zürcher Kantonsrates. Ihr Werdegang führte sie über das Thema «eGovernment» zur Informatik und schliesslich 2005 zu Microsoft.

Claudia Balocco hat einen 5-jährigen Sohn, der in Zürich soeben die zweite Grundstufe begonnen hat.

#### NSP: Was steckt hinter der Initiative Partners in Learning?

Mit der Bildungsinitiative «Partners in Learning» setzt sich Microsoft weltweit und in der Schweiz für eine sinnvolle Nutzung von Informations- und Kommunikationstechnologie im Schulumfeld ein. Im Kern geht es um die Förderung der Medienkompetenz, um Unterstützung im Prozess der Entwicklung von innovativen pädagogischen Konzepten für mediengestützten Unterricht und um hierfür notwendige Fortbildungen für Lehrerinnen und Lehrer. Zu Partners in Learning zählen «security4kids», eine Initiative, die Schülerinund Schüler sowie Eltern und Lehrkräfte für den sicheren Umgang mit dem Internet sensibilisiert; das Sprachförderungsprogramm «Schlaumäuse - Kinder entdecken Sprache» und das «Innovative Schools Programm», das Schulen auf dem Strukturwandel zur sensgesellschaft prozessorientiert begleitet und vielseitige Methoden sowohl für den Schulbetrieb als auch für den Unterricht bereitstellt.

#### NSP: Welches Ziel verfolgt Microsoft mit dem Innovative Schools gramm?

Microsoft Schweiz lanciert mit Innovative Schools ein umfassendes Programm, das Bildungsverantwortliche bei der Integration der Informations- und Kommunikationstech-(ICT) in den Schulalltag unterstützt.

Die zunehmenden Anforderungen an das Bildungssystem stellen Schulen laufend vor neue Herausforderungen. Das Zeitbudget der Bildungsverantwortlichen wird heute deutlich mehr als früher durch Informations- und Koordinationsaufgaben belastet. Auf der anderen Seite verlangt der Strukturwandel zur sensgesellschaft von Schülerinnen und Schülern eine laufende Aneignung neuer Kompetenzen. Im Vordergrund steht aktives und problemlösendes Lernen, gleichzeitig müssen sie, spätestens wenn sie die Schule verlassen,

eigenständig, aber auch in Kooperation mit anderen immer komplexere Aufgaben lösen können. Wir sind der Überzeugung <mark>–</mark> und diese wird durch internationale Forschungsgestützt -, dass ICT hier einen strategischen Beitrag leisten kann. Deswegen möchten wir Schulen anregen, sich vermehrt mit diesem Potenzial auseinanderzusetzen, und sie natürlich hierbei unterstützen.

Gerade weil wir wissen, dass Schulen fältige Herausforderungen und beschränkte Ressourcen zur Verfügung haben, ist unser spruch, unter dem Dach des Innovative Schools Programms möglichst viele Ressourcen, men, Angebote, Know-how und mit der Zeit hoffentlich auch Partner zusammenzufassen, um esfür Schulen möglichst einfach zu machen, dieses Entwicklungsthema anzugehen. Insofern freut es uns ganz besonders, dass wir eine Medienpartnerschaft mit der «neuen Schulpraxis» eingehen konnten und schon zur Lancierung den Verband der Schulleiterinnen und Schulleiter Schweiz (VSLCH) und das Schweizerische Netzwerk für Bildungsinnovation (SNBI) als Partner mit an Bord hatten. Weitere Partnerund damit Know-how und Angebote <mark>–</mark> werden laufend dazukommen.

#### NSP: Wie ist das Innovative Schools Programm von Partners in Learning aufgebaut und welche Angebote stehen für teilnehmende Schulen?

Das Innovative Schools Programm fokussiert sich aufvier Arbeitsfelder innerhalb der Schule: Lernumgebung, Unterrichtsqualität, Fortbildung und Profilentwicklung. Zur Weiterentwicklung dieser Teilbereiche wurde ein Vier-Phasen-Modell ausgearbeitet, das in acht Schritten realisiert werden kann. Die Anwendung bzw. Nutzung des Prozessmodells ist für interessierte Schulen sehr einfach: Zu Beginn erfolgt die Analyse der eigenen gangssituation, des eigenen Standortes in Bezug auf die Nutzung von ICT und neuen Medien im Unterricht und Schulalltag mit Hilfe der Online-Selbstevaluation. Dazu stellt Innovative Schools eine Selbstevaluation aufdem Portal zur Verfügung. Anhand dieser Selbstevaluation wird die Grundlage gelegt, ICT als strategisches Thema für die Schulentwicklung zu nutzen. In diesem Schritt werden Ist-Kompetenzen in den vier zentralen Bereichen Lernumgebung, Unterrichtsqualität, Profilentwicklung und Fortbildung erhoben.

Die Schule erhält daraufliin einen aufihre konkrete Ist-Situation sowie die selbst festgelegten Prioritäten abgestimmten Vorschlag für einen Entwicklungsplan, inklusive Links und Hinweisen aufdie Ressourcen, welche ihr vom Innovative Schools Programm zur Verfügung gestellt werden. Die Angebote des Innovative Schools Programms sind aber als flexibel zu verstehen. Die Schule entscheidet für sich selber, welcheAngebotefür die eigene Entwicklung am geeignetsten sind um die ICT-Kompetenzen der Schülerinnen und Schüler sowie der rerschaft optimal zu fördern.

#### NSP: Wie kann eine interessierte Schule an diesem Programm nehmen?

Schulen können sich online unter www. innovativeschools.ch anmelden und alle Angebote von Innovative Schools kostenlos nutzen. Die Ressourcen sind unabhängig vom Browser über das Internet zugänglich. Viele davon sind übrigens auch für Schulen, welche Mac einsetzen, nutzbar. Nach der Anmeldung erhält die Schule einen Schulcode, den sie den Lehrkräften gibt. Lehrkräfte, die sich mit dem Schulcode anmelden, haben ebenfalls Zugriffaufalle sourcen und haben zudem die Möglichkeit, sich persönlich weiterzubilden und zu qualifizieren.

DieAngebote und Lernmodule werden fend ausgebaut und mit Weiterbildungsangefür das Kollegium ergänzt. In Zukunft werden angemeldete Schulen innerhalb der Innovative Schools Community eigene rungen mit anderen Institutionen austauschen und so von einem gegenseitigen Wissenstransfer profitieren können.

NSP: Ist dieses Schulprogramm malig für die Schweiz oder gibt es vergleichbare Angebote?

In dieser Form und Breite ist es einmalig. Zwar gibt es eine Vielzahl von Einzelangeaber ein Programm, welches all die Elemente Fortbildung, Unterrichtsgestaltung, Lernumgebung zusammenfasst und sich heitlich der Schul- und Profilentwicklung, also auch der diesbezüglichen Führungsthematik, widmet, gibt es in dieser Form nicht. Besonders ist ferner, dass die Teilnahme für interessierte Schulen kostenlos ist. Es gibt zwar ergänzende Angebote von Partnern unseres Programmes, wie dem SNBI oder Novia, welche kostenpflichtig sind, aber grundsätzlich soll eine Schule ihren Entwicklungsprozess in die Wissensgesellschaft ohne grossefinanzielle Aufwendungen machen können. Es genügt, wenn sie die hierzu notwendigen internen Zeitressourcen in dieses Thema investiert!

#### NSP: Wie unterstützt das Innovative Schools Programm Schulen, die sich bezüglich des Einsatzes von Informations- und onstechnologien weiterentwickeln möchten?

Wie gesagt, setzt sich das Innovative Schools Programm zum Ziel, Schulen auf den Strukturwandel zur Wissensgesellschaft vorzubereiten und zu begleiten. Darum biewir vielseitige Methoden sowohl für den Schulbetrieb als auch für den Unterricht, um dieses Ziel prozessorientiert anzugehen. Zu Beginn empfehlen wir Instrumente, mit denen Schulen ihre eigene ICT-Kompetenz evaluieren und erweitern können. Wir schlagen Schulen das oben genannte Vier-Phasen-Modell mit acht Schritten vor, die von der Schule direkt vor Ort angegangen werden können. Allerdings sind auch Schulen willkommen, die die Zeit und Energie für ein so umfassendes Entwicklungsprojekt (noch) nicht aufbringen können und einfach von den zur Verfügung gestellten Ressourcen und Fortbildungen fitieren möchten.

Weiter sind über das Portal konkrete Ressourcen verfügbar, um die Umsetzung der Weiterentwicklung realisieren zu können. Mit der Registrierung für das Innovative Schools Programm erhalten teilnehmende Schulen Zugang zu didaktischen Lernmodulen. Diese beinhalten zum einen Weiterbildungsmöglichkeiten für Lehrerinnen und Lehrer, aber auch Unterrichtseinheiten, die direkt im Unterricht eingesetzt werden können. Die Unterrichtseinheiten behandeln gesellschaftsrelevante Themen wie Umweltschutz oder HIV/Aids. Die Gestaltung des Unterrichts basiert dann auf Informations- und Kommunikationstechnologien, die die thematische Erarbeitung unterstützen. Lehrkräfte können sich aber auch individuell qualifizieren durch die Nutzung der angebotenen Trainings und Schulungen. Schülerinnen und Schüler lernen, wie man mit LCT Informationen wertschöpfend zu Wissen verarbeitet und so komplexe Aufgaben einfacher lösen kann.

Grundsätzlich ist alles so konzipiert, dass die Schule den Entwicklungsprozess selber gehen kann. Die Idee ist, dass es unter aktiver Mitwirkung der Schulleitung ein Team gibt, welches ihn vorantreibt. Hierzu kann spielsweise auch die Schulpflege gehören. Wir werden künftig Seminare anbieten, in welchen die Führungsteams aufihre Rolle vorbereitet und mit den zur Verfügung stehenden Materialien und Workshops vertraut gemacht werden. Schulen haben aber auch die lichkeit, sich in diesem Prozess von externen Profis begleiten zu lassen, beispielsweise vom Schweizerischen Netzwerk für Bildungsin-(SNBI) oder von der Akademie für Erwachsenenbildung (aeB Schweiz). Diese Angebote sind dann kostenpflichtig.

#### Hans Jürg Grunder; Präsident VSLCH (Verband Schulleiterinnen und Schulleiter der deutschsprachigen Schweiz)

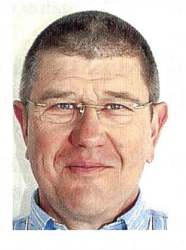

Hans Jürg Grunder (1955), ausgebildeter Sekundarlehrer und Schulleiter, ist seit 1988 als Schulleiter an Volksschulen und Brückenangeboten tätig.

Seit 1993 setzt er sich auf Verbandsebene für die Rechte und Interessen der Schulleitungen ein, zuerst als dungsmitglied und Präsident des aargauischen Schulleiterverbandes und seit 1996 als Präsident des schweizerischen Verbandes der deutschsprachigen Schweiz, (www.vslch.ch)

Hans Jürg Grunder ist verheiratet, Vater von zwei erwachsenen Kindern und lebt mit seiner Familie in Fislisbach.

NSP: Der Verband Schulleiterinnen und Schulleiter Schweiz (VSLCH) ist eine Partnerschaft mit Microsoft Schweiz eingegangen und hat sei-Unterstützung für das Innovative NSP: Schools Programm von Part-

#### ners in Learning zugesichert. Was hat den VSLCH zu dieser Partnerschaft bewogen?

Der Verband will als Kompetenzzentrum in Schulleitungsfragen Einfluss nehmen und sich in der schweizerischen Bildungspolitik gagieren. Wir legen Wert auf eine Vernetzung mit wichtigen Partnern in der Bildungslandschaft. Aus diesen Günden werden wir auf 2012 auch die Strukturen der Verbandsleivöllig umgestalten. Zukünftig wird eine 5-köpfige Geschäftsleitung, die administrativ durch eine Geschäftsführung unterstützt wird, den VSLCH leiten. Die Leitung des Verbandes soll so die benötigten Ressourcen nutzen können, die oben erwähnten Ziele erreichen zu können.

Die Steuerung des Einsatzes von ICT in der Schule im pädagogischen, didaktischen wie auch im finanziellen Bereich ist aus serer Sicht ein sehr wichtiges Thema für Leitungen von Schulen, weshalb wir uns rund um dieses Thema engagieren wollen und mit Microsoft die Partnerschaft eingegangen sind.

#### NSP: Wie wird sich der VSLCH am Schulprogramm beteiligen und gagieren?

Als Verband werden wir die Möglichkeit haben, das Programm weiter begleiten und mitgestalten zu können, unsere Anliegen und unser Wissen betreffend Leitung der Schule unterstützend einzubringen. Zudem werden wir auch unser Fachwissen betreffend ICT erweitern können.

#### NSP: Wo sehen Sie den Mehrwert für Schulen, die sich für Innovative Schools anmeiden?

Wir empfehlen unseren Mitgliedern die Nutzung dieses Programmes. Sie erhalten Instrumente und Unterstützung zur luation des aktuellen Entwicklungsstandes ihrer Schule betreffend ICT. Zudem haben sie mit dem Innovative School Programm die Möglichkeit, ihre Schule nach ihrem eigenen Entwicklungszielen weiterzuentwickeln, dazu werden ihnen Instrumente zur Verfügung gestellt. Sie erhalten aber auch

die Gelegenheit, sich mit anderen Schulen auszutauschen.

#### NSP: Wie lässt sich der ICT-Entwicklungsprozess, den eine teilnehmende Schule durchläuft, Ihrer Meinung nach mit dem Schulalltag und dem Lehrplan 21 vereinbaren?

ICT wird zukünftig nicht mehr aus dem Schulalltag wegzudenken sein. Sie bestimmt den Alltag unserer Jugend und soll so auch in der Schule thematisiert und wo immer möglich als sinnvolles Instrument eingesetzt werden. Bevor dies aber möglich ist, sollten wir uns über diese Themen im Klaren sein, uns intensiv damit beschäftigen und mit der Umsetzung in den Schulalltag beginnen. Gerade mit der Einführung des neuen Lehrplanes ist dies der geeignete Zeitpunkt. Haben wir das notwendige Wissen und fügen wir über die entsprechenden Instrumente, können wir diesen Prozess vor Ort aktiv mitgestalten.

 $\boxtimes$ 

#### 3. Schweizer Tag für den Informatikunterricht: «100 Jahre Alan Turing»

Am Mittwoch, 11. Januar 2012 (13.00 bis 18.00 Uhr), findet an der Kantonsschule am Burggraben in St. Gallen der 3. Schweizer Tag für den Informatikunterricht statt. Er wird gemeinsam von der ETH Zürich (Ausbildungs- und Beratungszentrum für Informatikunterricht, www.abz.inf.ethz.ch) und der St. Galler Kantonsschule organisiert und läuft unter der Mitwirkung bzw. Unterstützung des SVIA (Schweizerischer Verein für Informatik in der Ausbildung), der Hasler-Stiftung und von Google. Die ersten beiden Anlässe wurden an der ETH Zürich durchgeführt, nun soll die Veranstaltung durchs Land wandern. Der Tag steht unter dem Motto «100 Jahre Alan Turing». Bisher haben jeweils rund 120 Lehrkräfte teilgenommen. Es stehen zahlreiche spannende Workshops (Leitung: Jens Gallenbacher, Ralf Kretschmar, Roland Mittermeir, Arno Pasternak, Aegidius Plüss, Jan Vahrenhold, Google) zur Auswahl, in denen die Teilnehmenden sich im direkten Austausch mit Forschenden und Didaktiklehrpersonen neue Anregungen und spannende Konzepte für ihren Unterricht holen können. Einen zusätzlichen Höhepunkt bilden drei Kurzvorträge des weltbekannten Turing-Preisträgers («Nobelpreis» für Informatik) Donald Knuth, von Jens Gallenbacher, Verfasser des Werks «Abenteuer Informatik», und Aegidius Plüss (ehemals Fachdidaktiker für Informatik an der Universität Bern). Der Anlass richtet sich an Mathematik-, Physik- und Informatiklehrkräfte der Mittelschulen sowie an Lehrpersonen der Volksschule.

Ein ausführliches Programm und Angaben zur Anmeldung gibt es unter www.abz.inf.ethz.ch/stiu. Anmeldeschluss ist der 30. November 2011.

## Soziale Netzwerke in der Schule - und privat

Soziale Netzwerke sind der absolute Trend. Sie werden immer häufiger genutzt, sei es in der Schule oder im privaten Alltag. Jedermann hat ein Profil. Ohne Profil ist man out. Um Kontakte zu knüpfen oder mit bestehenden Freunden/Freundinnen zu kommunizieren, sind diese Netzwerke ideal. Netzwerk-User können neue Welten entdecken und Erfahrungen sammeln. Die Schüler/-innen sollen die Chancen und Gefahren im Umgang mit sozialen Netzwerken im Web kennen lernen. Eva Davanzo

> 5 weitere Arbeitsblätter finden 5 weitere Arbeitsblätter finden<br>Sie auf www.schulpraxis.ch unter dem<br>Degister «Börse». Sie auf www.schen.<br>Register «Börse».

#### Lösungen zu den Arbeitsblättern

- AI Auftrag 2a: Twitter, Mister Wong, Orkut, Wer-kennt-wen, Facebook, MySpace, StayFriend, Spickmich, festzeit
- A3 Auftrag 3: Die Verbindung wird über das Mobilfunk-Netz hergestellt.
- A5 Auftrag 1: Facebook ab 13 Jahren, Myspace ab 13 Jahren Wer-kennt-wen ab 14 Jahren, Twitter keine Altersgrenze
- A6 Auftrag 1: Mobbing: aus dem Englischen to mob (anpöbeln, bedrängen, angreifen). Mobbing bedeutet, andere Menschen ständig zu schikanieren, zu quälen und seelisch zu verletzen.
- A7 Auftrag 1: Unter Netiquette oder Netikette (aus dem englischen Wort «net» für Netz und dem Wort Etikette) versteht man das gute Benehmen in der elektronischen Kommunikation.

#### A8 Auftrag 2:

- harte Pornografie
- Gewaltdarstellungen («Brutalos»)
- Extremismus
- Rassismus
- unbefugtes Eindringen in Computersysteme
- Verbreitung von Computerviren
- Datenbeschädigung
- Kreditkartenmissbrauch
- Urheberrechtsverletzungen
- illegaler Waffenhandel

#### A9 Auftrag 1:

Blog (von Weblog, Internet-Tagebuch) Websites mit persönlichen Texten, die meist von einem einzelnen Autor stammen.

Chat (Plauderei) ist die schriftliche Live-Diskussion von Teilnehmern über Tastatur und Bildschirm. Man benötigt dazu

entweder geeignete Programme oder eine Website mit einem Chat-Zugang.

Flame Ein Flame ist ein beleidigender oder provozierender Internetbenutzer-Beitrag, ein ebensolcher Beitrag in einem Web-Forum oder ein entsprechendes E-Mail.

Forum Webseite, auf der Diskussionen geführt, Meinungen ausgetauscht und Fragen gestellt und beantwortet werden.

Phishing Betrügerei, bei der versucht wird, Internetbenutzer von angeblich vertrauenswürdigen Absendern mit E-Mails auf gefälschte Websites zu locken. Dort wird die Eingabe von Passwörtern oder anderen sensiblen Daten verlangt, die dann in den Besitz der Betrüger gelangen.

Wardriving Gezielte Suche nach ungeschützten, kabellosen Netzwerken, um in diese einzudringen und um die verbindung für die eigenen Zwecke zu nutzen oder Daten zu stehlen.

downloaden/herunterladen Bookmarks/Lesezeichen Account/Zugangsberechtigung E-Mails/elektronische Post Firewall/Brandschutzmauer (gegen unerlaubte Zugriffe auf den Computer) Personal Certificates/digitale Unterschrift

## Soziale Netzwerke in der Schule AI

#### Soziale Netzwerke im Internet

#### Auftrag <sup>1</sup>

Den Begriff «Soziales Netzwerk» kennst du sicherlich. Kennst du auch die Definition? Beschreibe mit deinen eigenen Worten, was du unter einem sozialen Netzwerk im Internet verstehst.

Vergleiche deine Definition mit den Definitionen deiner Mitschüler/-innen. Unter http://de.wikipedia.org/wiki/Soziales\_Netzwerk\_(Internet) kannst du nachlesen, was ein soziales Netzwerk im Internet ist.

Zähle soziale Netzwerke auf. Nimm eine Suchmaschine zu Hilfe (zum Beispiel google.ch).

#### Auftrag 2a

In den folgenden Sätzen sind «Soziale Netzwerke» versteckt. Markiere diese mit einem Textmarker. Achte auf die Abstände der Wörter und auf Gross- und Kleinschreibung. Manchmal musst du etwas kombinieren.

Beim Openair heizte die Rockband den Fans so richtig ein. Vor allem der Frontmann Jonny Twitter verstand es, seine Anhänger so richtig mitzureissen.

Der neue Mieter, der letzte Woche einzog, hat nicht nur ein asiatisches Aussehen. Auch sein Name, Mister Wong, lässt auf seine asiatische Herkunft schliessen.

Der Orka, der Orkut und der Delfin gehören zu der Familie der Wale.

Melanie erzählt ihrer Freundin, wie viele Freunde sie im sozialen Netzwerk hat und dass ihr Freund mit einem berühmten Filmstar in Kontakt steht. Erstaunt fragt die Freundin: «Wer kennt wen?»

Um sich genauer über Schönheitsoperationen zu informieren, las der Filmstar im Facebook alles über Facelifting, Stirnlifting, Lidstraffung und Hautglättung.

Der neue Science-Fiction-Film «YourSpace» des Starregisseurs Ken Player war vom ersten Tag an ein Kassenschlager. Der Regisseur plant schon den nächsten Film mit dem Titel «MySpace».

Der Rapper StayFriend sang beim SchulWettbewerb den Titel «Spick mich».

Jedes Jahr im Sommer nehmen wir uns für ein grosses Fest Zeit.

#### **Auftrag 2b**

Gehe nun bei allen Seiten, die du im Text markiert hast, auf die Startseite. Du findest die Seiten über eine Suchmaschine. Melde dich auf keiner Seite an! Schau dir nur die Startseiten an. Schreibe auf ein separates Blatt, welche Seite dir am meisten Informationen vermittelt, ohne dass du angemeldet bist.

#### Auftrag 2c

Wenn du eine Seite für ein soziales Netzwerk gestalten müsstest, welche Informationen würden aus deiner Sicht auf die Startseite gehören? Schreibe auf. Diskutiere mit deinen Mitschülerinnen und Mitschülern über den perfekten Internetauftritt sozialer Netzwerke. Welche Informationen sind auf der Startseite wichtig?

### Soziale Netzwerke in der Schule A2

#### Freunde

#### Auftrag <sup>1</sup>

Bist du Mitglied in einem oder mehreren sozialen Netzwerken? Wenn ja, bei welchem oder welchen?

Wie oft, beziehungsweise wie lang bist du täglich online (in sozialen Netzwerken)?

Wie viele Kontakte hast du?

Kennst du von deinen Kontakten auch persönlich jemanden? Wenn ja, wie viele Personen?

Definiere das Wort «Freundschaft». Was bedeutet es für dich?

Auftrag 2 (Gruppenarbeit) Eine Geschichte (erfunden, aber nicht unmöglich) Clarissa (16) verbringt mehrere Stunden am Tag vor dem Bildschirm. Sobald sie von der Schule nach Hause kommt, verkriecht sie sich in ihr Zimmer und setzt sich vor den Computer. Sie pflegt den Kontakt mit ren Freundinnen und Freunden. Die Anzahl hat sich erstaunlich schnell vergrössert. Schon nach kurzer Zeit sammelte sie über 40 Freundinnen und Freunde. Und täglich kommen neue Freunde über Freunde von

Freunden und deren Freunde hinzu. Um den Kontakt zu allen zu halten, hat Clarissa kaum noch Zeit für die Hausaufgaben. Seit Wochen war Clarissa auch nicht mehr im Ausgang. Clarissa hat auch keine Freundinnen mehr, mit denen sie hätte ausgehen können. Einmal hatte Clarissa einer Freundin im Netz erzählt, dass sie noch Aufgaben machen müsse und sich jetzt ausloggen werde. Da erwiderte die Freundin: «Das ist doch überflüssiger Kack! Wenn du dich jetzt ausloggst, streiche ich dich von meiner Liste.» Aus Angst, eine Freundin zu verlieren, blieb Clarissa im Netz. Seither bleibt Clarissa sogar nachts online, damit sie für ihre virtuel-Freundschaften immer erreichbar ist.

#### Gruppenarbeit

Diskutiert über diese Geschichte. Tragt zusammen, welchen Gefahren Clarissa ausgesetzt ist. Schreibt eure Ergebnisse der Diskussion auf. Vergleicht eure Notizen mit den anderen Gruppen in eurer Klasse. Stellt mit der ganzen Klasse einen Verhaltenskatalog mit allen Vor- und Nachteilen sowie den Gefahren beim Benutzen von sozialen Netzwerken zusammen.

#### Auftrag 3 (Diskussion in der Gruppe oder Klasse)

Eine Studie belegt, dass «echte Freundschaften» immer noch wichtiger sind als virtuelle (im Internet).

Eine Umfrage bei Jugendlichen hat Folgendes ergeben:

Geburtstagsgratulation: <sup>7</sup> von <sup>10</sup> Jugendlichen (72%) gratulieren bei einem persönlichen Treffen und/oder per SMS.

Austausch von Neuigkeiten: persönliche Treffen 67%, per Telefon 68%, per SMS 69%

Jeder zweite Jugendliche (52%) würde seine Freunde gerne häufiger sehen. Leider fehlt dazu oft die Zeit.

Alle befragten Jugendlichen gaben aber an, dass sie auf keinen Fall auf die Kommunikation via Internet verzichten möchten, obwohl drei Viertel angaben, dass sie die sozialen Netzwerke für Zeitfresser halten. Quelle: az («Aargauer Zeitung» vom 8.7.2011)

#### Diskutiert über die Ergebnisse der Umfrage!

## Soziale Netzwerke in der Schule  $\overline{A}$ 3

#### Freunde

#### Auftrag <sup>1</sup>

Wie viele Freunde hast du im wirklichen Leben, nicht nur im Netz?

Was bedeuten dir diese Freundschaften?

#### Auftrag 2

Lies die folgenden Zitate:

Es ist schlimm, erst dann zu merken, dass man keine Freunde hat, wenn man Freunde nötig hat. Plutarch, griechischer Schriftsteller

#### Anteilnehmende Freundschaft macht das Glück strahlender und erleichtert das Unglück. Marcus Tullius Cicero

Einem Kameraden hilft man. Einem Kollegen misstraut man. Mit einem Freunde ist man albern. Peter Bamm

Es geht uns mit Büchern wie mit den Menschen. Wir machen zwar viele Bekanntschaften, aber nur wenige erwählen wir zu unseren Freunden.

Ludwig Feuerbach

Der Feind meines Feindes ist mein Freund.

Napoleon

Wähle eines dieser Zitate aus. Schreibe eine Geschichte dazu, die auf dein ausgewähltes Zitat passt. Vielleicht hast du sogar eine eigene Erfahrung gemacht.

#### Überall online

#### Auftrag 3

Mit den neuen Medien wie Smartphones, Netbooks oder Tablets ist man fast überall online. Wie funktioniert die Verbindung ohne Kabel? Erkläre!

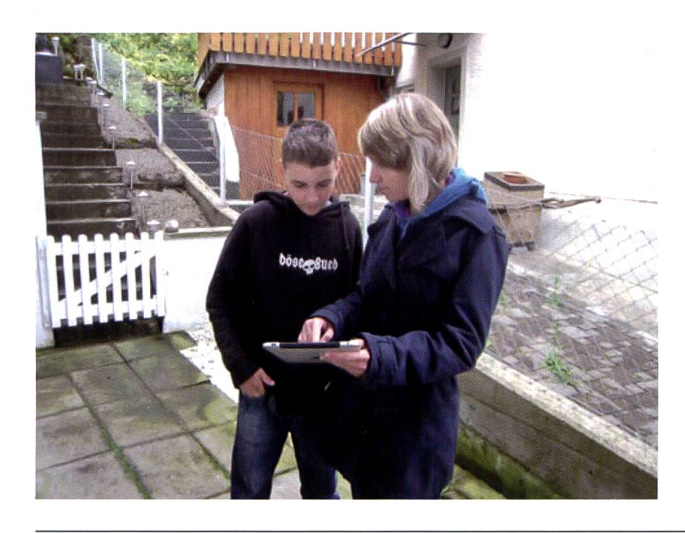

Nutzt auch du eines dieser Medien? Wenn ja, welches?

Sicherlich ist es toll, sich immer und überall mit den Freunden im Chat zu treffen. Doch diese Medien haben auch Vor- und Nachteile.

Erstelle eine zweispaltige Tabelle im Excel oder Word. Titel der ersten Spalte: Vorteile, Titel der zweiten Spalte: Nachteile.

Trage nun die Vor- und Nachteile ein. Du kannst diese Liste auch mit einer Klassenkameradin oder einem Klassenkameraden erarbeiten.

## Soziale Netzwerke in der Schule A4 and and an anti-

#### User verschiedener Netzwerke

Die Netzwerke werden sehr intensiv genutzt. Hier ein paar Besucherzahlen in Millionen:

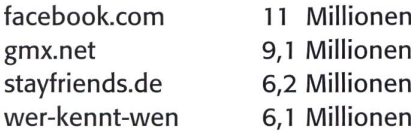

Diese Zahlen ändern sich ständig. Es kommen immer mehr User (Nutzer) dazu.

### Auftrag <sup>1</sup>

#### Spuren im Netz

Jedes Mal, wenn du dich auf irgendeiner Seite registrierst, hinterlässt du Spuren. Das könnte sich für dich nachteilig auswirken.

Eine Geschichte (erfunden, aber nicht unmöglich)

Dominik ist <sup>15</sup> Jahre alt und reger Benutzer eines sozialen Netzwerkes. Er hat schon sehr viele dinnen und Freunde. Am Anfang war er mit Persobefreundet, die er schon kannte, also Personen aus der Schule, vom Verein und aus der Familie.

Schon nach kurzer Zeit gesellten sich Freundschaften hinzu, die er über Freunde und Freunde von Freunden kennen lernte. So «sammelte» er Freunde, die er nur virtuell kannte. So auch Dino, einen jungen Mann aus Österreich. Dino hatte einen Kommentar aufs Netz gestellt, der einen rassistischen Inhalt hatte. Dominik hat, ohne lange zu lesen, auf den Link

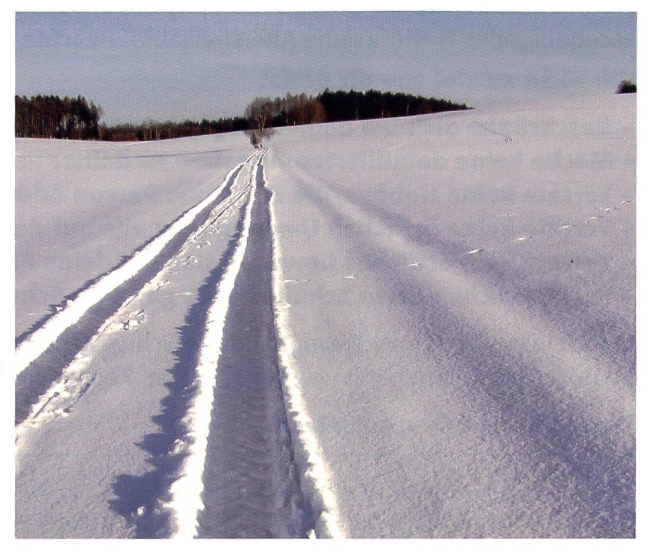

«Gefällt mir» geklickt. So tat er das bei vielen Kommentaren, einfach weil man es tut. Dominik hatte sich dabei weiter nichts gedacht und diesen Kommentar längst vergessen.

Auf einer anderen Seite eines sozialen Netzwerkes war Dominik ebenfalls registriert und hatte auch dort einen grossen Freundeskreis. Auch dort klickte er einen Kommentar an, der ihm scheinbar gefallen hat, ohne diesen richtig gelesen zu haben. Dabei merkte er nicht, dass er ein Mädchen aufs Schlimmste kränkt und verletzt hatte. Er kannte dieses Mädchen ja sowieso nicht.

Ein halbes Jahr später bewarb sich Dominik um eine Lehrstelle als Hotelfachmann in einigen internationalen Hotels. Seine Zeugnisse waren gut, sein äusserliches Auftreten perfekt. Doch trotz diesen guten Voraussetzungen wurde Dominik zu keinem Vorstellungsgespräch eingeladen.

#### Diskutiert in der Gruppe:

Hat Dominik im Internet Spuren hinterlassen? Könnten diese Spuren bei den Bewerbungen von Dominik eine Rolle spielen? Weshalb? Wählt einen Mitschüler oder eine Mitschülerin aus, der/die Stichworte aus eurer Diskussion notiert. Vergleicht eure Stichworte mit den Ergebnissen der anderen Gruppen. Diskutiert im Klassenverband, welche Folgen ein kleiner «Klick» haben könnte.

#### Spuren hinterlassen

#### Auftrag 2

Jede Person, die sich im Netz bewegt, hinterlässt mehr oder weniger Spuren. Gehe auf die Seite www.123people.ch. Gib deinen Namen ein und schau, ob du dort auch erwähnt bist. Du kannst noch weitere Personen, die du kennst, eingeben. Du wirst sehen, dass du dort sehr viele Informationen zu Personen findest. Bei 123people musst du dich nicht registrieren.

## Soziale Netzwerke in der Schule A5

#### Auftrag <sup>1</sup>

Soziale Netzwerke haben meist eine Altersfreigabe. Finde die Altersfreigabe bei folgenden Seiten heraus:

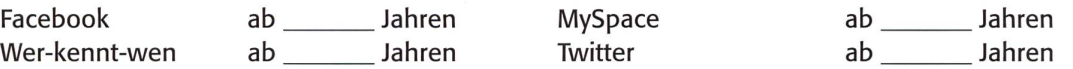

Halte dich daran. Verwende nur Seiten, die du von deinem Alter her verwenden darfst.

Auftrag 2 Werde aktiv (freiwillig)

Wichtiger Hinweis! Wenn du dich nicht in einem sozialen Netzwerk registrieren willst, kannst du den Auftrag 6 «Suche im Netz» (Arbeitsblatt A5.1) lösen. Lies aber trotzdem die untenstehenden Sicherheitsmassnahmen.

Wenn du noch nicht in einem sozialen Netzwerk angemeldet bist, wirst du dies nun tun. Entscheide dich für Facebook oder Twitter (siehe Altersfreigabe). Beachte folgende Sicherheitshinweise.

#### Gib nicht zu viel von dir preis:

- Beschränke dich bei deinen Angaben nur auf den Wohnort oder lass diesen weg.
- Mache keine detaillierten Angaben zu deiner Person.
- Verrate keine Hobbys, die auf deine Person oder deine Adresse schliessen lassen.
- Verrate keine örtlichen Umgebungen, die auf deine Person oder deine Adresse schliessen lassen.
- Verrate kein örtliches Gewerbe, das auf deine Person oder deine Adresse schliessen lässt.
- Verrate nicht deinen Schulort oder gar dein Schulhaus und deine Klasse.

Erstelle eine Tabelle im Word, in der du Schweizer Persönlichkeiten, zum Beispiel Politikerinnen/Politiker, Stars, Musiker/-innen mit Namen einträgst. Recherchiere in Facebook oder Twitter.

Deine Tabelle soll so aussehen:

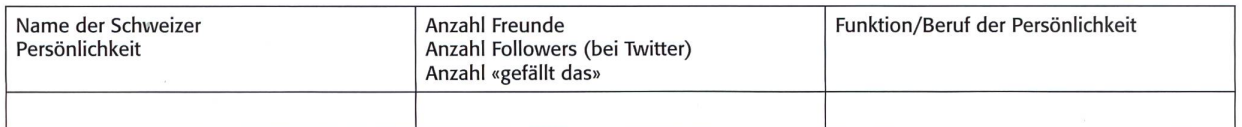

#### Auftrag 3 Lies die Angaben aus den Allgemeinen Geschäftsbedingungen von Facebook!

Registrierung und Kontosicherheit: Facebook-Nutzer geben ihre tatsächlichen Namen und Daten an, und damit das auch in Zukunft so bleibt, benötigen wir deine Hilfe. Im Folgenden werden einige Verpflichtungen aufgeführt, die du bezüglich der Registrierung und der Wahrung der Sicherheit deines Kontos uns gegenüber eingehst:

- 1. Du wirst keine falschen persönlichen Informationen auf Facebook bereitstellen oder ohne Erlaubnis ein Profil für jemand anderes erstellen.
- 2. Du wirst nur ein persönliches Profil erstellen.
- 3. Wenn wir dein Konto sperren, wirst du ohne unsere Erlaubnis kein anderes Profil erstellen.
- 4. Du wirst dein persönliches Profil nicht für kommerzielle Zwecke verwenden (wie beispielsweise durch den Verkauf deiner Statusmeldung an Werbetreibende).
- 5. Du wirst Facebook nicht verwenden, wenn du unter 13 Jahre alt bist.
- 6. Du wirst Facebook nicht verwenden, wenn du ein registrierter Sexualstraftäter bist.
- 7. Deine Kontaktinformationen sind korrekt und du wirst sie auf dem neuesten Stand halten.
- 8. Du wirst dein Passwort (oder deinen geheimen Schlüssel, wenn du ein Entwickler bist) nicht weitergeben, eine andere Person auf dein Konto zugreifen lassen oder anderweitige Handlungen durchführen, die die Sicherheit deines Kontos gefährden können.
- 9. Du wirst dein Konto (einschliesslich einer von dir verwalteten Seite oder Anwendung) an niemanden übertragen, ohne vorher unsere schriftliche Erlaubnis einzuholen.
- 10. Wenn du einen Nutzernamen für dein Konto auswählst, behalten wir uns das Recht vor, diesen zu entfernen oder zurückzufordern, sollten wir dies als notwendig erachten (zum Beispiel, wenn der Inhaber einer Marke eine Beschwerde über einen Nutzernamen einreicht, welcher nicht dem echten Namen eines Nutzers entspricht).

## Soziale Netzwerke in der Schule Ander Assetting Affiliation Affiliation Affiliation Affiliation Affiliation Affiliation Affiliation Affiliation Affiliation Affiliation Affiliation Affiliation Affiliation Affiliation Affili

#### Auftrag 4

Gehe auf die Startseite deines gewählten Netzwerkes. Deine Zeit im sozialen Netzwerk sollst du bei dieser Aufgabe auf maximal <sup>1</sup> Stunde beschränken.

Gib nun bei der Suche den Namen eines ausländischen Staatschefs ein. Wenn du keinen Namen eines Staatsoberhauptes im Ausland kennst, recherchiere zuerst auf www.google.ch. Nun hast du sicher einige Staatschefs gefunden. Trage die Angaben von drei Staatschefs in einer Tabelle (Word) ein.

Die Tabelle soll so aussehen:

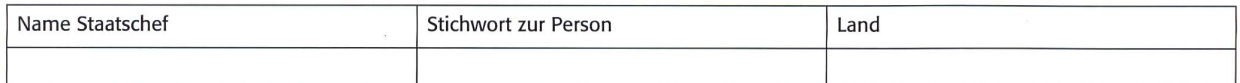

Schreib dir zu den Personen Stichworte auf und trage sie anschliessend in der Tabelle ein. Verlasse nun das soziale Netzwerk.

#### Auftrag 5

Wähle eine der drei Personen aus und erstelle eine Biografie. Schau unter www.wikipedia.ch nach, was eine Biografie ist!

Was verstehst du unter einer Biografie? Erkläre mit deinen eigenen Worten.

Schreibe die Biografie auf dem Computer. Du kannst der Biografie auch ein Bild der Person beifügen. Drucke deine Arbeit aus.

#### Nicht vergessen!

Wenn du dich das nächste Mal bei deinem sozialen Netzwerk anmeldest, vergiss nicht, dass du nicht fach fahrlässig auf irgendwelche Kommentare klickst und diese für gut befindest, ohne diese Kommentare oder Beiträge richtig gelesen und auf deren Inhalt geprüft zu haben. Finde heraus, wie du dich bei deinem sozialen Netzwerk wieder abmelden kannst, sodass du nicht mehr erscheinst, wenn ein anderer Nutzer deinen Namen eingibt. Schreibe auf.

Auftrag 6 (nur für diejenigen, die sich nicht in einem sozialen Netzwerk angemeldet haben) Suche im Netz

Du hast dich entschieden, dich bei keinem sozialen Netzwerk anzumelden. Das ist deine persönliche Entscheidung und sollte von jedem akzeptiert werden. Suche im Internet mit Hilfe einer Suchmaschine drei Staatschefs. Trage die Angaben der drei Staatschefs in einer Tabelle (Word) ein.

Die Tabelle soll so aussehen:

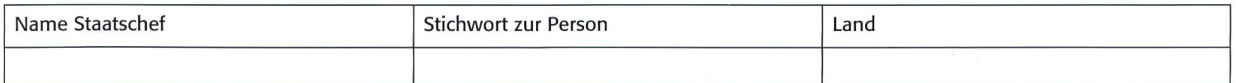

Schreib dir zu den Personen Stichworte auf und trage sie anschliessend in der Tabelle ein.

Wähle eine der drei Personen aus und erstelle eine Biografie. Schau unter www.wikipedia.ch nach, was eine Biografie ist! Was verstehst du unter einer Biografie? Erkläre mit deinen eigenen Worten.

Schreibe die Biografie auf dem Computer. Du kannst der Biografie auch ein Bild der Person beifügen. Drucke deine Arbeit aus.

### Diskussionsforum für unsere Leserinnen

## «Nachgefragt»

eine Rubrik, die seit 1998 in loser Form im hinteren Teil dieser Fachzeitschrift erscheint. Lehrpersonen, Eltern und Schulbehörden sind eingeladen zum Mitdiskutieren oder Fragen zu stellen: e.lobsiger@schulpraxis.ch

Obwohl es diese Tests seit über

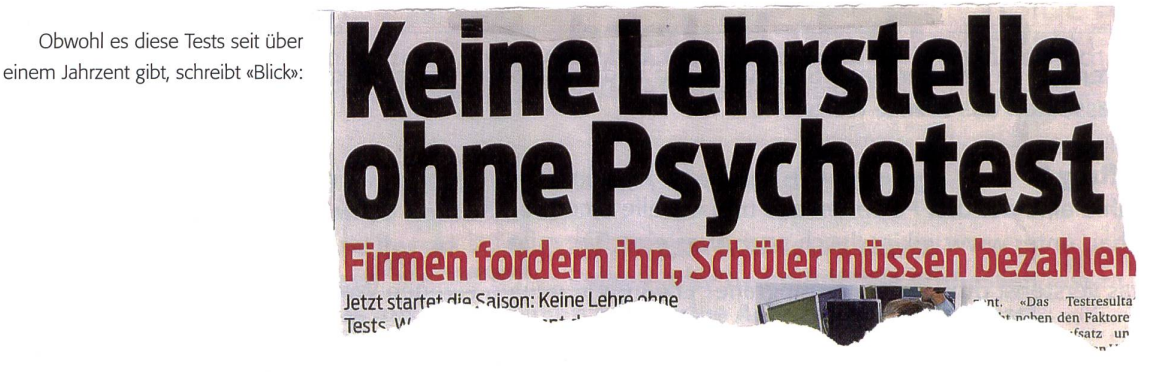

#### Firmen fordern ihn, Schüler müssen bezahlen

Weit über 60 Prozent der Firmen verlangen von Lehrlingen Tests der Privatfirmen Multicheck und Basic Check.

Für die Mehrheit von rund 77000 gendlichen, die für das folgende Jahr eine Lehrstelle suchen, stehen über den Somfiese mehrstündige Prüfungen an. Die meisten Firmen setzen einen standardisierten Test über Intelligenz, Persönlichkeit und Schulwissen im Bewerbungsdossier voraus. «Aktuell absolvieren jährlich rund 30000 Schülerinnen und Schüler in der ganzen Schweiz unsere berufsspezifische Multicheck-Junior-Eignungsanalyse», sagt Adrian Krebs, Geschäftsführer der führenden Testfirma Multicheck aus Bern.

Bei Coop, Credit Suisse, Heisana, UBS und der Zürcher Kantonalbank (ZKB) gibt es keine Lehrstelle ohne den vierstündigen Multicheck. «Die ZKB verlangt die Multicheck-Resultate als standteil einer vollständigen Bewerbung», bestätigt ZKB-Sprecher Igor Moser. Die Multicheck-Resultate ermöglichten es, die Anwärter unabhängig von Schulprofil, Schulort und kantonal unterschiedlichen Oberstufenschulsystemen objektiv zu beurteilen und zu vergleichen.

Andere Firmen wie Siemens, Migros, Post oder Axpo akzeptieren auch die sultate von Basic Check. Die gleichnamige

Firma aus Aarau verzeichnet jährlich <sup>10</sup> 000 Prüflinge. Der Basic Check kostet wie bei der Konkurrenz 100 Franken und ist im Gegensatz zum Multicheck aber eine rufsneutrale Abklärung. Nur ein paar Ausnahmen wie UBS und ZKB übernehmen die Kosten derjenigen, die eine Lehre antreten.

Leider werden diese Tests zu stark gewichtet, wo sie doch sehr von der Tagesform abhängen. Wenn die Multicheck-Tests ein Mosaikstein bei der Beurteilung darstellten, wäre das problematisch. Tatsächlich gewichten ZKB und Siemens den Multicheck bei der teilung mit 25 Prozent, Helsana noch mit 16 Prozent. «Das Testresultat macht neben den Faktoren Schulnoten, Aufsatz und samteindruck einen Viertel der Beurteilung aus», sagt eine Credit-Suisse-Sprecherin. Sie glaubt, dass der Test bei den Jungen breit akzeptiert sei und als «Standard anerkannt werde».

Testen muss sein, finden auch Novartis und SBB - allerdings haben sie dafür eigene Testverfahren entwickelt. Auch etliche Kantone, welche die Tests der Privatfirmen als problematisch anschauen, haben inzwischen eigene Tests entwickelt, sogenannte Stellwerktests.

Obwohl die Firmen nicht jede Art von Test gleich umarmen, ist der Trend klar: je mehr Tests, desto besser. Axpo-Ausbildungsleiter Rudolf Echle begründet seine

Testbegeisterung: Seit Basic Check gebe es keine Lehrabbrüche mehr, (soweit «Blick»)

----------------------------

Fragt man Oberstufen-Lehrpersonen über Multicheck, Basic Check und werk, so wissen einige nur vage Bescheid - und andere üben mit der Klasse viele Lektionen auf diese Tests. Chancengleich-Wer bei Google «Multicheck» eingibt bekommt über 1460 Ergebnisse. «In unserer Klasse mussten alle ein bis drei Ergebnisse anklicken und der Klasse vorstellen», meinte eine Oberstufen Schülerin. «Nachdem wir fünf oder sechs Tests in der Klasse löst hatten, waren meine Resultate schon signifikant besser», ergänzte ihre Freundin. «Im Internet findet man auch Privatschulen, welche für Fr. 95.- /105.- auf den Multicheck vorbereiten. Sachwissen haben heisst noch nicht, dass dieses am Computer schnell abgerufen werden kann, besonders wenn man ein Computer-Muffel ist und nur selten vor dem Bildschirm sitzt», meinte Georg. «Ich habe nach ziemlich intensiver Vorbereitung in der Schule und daheim mich für beide Test angemeldet. Da beide Resultate gut waren, habe ich auch beide meiner Bewerbung beigelegt. Dann erst wurde ich zu vier Tagen Schnupperlehre eingeladen und musste dort am Schluss nochmals eine interne Prüfung bestehen samt Stressinterview. Auch während der vier Schnuppertage füllten die Verantwortlichen teils mit mir, teils ohne mich einen

Fragebogen aus. Da ich dies zum Voraus wusste, war dies nicht eine so grosse tung», fuhr Georg weiter. Und Cris fasste zusammen, was die ganze Klasse meinte: «Wir sind froh, dass unsere Lehrerin uns auf diese Tests vorbereitet hat».

«Wir, der «Blick» und «die Schulpraxis», können die Welt nicht ändern. Das ganze ben ist eine Prüfung. Also vorbereitet, aber locker und doch konzentriert am Compi diese Tests lösen. Good Luck!»

Gleiche oder andere Erfahrungen mit diesen Tests gemacht? Wir freuuns auf Mails zu diesem Thema: e.lobsiger@schulpraxis.ch

#### Kurzreaktionen:

- A: Im Lehrplan steht nichts von «Vorbereitung auf Multicheck». Wir versaufen sonst schon im vielen Stoff. Nein, da mache ich nichts.
- B: In unserem Dorf interessiert niemanden, wie oder was wir unterrichten. Nur die eine Frage zählt: «Für wie viele Jugendliche findet der Reallehrer eine Lehrstelle?» - Darum üben wir auf den Multicheck.
- C: «Blick» übertreibt und verzerrt wie so oft. Es sind nicht «Psycho-Tests», dern es werden Deutsch, Fremdsprachen, Mathematik usw. geprüft.
- D: Einzelne Schüler/-innen schreiben bis zu 100 Bewerbungen, machen mehrere

Schnupperlehren und haben bis zu 20 Jobinterviews. Da ist ein halber Tag für den Multicheck im Vergleich ein zeitlich geringer Aufwand. Wenn die Jugendlichen im Unterricht motiviert mitmachen (was längst nicht immer der Fall ist), so müssen sie sich nur noch an die Aufgabenstellung am Computer gewöhnen. Und weil wir auch während des Schuljahres schon Lernzielkontrollen am Computer gelöst haben, ist auch dies nicht wirklich neu. Wenn die Jugendlichen an einem Disco-Abend 100 Franken ausgeben, so können sie auch so viel für einen Test bezahlen. Was nichts kostet, ist nichts wert...

E: Deine Meinung? Deine Erfahrung? Mail an: e.lobsiger@schulpraxis.ch M

#### Eignungstests: Übungsmöglichkeiten im Internet (für Jugendliche)

Die folgenden Links bieten dir Möglichkeiten, dich im Internet auf Eignungstests und Prüfungen vorzubereiten. Teils kann man bei Internet-Tests/-Checks nicht herausfinden, was falsch gemacht wurde. Es ist deshalb schwierig, dazuzulernen. Erst wer mehrere Stunden übt und die Auswertungen genau anschaut, kann unter Umständen besser werden. Wer genauer verstehen will, was sich hinter gewissen Aufgaben «versteckt», kann sich in einem Buch darüber informieren (z. B. Testtraining 2000plus von Jürgen Hesse, 4. Auflage 2006).

#### Sixpack

Nach dem Motto TestimCheck kannst du auf dieser Seite spielerisch verschiedene Tests machen - beginnend bei der Berufswahl bis hin zur perfekten Bewerbung. Dieser Link ist für dich vor allem dann interessant, wenn du zum Beispiel eine Kleinklasse besuchst oder in der Realschule nicht zu den Besseren gehörst.

Link: www.sixpack-comic.ch/testncheck

#### Fit für die Lehre: Orientierungsaufgaben

Auf der Webseite des Kantons Bern findest du Orientierungsaufgaben, die sich auf einzelne Berufe beziehen. Sie dienen als ortbestimmung vor Lehrbeginn. Die Prüfungsaufgaben und die Lösungen kannst du herunterladen. Link: www.erz.be.ch/fit > Orientierungsaufgaben

#### Stellwerk - Weichen stellen für die Zukunft

Auf stellwerk-check.ch kannst du dich in den Bereichen Mathematik, Deutsch, Naturwissenschaften, Französisch und Englisch testen. Bei den Sprachen und bei der Mathematik kannst du den Schwierigkeitsgrad selber bestimmen. Link: www.stellwerk-check.ch > Lernende > Beispielaufgaben

#### Multicheck

Auf der Homepage von Multicheck findest du Online-Kurztests. Sie vermitteln einen Eindruck, wie die Multicheck-Eignungsabklärungen ablaufen.

Link: www.multicheck.ch > deutsch > Jugendliche

#### Lernareal

Lernareal ist eine umfangreiche Homepage mit den Schwerpunkten Deutsch, Mathematik, Natur und Technik. In den einzelnen Fächern findest du viele unterschiedliche Tests. Zum Beispiel gibt es Deutschtests «Hören und Verstehen» oder «Lesen und Verstehen», «Sprachreflexion» und vieles mehr. Zusätzlich zu den Zahlenrechnungen hat es einen Geometrieteil und einen Test mit Gleichungen. Link: www.lernareal.ch

#### Basic-Check.ch

239000 Ergebnisse und viele Beispielaufgaben

**S** 0) M (/) Cü Q)  $\overline{\mathbf{Q}}$ Q) IM  $\boldsymbol{\omega}$ 

«M

**d** 

ension o. sion. V: ensi Cl -Û Fa ت<br>ن en.<br> ru 10c0 Pensi egende: A: Alle

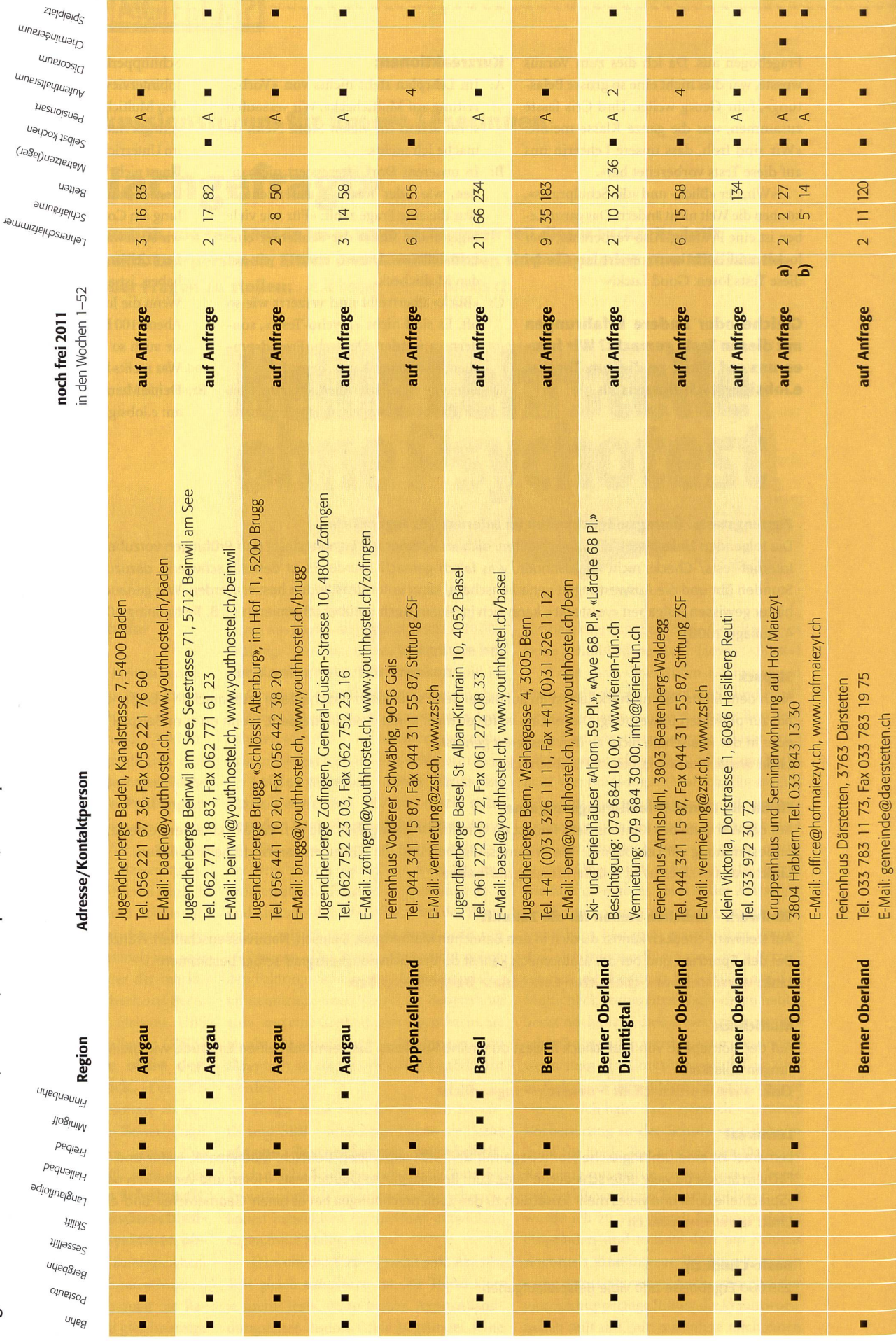

52 die neue schulpraxis 9|2011

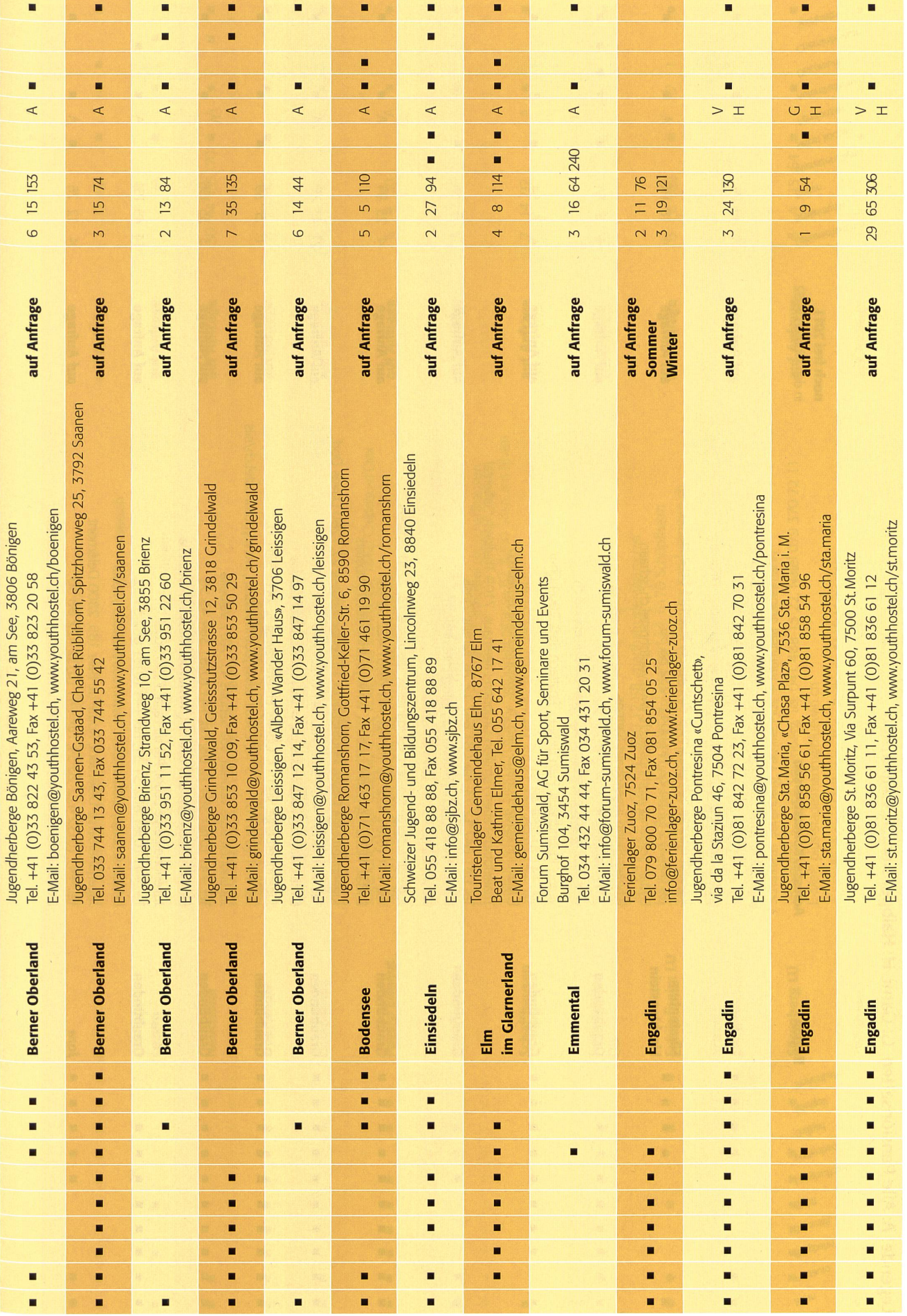

# ai<br>Do  $\overline{\mathbf{0}}$ **ID ID** infte  $\boldsymbol{\mathsf{U}}$  $\mathbf 0$  $\overline{\mathbf{0}}$  and

co l pensi >eo lbpensi H<sub>a</sub> ت<br>ت nsarten, Pensio ai  $\tilde{ }$ egend

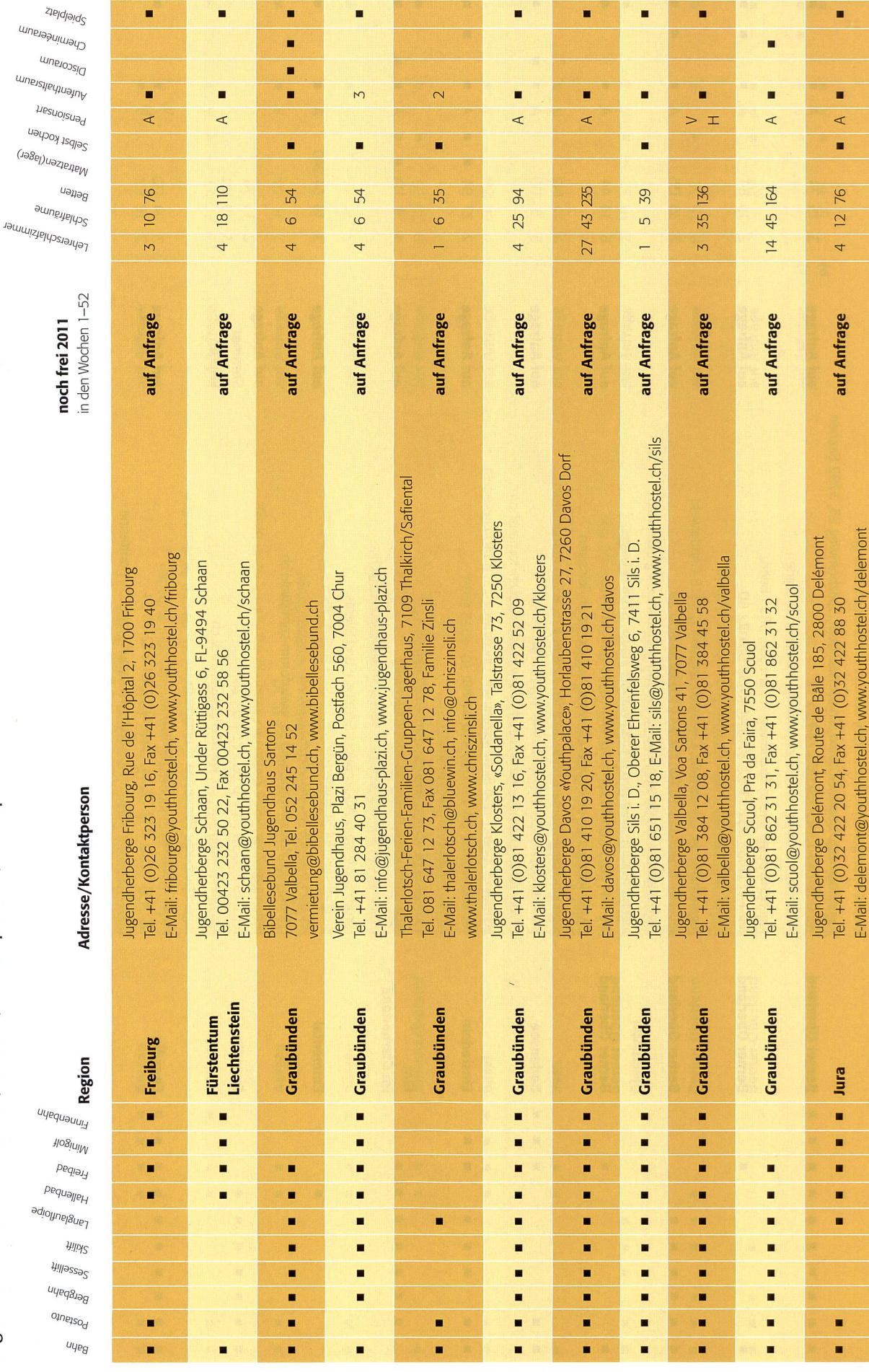

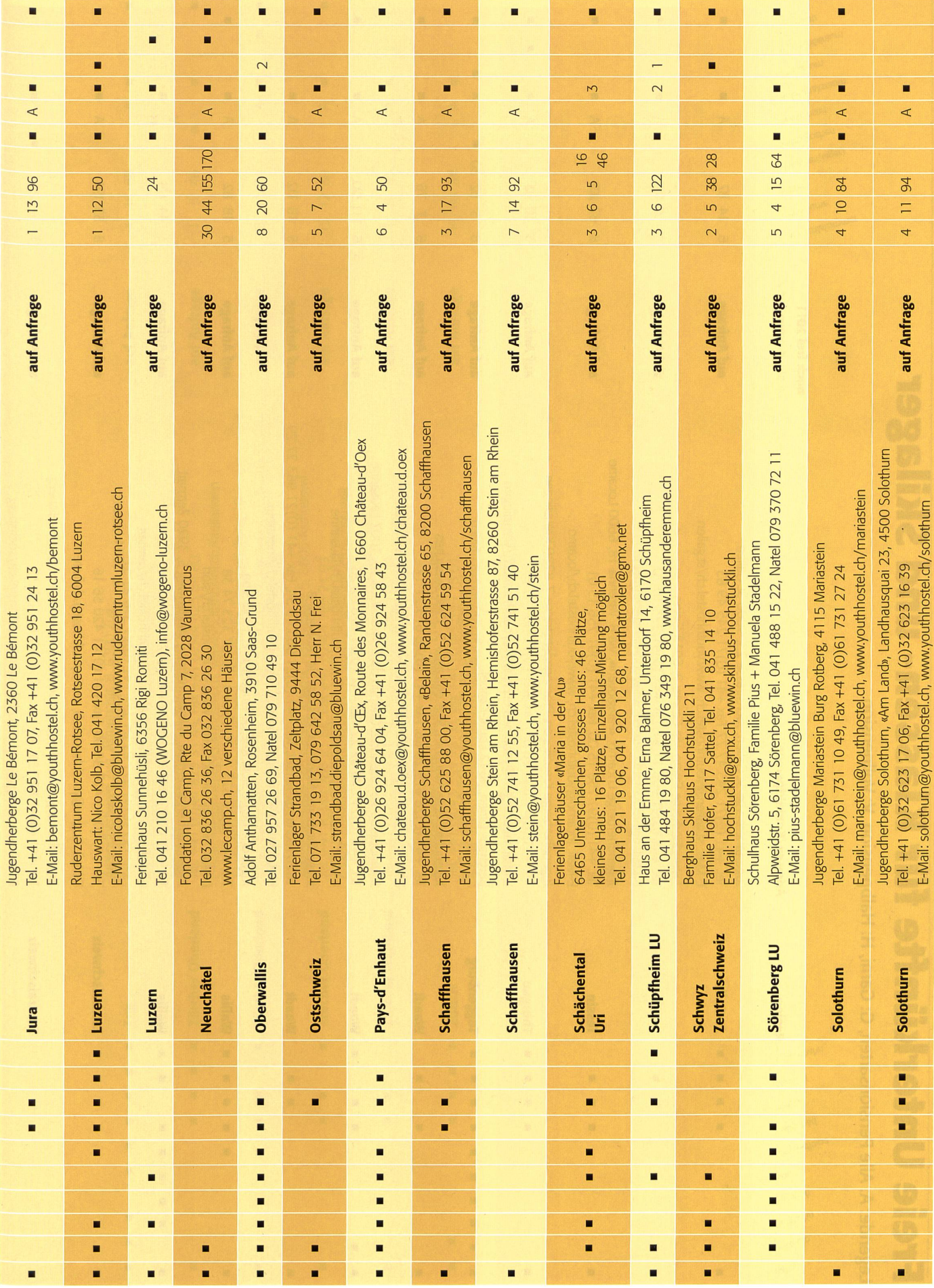

die neue schulpraxis 9 | 2011 55

 $\boldsymbol{\mathsf{U}}$ (/)  $\boldsymbol{\mathsf{U}}$  $\overline{\mathbf{0}}$  $\frac{1}{9}$ 

c0 Vollpensi <u>ior</u> bpensi  $\mathbb{F}$ ى<br>ت ionsarten, Pensi egende: A: Alle

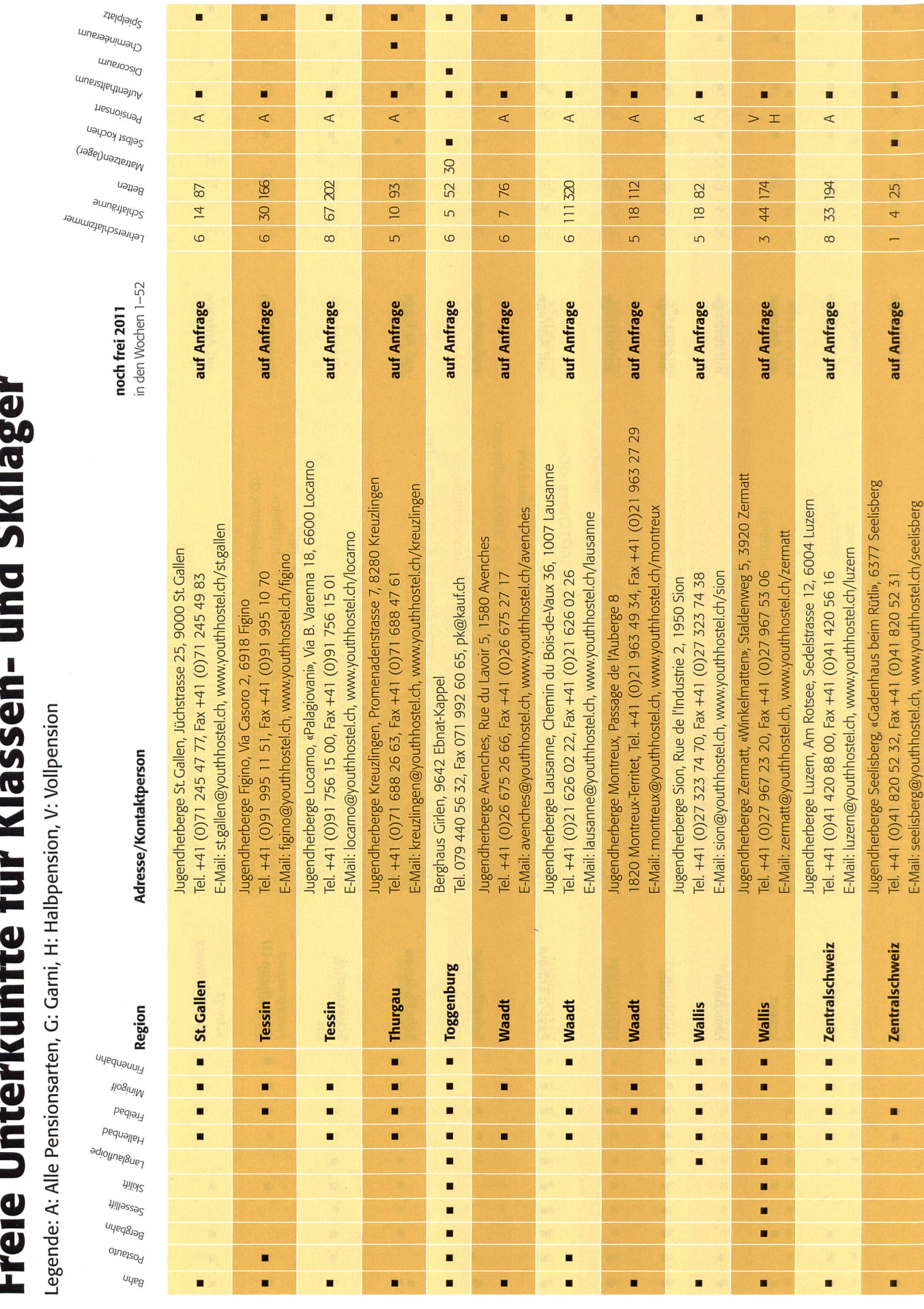

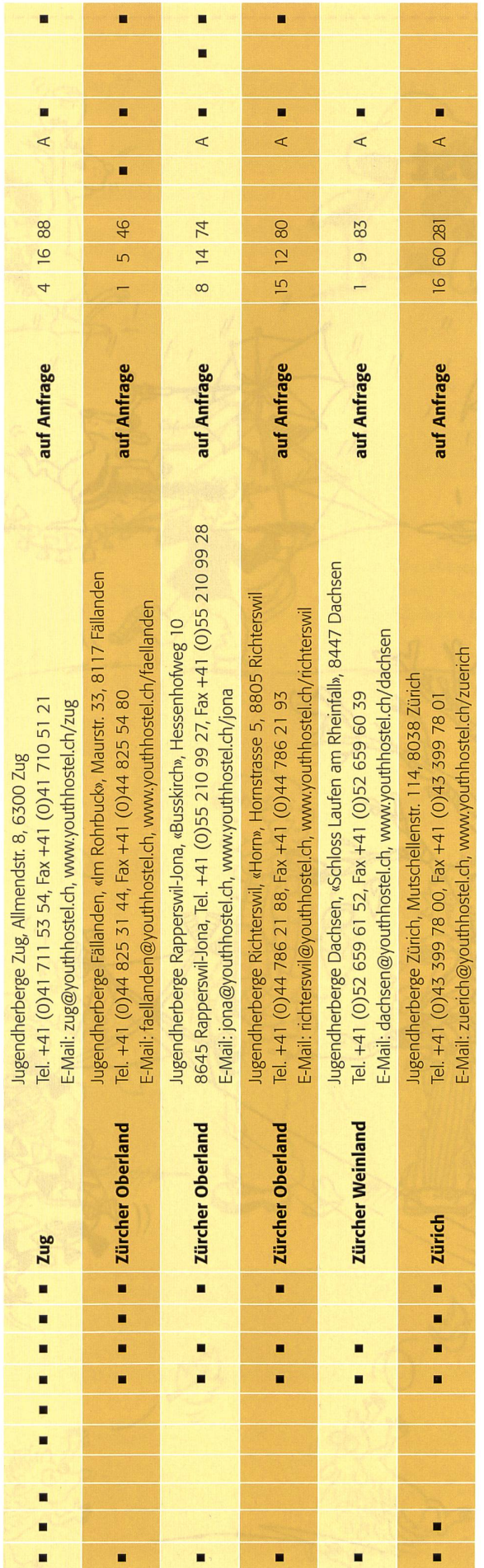

 $\sim$ 

 $\ddot{\phantom{a}}$ 

OOO Schnipselseiten

## Herrlicher Herbst

Ursina Lanz

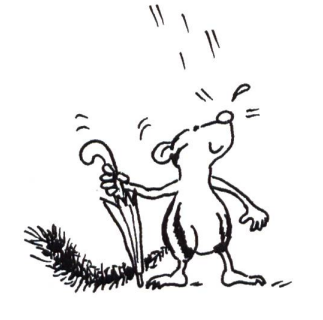

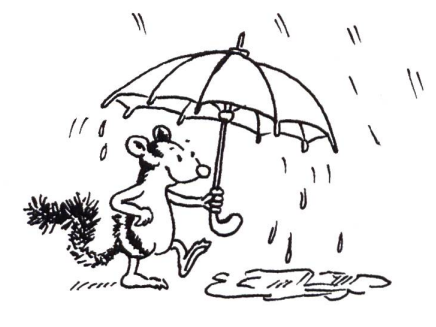

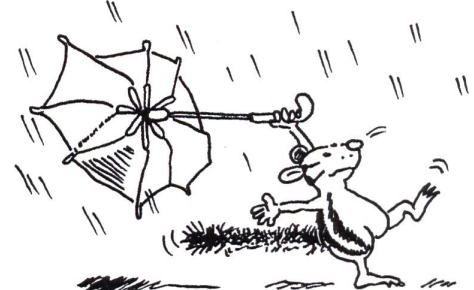

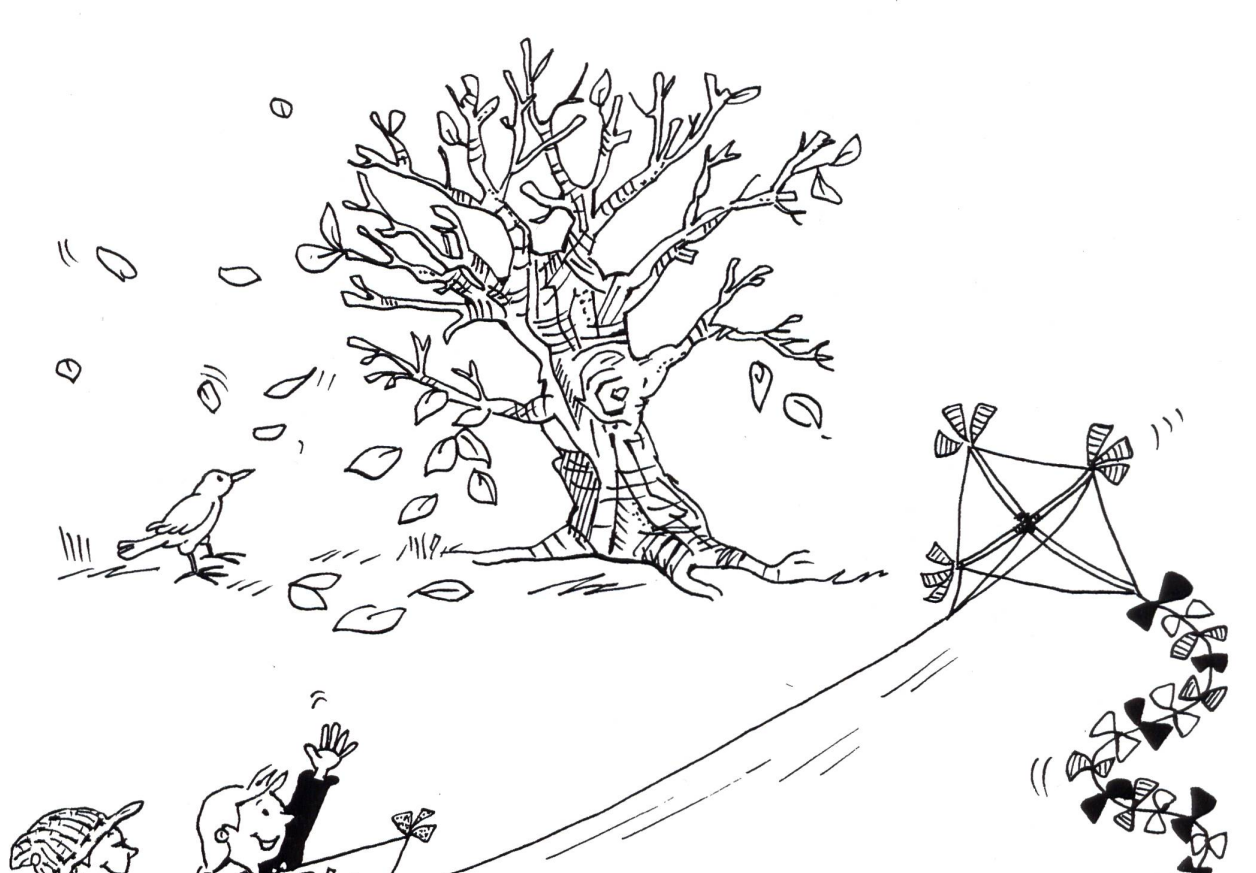

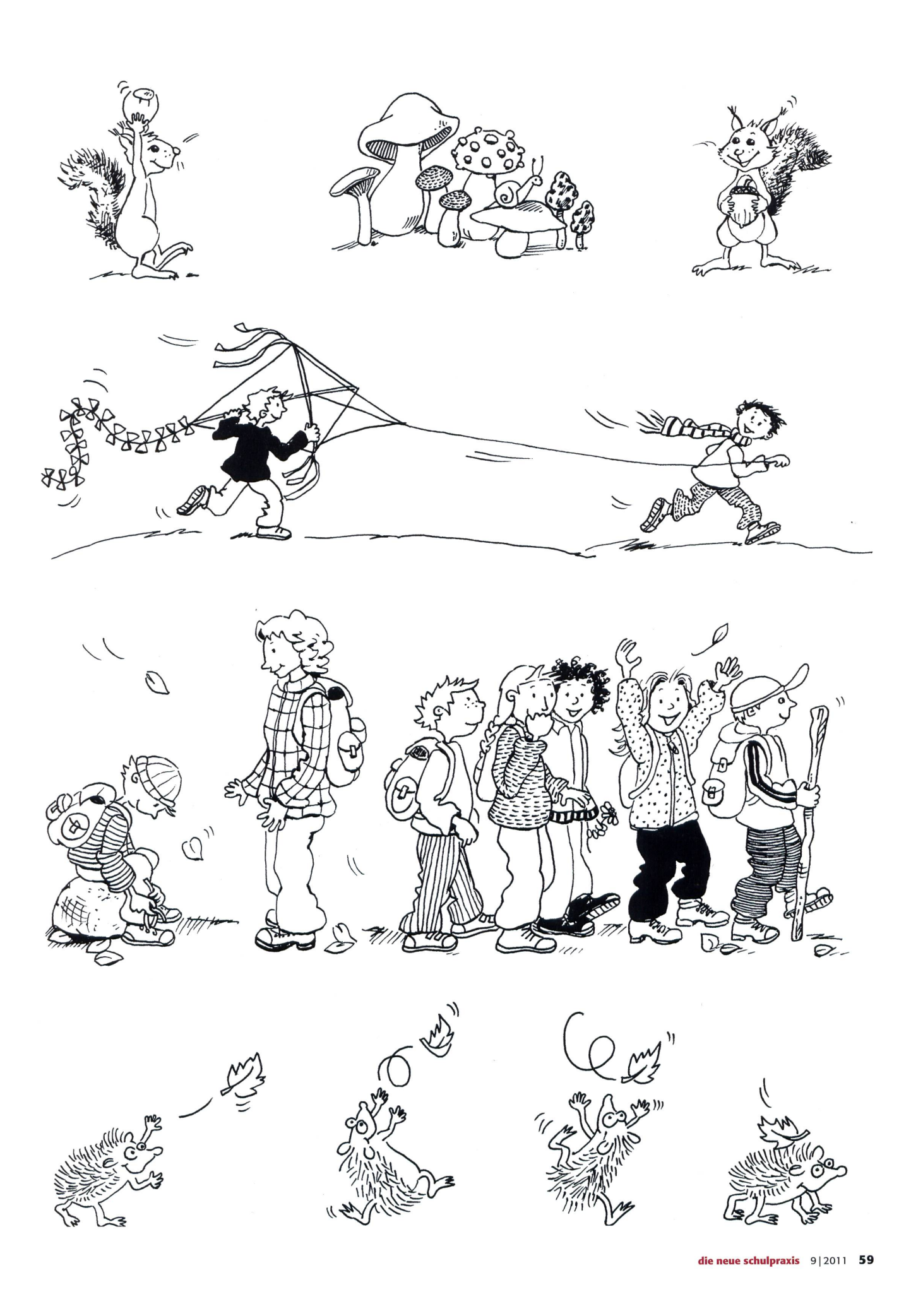

## Lieferantenadressen für Schulbedarf

![](_page_59_Picture_3.jpeg)

![](_page_59_Picture_4.jpeg)

Fordern Sie unsere kostenlose Broschüre mit 60 Bildern zur Steinzeit und zu unsern Steinzeitlagern an! jakob.hirzel@lenaia.ch (CLENAIA Lenaia GmbH, 052 385 11 11 www.lenaia.ch

### Abenteuer Bildungsmedien

![](_page_59_Picture_7.jpeg)

#### Bücher

**Buchhandlung Beer**, St. Peterhofstatt 10, 8022 Zürich, 044 211 27 05, Fax, 044 212 16 97, buchhandlung@buch-beer.ch, www.buch-beer.ch

#### Advents- und Erlebniskalender

![](_page_59_Picture_11.jpeg)

#### für Schulklassen

Schweizerisches Institut für TZT® Rainstrasse 57, 8706 Meilen www.tzt.ch / info@tzt.ch  $\overline{\text{SIT}}$ 044 923 65 64

### Aktive Schul- und Freizeitgestaltun

**feel your body gmbh**, Springseile, Unterrichtsmaterialien, Sportbücher, Weiterbildungen. Tel. 044 940 89 68, Fax 044 942 11 10, www.feelyourbody.ch, info@feelyourbody.ch

![](_page_59_Picture_16.jpeg)

#### Audio/Visuelle Kommunikation

![](_page_59_Picture_18.jpeg)

- · Video-/Hellraum-und Diaprojektoren & Leinwände
- Audio-& Videogeräte
- Dienstleistungen (Reparaturen, Installationen)<br>verlangen Sie detaillierte Informationen bei: verlangen Sie detai

AV-MEDIA & Geräte Service<br>Gruebstr. 17 • 8706 Meilen • T: 044-923 51 57 • F: 044-923 17 36<br>www.av-media.ch (Online-Shop!) • Email: info@av-media.ch

![](_page_59_Picture_23.jpeg)

Dienstleistungen

es am iMlüte Dienstleistungen für das Bildungswesen<br> **ESSENGER DI DI A C** Services pour l'enseignement et la formation Geschäftsstelle<br>
Servizi per l'insegnamento e la formazione Hintergasse 16, 3360 Herzogenbuchsee BE<br>
Se KCHL Services pour l'enseignement et la formation Geschäftsstelle<br>
Servizi per l'insegnamento e la formazione Hintergasse 16,3360 Herzogenbuchsee BE<br>
Services for education Tel. 062 956 44 56, Fax 062 956 44 54

www.swissdidac.ch

### Handarbeiten / Kreatives Schaffen / **Bastelarbeit**

![](_page_59_Picture_28.jpeg)

EXAGON Bernerstrasse Nord 210, <sup>8064</sup> Zürich, Tel. 044/430 <sup>36</sup> 76/86, Fax 044/430 <sup>36</sup> <sup>66</sup> E-Mail: info@exagon.ch, Internet-Shop: www.exagon.ch

#### Holzbearbeitungsmaschinen

![](_page_59_Picture_31.jpeg)

![](_page_60_Picture_0.jpeg)

die neue schulpraxis 9 | 2011 61

**Bischoff** FÜR SCHULE & BÜRO

Bischoff AG Zentrum Stelz CH-9500 Wil SG T: 071 929 59 19 www.bischoff-wil.ch

#### Technisches und Textiles Gestalten

#### DO-IT-WERKSTATT.CH

WIR UNTERSTÜTZEN DIE LEHRPERSON MIT <sup>+</sup> Über 400 Do-it-Aufgaben (Werkaufgaben) mit Bildergalerie + Tüftelwettbewerben, Ergänzungen zu Lehrmitteln + Unterrichtshilfen zu Technikverständnis und Hilfsgeräten + Neu: Wahl-Abonnement!

#### Wandtafel / Schuleinrichtungen

**Knobel Schuleinrichtungen AG**, 5643 Sins, Tel. 041 710 81 81, Fax 041 710 03 43, info@knobel-zug.ch, www.knobel-zug.ch

Postfach 280

## hunziker

Hunziker AG Thalwil Telefon <sup>044</sup> <sup>722</sup> <sup>81</sup> <sup>11</sup> schulungseinnchtungen Tisohenloostrasse <sup>75</sup> Telefax <sup>044</sup> <sup>722</sup> <sup>82</sup> <sup>82</sup> CH-8800 Thalwil www.hunziker-thalwil.ch info@hunziker-thalwil.ch

![](_page_61_Picture_11.jpeg)

JESTOR AG 5703 Seon ffi 062 775 45 60 ■ www.jestor.ch

![](_page_61_Picture_13.jpeg)

Baldeggstrasse 20 · 6280 Hochdorf Telefon 041 914 11 41 • Fax 041 914 11 40

![](_page_61_Picture_15.jpeg)

Telefon: 058 611 06 11<br>www.tdh.ch Spendet Zukunft

#### Technik Weiterbildung/päd. Zeitschriften

**E Schule und Weiterbildung Schweiz**, www.swch.ch, Kurse, Zeitschriften «SCHULEkonkret» und «ECOLE romande», Bücher, Tel. 061 956 90 70 Fax 061 956 90 79

#### Werkraumeinrichtungen und Werkmaterialien

Ihr Spezialist für Werkraumeinrichtungen in Schulen, Therapie- und Lehrwerkstätten. Mobiliar, Werkzeuge, Maschinen, Beratung, Planung, Schulung,

Service und Revisionen.

### Franz Xaver Fähndrich

Spielplatzring 12, 6048 Horw, Tel. 041 340 56 70, Fax 041 340 56 83, Mobil 079 641 07 04, E-Mail: f\_faehndrich@bluewin.ch

#### Werkraumeinrichtungen...

T 044 804 33 55, F 044 804 33 57 schulen@opo.ch, www.opo.ch Wir handeln.

![](_page_61_Picture_26.jpeg)

![](_page_61_Picture_27.jpeg)

#### Zauberkünstler

![](_page_61_Picture_29.jpeg)

## **Maximilian**

Der Zauberer für die Schule Tel. 044 720 16 70 www.zauberschau.ch

![](_page_61_Picture_32.jpeg)

## EvenManager - Ein Onlinelernspiel zum Umgang mit Geld

#### Das Onlinelernspiel EventManager von PostFinance lässt die Jugendlichen in die Rolle eines Eventmanagers schlüpfen. Das Spiel soll den richtigen Umgang mit Geld vermitteln und ergänzt den Unterricht sinnvoll.

Unsere Konsumgesellschaft zeigt uns täglich, wie leicht das Geldausgeben ist. Die Konsequenzen sind fatal - gerade für Jugendliche. Die Schule nimmt sich dem Thema Finanzkompetenz an und beugt so der Jugendverschuldung vor. PostFinance unterstützt mit dem Lernspiel EventManager diese Bemühungen und stellt eine sinnvolle und kostenlose Ergänzung für den Unterricht zur Verfügung.

Das Spiel bietet die Möglichkeit ein Musik-Openair oder einen Freestyle-Hallenevent zu organisieren. Die zur Verfügung stehenden Künstler sind fantasievoll gestaltet und ermöglichen immer neue erfolgsversprechende Spielkombinationen.

Das PostDoc-Lehrmittel «Budgetiert - Kapiert», welches den Inhalten von EventManager angepasst wurde, dient zur Vor- und Nachbearbeitung des Themas im Unterricht und liegt in Heftform vor. Auf der Webseite von EventManager kann das Lehrmittel kostenlos und als Klassensatz bestellt werden.

![](_page_62_Picture_6.jpeg)

![](_page_62_Picture_7.jpeg)

![](_page_62_Picture_8.jpeg)

#### PostFinance EventManager - Ein Onlinelernspiel zum Umgang mit Geld Zielgruppe: Sek <sup>I</sup> und Sek II Dauer: 4 bis 6 Lektionen PostDoc-Lehrmittel «Budgetiert - Kapiert» kostenlos erhältlich Spielen und lernen: www.postfinance.ch/eventmanager

## Informationen unter www.swissdidac.ch

![](_page_62_Picture_11.jpeg)

Dienstleistungen für das Bildungswesen Services pour l'enseignement et la formation Servizi per l'insegnamento e la formazione Services for education

SWISSDIDAC Geschäftsstelle Hintergasse 16,3360 Herzogenbuchsee BE Tel. 062 956 44 56, Fax 062 956 44 54

## die neue Schulpraxis

81. Jahrgang, erscheint monatlich (11x) Juni/Juli Doppelnummer Internet: www.schulpraxis.ch E-Mail: info@schulpraxis.ch

#### Redaktion **Unterstufe**

Marc Ingber (min) Wolfenmatt, 9606 Bütschwil Tel. 071 983 31 49, Fax 071 983 32 49 E-Mail: m.ingber@schulpraxis.ch

#### Mittelstufe

Prof. Dr. Ernst Lobsiger (Lo) Am Zopfbach 14, 8804 Au/ZH Tel/Fax 044 431 37 26 E-Mail: e.lobsiger@schulpraxis.ch

#### Oberstufe/Schule + Computer

Heinrich Marti (Ma) auf Erlen 52, 8750 Glarus Tel. 055 640 69 80 Mobile: 076 399 42 12 E-Mail: h.marti@schulpraxis.ch

#### Schulentwicklung/Unterrichtsfragen Schnipselseiten

Andi Zollinger (az) Wegastrasse 12, 4123 Allschwil Tel. 061 331 19 14 E-Mail: a.zollinger@schulpraxis.ch

#### Verlag, Inserate St.Galler Tagblatt AG Fürstenlandstrasse 122, 9001 St.Gallen Tel. 071 272 74 30 Fax 071 272 75 34

#### Abonnemente/Heftbestellungen

Tel. 071 272 71 98 Fax 071 272 73 84 Privat: CHF 89.-, Institutionen: CHF 135.- Studierende: CHF 49.-, Einzelheft: CHF 10.-

Verlagsleiter Thomas Müllerschön t.muellerschoen@tagblattmedien.ch

Layout Lukas Weber, St.Galler Tagblatt AG

Druck und Versand Multicolor Print AG, 6341 Baar

### Oktober 2011

#### Heft 10

Biografiearbeit in der Schule - ein neuer Trend

Die Basisstufe unter der Lupe - Beobachtungen aus dem Unterricht

Genitiv - Sätze elegant schreiben

1x1 Legetafel

Entweder - oder? Oder?

Der Wettlauf zum Südpol Das richtige Material, der

Schlüssel zur Machbarkeit

Schule bewegt

Nachgefragt: Sex-Box Leidenschaft lesen

![](_page_62_Picture_41.jpeg)

![](_page_63_Picture_0.jpeg)

Ein Kraftwerk macht vor allem eines, es produziert Strom. Doch wie genau funktioniert das? Was sind die Auswirkungen auf die Umwelt und welche Bedeutung hat Elektrizität für unsere Gesellschaft?

Antworten auf diese und viele weitere Fragen gibt es vor Ort, in den Schweizer Kernkraftwerken. Besucherzentren mit Modellen, Simulationen, Filmen und Lernangeboten erwarten Sie dort. In Kombination mit einer Besichtigung der beeindruckenden Anlagen ist ein spannender und lehrreicher Ausflug für Jung und Alt garantiert.

Wir freuen uns auf Ihren Besuch vor Ort oder auf www.kernenergie.ch:

Besuch im KKW Beznau www.axpo.ch

Besuch im KKW Gösgen www.kkg.ch

Besuch im KKW Leibstadt www.kkl.ch

Besuch im KKW Mühleberg www.kkm.ch

Besuch im Axporama, Böttstein www.axpo.ch/axporama

Besuch im Zwilag, Würenlingen www.zwilag.ch

Besuche in den Felslabors Grimsel (BE) und Mont Terri (JU) www.nagra.ch

![](_page_63_Picture_11.jpeg)

Mit Sicherheit gut versorgt.